**A**

#### **PROJECT**

**ON**

#### **"Moral Education"**

#### **Submitted to**

**Shiksha Mandal's**

**G. S. COLLEGE OF COMMERCE & ECONOMICS, NAGPUR**

#### **(AUTONOMOUS)**

**In the Partial Fulfillment of**

**B.Com. (Computer Application) Final Year Submitted by Ramanee K Nagpure Apeksha p Surpam**

**Under the Guidance of**

**Pravin J. Yadao**

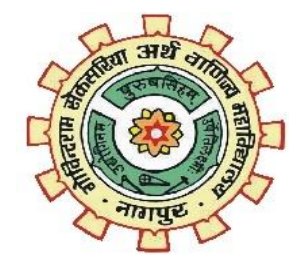

**Shiksha Mandal's G. S. COLLEGE OF COMMERCE & ECONOMICS, NAGPUR (AUTONOMOUS) 2022-2023**

**Shiksha Mandal's**

#### **G. S. COLLEGE OF COMMERCE & ECONOMICS,NAGPUR (AUTONOMOUS)**

### **CERTIFICATE**

#### **(2022 - 2023)**

**This is to certify that Miss Ramanee K Nagpure and Apeksha P Surpam has completed their project on the topic of "Moral Education" prescribed by G. S. College of Commerce & Economics, Nagpur (Autonomous) for B.Com. (Computer Application) – Semester-VI.**

**Date:**

**Place: Nagpur**

**Pravin J. Yadao**

**Project Guide**

**External Examiner Internal Examiner**

### **ACKNOWLEDGEMENT**

We take this opportunity to express our deep gratitude and whole hearted thanks to project guide Prof. Pravin Yadao, Coordinator for his guidance throughout this work.We are very much thankful to him for his constant encouragement, support and kindness.

We are also grateful to our teachers Prof. Rahul Tiwari, Prof. Sushma Gawande, Prof. Preeti Rangari, Prof. Prajkta Deshpande and Prof. Haresh Naringe for their encouragement, help and support from time to time.

We also wish to express our sincere thanks to Principal Dr. N. Y. Khandait for providing us wide range of opportunities, facilities and inspiration to gather professional knowledge and material without which this project could not have been completed.

Ramanee K Nagpure

Apeksha P Surpam

Date:

Place: Nagpur

### **DECLARATION**

We **Ramanee K Nagpure and Apeksha P Surpam** hereby honestly declare that the work entitled **"Moral Education"** submitted by us at G. S. College of Commerce & Economics, Nagpur (Autonomous) in partial fulfillment of requirement for the award of B.Com. (Computer Application) degree by RashtrasantTukadoji Maharaj, Nagpur University, Nagpur has not been submitted elsewhere for the award of any degree, during the academic session 2021-2022.

The project has been developed and completed by us independently under the supervision of the subject teacher and project guide.

1. Ramanee K Nagpure

2. Apeksha P Surpam

Date:

Place: Nagpur

Student Name and Signature

### **INDEX**

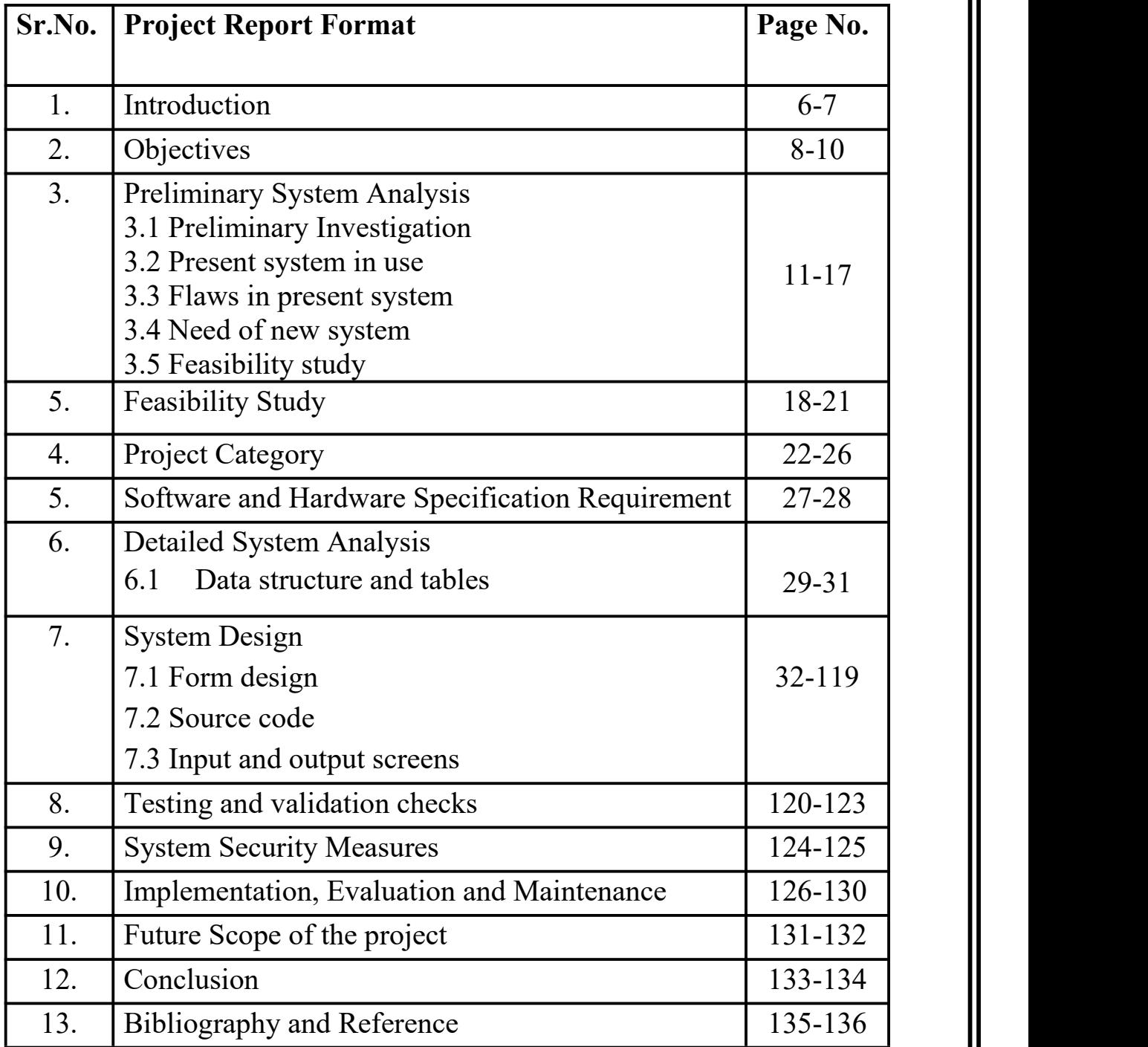

### **INTRODUCTION**

India has a rich and diverse history, and the stories of its kings and queens are a testament to its ccultural and political evolution. From the ancientperiod to the modern era, India has been ruled by various dynasties and empires, each leaving behind a unique legacy.

In addition to kings, India also had powerful queens who left a mark in history. Rani Lakshmibai of Jhansi, also known as the "Queen of Jhansi," was a fearless warrior who fought against the British during India's First War of Independence in 1857. Another notable queen was Rani Durgavati, who ruled the kingdom of Gondwana in the 16th century and is remembered for her bravery and sacrifice in defending her kingdom against the Mughals.

India's rich and complex history has given rise to a plethora of fascinating stories about its kings and queens. Learning about these rulers can provide insights into the country's cultural and political evolution and its diverseheritage.

Our project Title is "Moral Education". This project is based on providing the knowledge of Indian Kings ans Queens to the new generation.

As we know, there is a rapid growth in technology, many people has forgotten the importance of our Indian histories of kings and queens. Through this website we are going to make information available about themonarchs and queens and understand the "Moral Education" with respect to the ancient empire.

#### **The famous Kings and Queens used are:**

- **1. Maharana Pratap.**
- **2. Shivaji Maharaj.**
- **3. Prithviraj Chauhan.**
- **4. Tipu Sultan.**
- 

**1. Maharana Pratap.**<br> **1.Rani Tarabi Bhosale**<br> **2. Shivaji Maharaj.**<br> **5. Prithviraj Chauhan.**<br> **5. Maharana Ranjit Singh.**<br> **5. Maharana Ranjit Singh.**<br> **5. Ahilyabai Holkar 2.Rani Lakshmi Bai 3.Rani Durgavati 4.Razia Sultan 5.Ahilyabai Holkar**

## **OBJECTIVE**

The objective of a moral education website is to promote the development of ethical and moral values in individuals, particularly in young people. Such a website may provide resources, tools, and information to help individuals learn about the fundamental principles of morality and ethics, as well as the importance of values such as honesty, respect, empathy, and responsibility.

The objective of an informative website on kings and queens can vary depending on the specific focus of the website, but generally speaking, the goals of such a website might include:

**1. Educating visitors about the lives and reigns of historical monarchs:** A primary objective of an informative website on kings and queens might be to provide detailed information about historical monarchs, including their personal lives, accomplishments, and legacies. This information might be organized chronologically or thematically, and could cover a range of topics, such as royal families, major events during a monarch's reign, and cultural and societal changes that occurred during their time in power.

**2.Exploring the cultural and political impact of monarchs**: Another objective of an informative website on kings and queens might be to examine the broader cultural and political impact of monarchs. This might include analyzing the ways in which monarchs shaped art, literature, and other cultural expressions, as well as their roles in shaping political institutions and policies.

**3.Providing context and historical background:** A website on kings and queens might also aim to provide context and historical background to help visitors understand the larger social, economic, and political forces at play during a monarch's reign. This could involve discussing factors such as religious conflicts, economic trends, and geopolitical struggles that influenced the monarch's decisions and actions.

**4.Promoting interest in history and culture:** Finally, an informative website on kings and queens might have the objective of promoting interest in history and culture more broadly. By providing engaging, accessible, and accurate information about monarchs and their times, such a website could help to spark curiosity and a desire to learn more about the past. This could encourage visitors to engage with other historical and cultural resources, such as museums, libraries, and educational programs.

**5.To establish authority:** An informative website can establish authority in its field by providing high-quality and trustworthy information. This can help build trust with visitors and establish the website as a go-to source for information on the topic.

Overall, the objective of a moral education website is to help individuals develop a deeper understanding of morality and ethics and to encourage them to make thoughtful and ethical decisions in their personal and professional lives.

## **PRELIMINARY SYSTEM ANALYSIS**

#### **-Preliminary investigation-**

The goal of preliminary system analysis is to provide a clear understanding of the requirements and goals of the system and ensure that it is feasible and viable before beginning the development process. This can help to minimize the risks and challenges associated with the development process and ensure that the final system meets the needs and expectations of its users.

India has a rich history of monarchies, with many famous kings and queens who have ruled different regions at various points in time.

Firstly , when it comes to the investigation part we start with browsing out the information about the topics we are working on. We take references from several websites and other platform that provide us the accurate and veracious information.

As we have been working on the informative website on the topic "Moral Education" where we decided to put in work on the Indian Kings and Queens. We started with browsing of all the Indian Kings and queens staring from the era of 512-461 BCE to 1780-1839.

And hence after glancing over the informations we decided to bring up 10 famous Kings and Queens in history.

#### **KINGS**

The roles of Indian kings varied depending on the time period and the region in which they ruled. However, there were some common duties and responsibilities that were expected of most kings in ancient India.

#### **Here are some of the key roles ofIndian kings:**

**1.Protector of the kingdom:** The most important role of a king was to protect his kingdom from external threats and maintain law and order within the kingdom.

**2.Administrator:** Kings were responsible for the administration of their kingdoms, which involved appointing officials, collecting taxes, and maintaining infrastructure.

**3.Patron of the arts and sciences:** Many Indian kings were patrons of the arts and sciences, and they supported the development of literature, music, dance, and other cultural activities.

**4. Religious leader:** Kings often played an important role in religion and were considered to be patrons of their respective faiths. They supported the construction of temples and other religious institutions.

**5. Warrior:** Many Indian kings were also warriors and led their armies into battle.

#### **QUEENS**

Indian queens, like queens in other parts of the world, played important roles in shaping the political, social, and cultural landscape of their kingdoms.

#### **Some of the roles ofIndian queensthroughout history include:**

**1.Political power:** Queens had significant political power and were involved in decision-making processes. They often acted as regents, ruling in the absence of their husbands or sons. Some queens also had their own independent kingdoms.

**2.Patronage of the arts:** Queens were often patrons of the arts, promoting literature, music, and dance. Many famous Indian classical dance forms, such as Bharatanatyam and Kuchipudi, were patronized by queens.

**3.Social welfare:** Queens were known for their philanthropy and social welfare activities. They built temples, hospitals, and schools, and provided support to the underprivileged.

**4.Diplomacy:** Queens played a key role in diplomatic affairs, negotiating alliances and treaties with neighboring kingdoms. They were often involved in peace talks and acted as ambassadors for their kingdoms.

**5.Military leadership:** Some queens were known for their military leadership and strategic acumen.They led armies into battle and defended their kingdoms against external threats.

Some famous Indian queens include Rani Lakshmi Bai of Jhansi, Rani Durgavati of Gondwana, Rani Ahilyabai Holkar of Indore, and Razia Sultana, the only female ruler of the Delhi Sultanate

#### **-Present system in use-**

The website or system is identified or developed at this stage has a very important step in coming future as which provide all the relavent contents regarding Moral Education including Different Kings and Queens in one platform which is useful in generating awareness among people in present as well as in coming future .

The present system is providing lots of services and facilities as it gives us the deep knowledge of our Religions and festivals also the system can be maintained as per user's requirement and changes and updates can be made time to time. In current Website which is developed the written informative content is provided with images for users to only view and read the contents as there will be no comment section to share their views.

The best available solution for the problem must be used so that it become more compatible to the user ,the the content provided in this website provide a detail knowledge of it

#### **-Flaws in present system-**

- **Poor navigation:** If users can't easily find what they are looking for, they are likely to leave the site.
- **Slow load times:** Visitors are more likely to leave a website if it takes too long to load.
- **Lack of mobile responsiveness:**With more people accessing websites on their mobile devices, it is important that websites are designed to be mobile-friendly.
- **Poor design:** A cluttered or confusing design can make it difficult for visitors to engage with the content.
- **Broken links:** If visitors click on a link and it takes them to a 404 error page, they may become frustrated and leave the site.
- **Inaccurate or outdated information:** Visitors may lose trust in a website if they find inaccurate or outdated information.
- **Lack of accessibility:** Websites should be designed to be accessible to users with disabilities.
- **Security issues:** Websites that are not secure can put visitors' personal information at risk.
- **Lack of social proof:** If a website lacks social proof, such as customer reviews or testimonials, visitors may be less likely to trust the site.

#### **-Need for new system-**

This website is designed in such ways which help in overcome all the flaws which is in current system. The present system is outdated and also security in not provided by current system so there will be need of new system.

- **Techniques and coding:** If website is developed several year ago it probably has a lot of unnecessary html code may slowing down website speed so modern techniques such as CSS will web pages to all devices.
- **Content:** The first impression of our website will be over all layout but reader is visiting our website because they looking for useful and updated information.
- **Mobile friendly:** The website is mobile friendly as users spending more hours online on there Smartphone.
- **Responsive:** It's a technique that allows a website to flex and adapt to the size of screen. It's being viewed on.
- **Outdated technology**: If an organization is using outdated technology, it may become difficult to keep up with the latest advancements in the industry, which may lead to decreased productivity and inefficiencies.
- **Integration:** In some cases, an organization may need to integrate its existing systems with new ones. If the existing system is not compatible with the new system, it may need to be replaced.

## **FEASIBILITY STUDY**

A feasibility study is an important step in the development of an informative website. It helps determine the viability and potential success of the website before investing time and resources into its development.

During a feasibility study, various factors are analyzed and assessed, such as market demand, competition, technical feasibility, operational and financial viability, regulatory and legal considerations, and environmental impact. The study aims to identify potential risks and challenges, as well as opportunities

and benefits, associated with the project.<br>Here are some key elements to consider when conducting a feasibility study for once website:

- **Purpose and Goals:** Define the purpose of the website and the specific goals it is intended to achieve. Is the website intended to inform users about a particular topic or to sell products? Is the goal to generate revenue through advertising or to establish the brand?
- **Technology:** Determine the technological requirements needed to support the website. This includes the website's hosting platform, content management system, and website design. Consider the website's functionality, user interface, and overall user experience.
- **Content:** Identify the type of content that will be featured on the website. Is it text-based content, video content, or both? Will the content be original or curated from other sources? Determine the quantity and quality of content needed to meet the website's goals.

There are many different types of feasible studies, depending on the research question, available resources, and ethical considerations. Here are a few examples:

- **Experimental studies:** These are studies where the researcher manipulates one or more variables to observe the effect on the outcome. Experimental studies are often conducted in a controlled laboratory environment, but can also be conducted in the field or in naturalistic settings.
- **Observational studies:** These are studies where the researcher observes and measures variables without manipulating them. Observational studies can be either cross-sectional (measuring variables at one point in time) or longitudinal (measuring variables over time).
- **Operational feasibility :** Operational feasibility is the measure of whether a project or system is feasible in terms of its practical implementation and operation. It is one of the key components of feasibility analysis and is typically assessed during the planning stage of a project.

Operational feasibility considers factors such as the resources required to implement and operate the system, including technology, infrastructure, and personnel. It also evaluates the potential impact of the system on existing business processes, as well as any regulatory or legal constraints that may affect its implementation.

 **Economic feasibility**: Economic feasibility refers to the ability of a project or business to generate sufficient economic returns or profits to justify its existence or continued operation. Economic feasibility is typically evaluated by analyzing the project or business's costs and benefits and determining whether the benefits outweigh the costs.

In evaluating economic feasibility, it is important to consider factors such as the projected revenue or income stream, the cost of producing or delivering the product or service, the market demand, and the competition. Other factors that may impact economic feasibility include regulatory requirements, financing options, and the availability of resources such as labor, materials, and technology.

 **Qualitative research**: This involves collecting and analyzing non-numerical data, such as text, images, or videos. Qualitative research can be used to explore complex phenomena or to generate new theories.

Overall, a feasibility study for an informative website should provide a comprehensive analysis of the potential for success of the website. It should identify any potential challenges or obstacles that may be encountered and develop a plan to mitigate those risks. By conducting a thorough feasibility study, website developers can ensure that they are making informed decisions and investing their time and resources in a project with a high likelihood of success.

## **PROJECT CATEGORY**

The project "Moral Education" is totally based on HTML and CSS. We have totally worked and focused on the the HTML tags and CSS tomake the project look more attractive and tried to keep it more simple and manageable.

The following are the languages:

- 1. HTML
- 2. CSS
- 3. Php

#### **1. HTML**

HTML (Hypertext Markup Language) is a markup language used to create web pages and web applications. It is the standard language for creating documents on the web and is used to structure content, add text, images, videos, and other media, and define the layout and style of a web page.

HTML uses a series of tags and attributes to define the structure and content of a web page. For example, the <html> tag is used to define the beginning and end of an HTML document, the  $\langle$ head $\rangle$  tag is used to contain the document's metadata, and the  $\text{body}$  tag is used to define the main content of the document.

HTML documents are composed of HTML tags, which are used to structure the content of a web page. Here are some HTML tags that we have used for our project:

- **<html>** This tag marks the beginning of an HTML document.
- <head> This tag contains information about the document such as the title, meta information, and links to stylesheets.
- $\langle \text{body} \rangle$  This tag contains the visible content of the web page.
- **<h1> to <h6**> These tags are used to create headings of different sizes.
- $\langle \mathbf{p} \rangle$  This tag is used to create paragraphs of text.
- **<a>** This tag is used to create hyperlinks to other web pages orresources.
- **Simg>** This tag is used to insert images into a web page.
- **<ul>** This tag is used to create an unordered list.
- **<ol>** This tag is used to create an ordered list.
- **<li>** This tag is used to create list items within an ordered or unordered list.
- **<div>** This tag is used to group elements together for styling or other purposes.
- **<span>** This tag is used to apply styles to specific portions of text within a larger block of text.
- **<form>** This tag is used to create forms for user input.
- $\le$  **input**> This tag is used to create various types of form input fields such as text boxes, radio buttons, and checkboxes.
- **<button>** This tag is used to create clickable buttons.

#### **SYNTAX:**

**<!DOCTYPE html>**

**<HTML>**

**<HEAD> <TITLE> Page Title </TITLE> </HEAD> <BODY> Main Content </BODY> </HTML>**

#### **2 .CSS**

CSS (Cascading Style Sheets) is a styling language used to control the presentation and layout of HTML (Hypertext Markup Language) and XML (Extensible Markup Language) documents. It is used to style web pages and is essential for creating visually appealing and functional websites.

CSS allows web developers to separate the presentation layer (styling) from the content layer (HTML), making it easier to maintain and update websites. By using CSS, you can define styles for HTML elements, such as font size, color, spacing, background images, and more.

CSS works by targeting HTML elements using selectors and then applying styles to those elements. There are several ways to apply CSS to HTML documents, including inline styles, internal styles, and external stylesheets.

Here are some common CSS tags:

- **Selector:** A selector is used to select an HTML element to apply styles to. It can be an element name, class, or ID.
- **Property:** A property is a CSS attribute that defines the style of an HTML element. For example, "color" defines the color of the text, "font-size" defines the size of the font, and "background-color" defines the background color of an element.
- **Value:** A value is a setting for a CSS property. For example, "red" is a value for the "color" property, and "12pt" is a value for the "font-size" property.

#### **3.PHP**

PHP (Hypertext Preprocessor) is a popular server-side programming language used for web development. It is an open-source language that can be embedded in HTML and is often used to create dynamic web pages, manage databases, and build web applications.

PHP code is executed on the server-side, which means that the code is processed on the server before the final output is sent to the client's web browser. This allows for dynamic content generation, such as user authentication, usergenerated content, and e-commerce transactions.

#### **Some of the key features ofPHP include:**

- **Easy to Learn:**PHP is relatively easy to learn compared to other programming languages. Its syntax is similar to C and Java, so if you have experience with these languages, you can quickly pick up PHP.
- **Cross-Platform:** PHP is a cross-platform language, which means it can run on various operating systems, including Windows, Linux, and macOS.
- **Large Community:** PHP has a large and active community of developers, which means there are plenty of resources available online to help you learn and troubleshoot any issues you encounter.
- **Extensible:** PHP has a large number of extensions and libraries available, which makes it easy to add new functionality to your applications.
- **Open-Source:** PHP is open-source software, which means it is free to use and distribute, and the source code is available for anyone to view and modify.

## **SOFTWARE AND HARDWARE SPECIFICATION**

#### **Software**

Software specification refers to the specific details of the software product, including its features, functionalities, and capabilities. It includes the software's design, programming language, operating system compatibility, user interface, performance, security, and other technical details that define its behavior and use.

Software Specification:

- Operating System: Windows 11, 64-bit
- Web Browser: Google Chrome

#### **Hardware**

Hardware specification refers to the specific details of the physical components of a computer system, such as the processor, memory, storage, input/output devices, and other peripherals. It includes the hardware's speed, capacity, compatibility, connectivity, power consumption, and other technical details that define its performance and capabilities. Hardware specifications can also include requirements for physical dimensions, weight, and durability, depending on the intended use of the device.

Software Specification:

- Input Devices: Keyboard and mouse
- Desktop

### **DETAILED SYSTEM ANALYSIS**

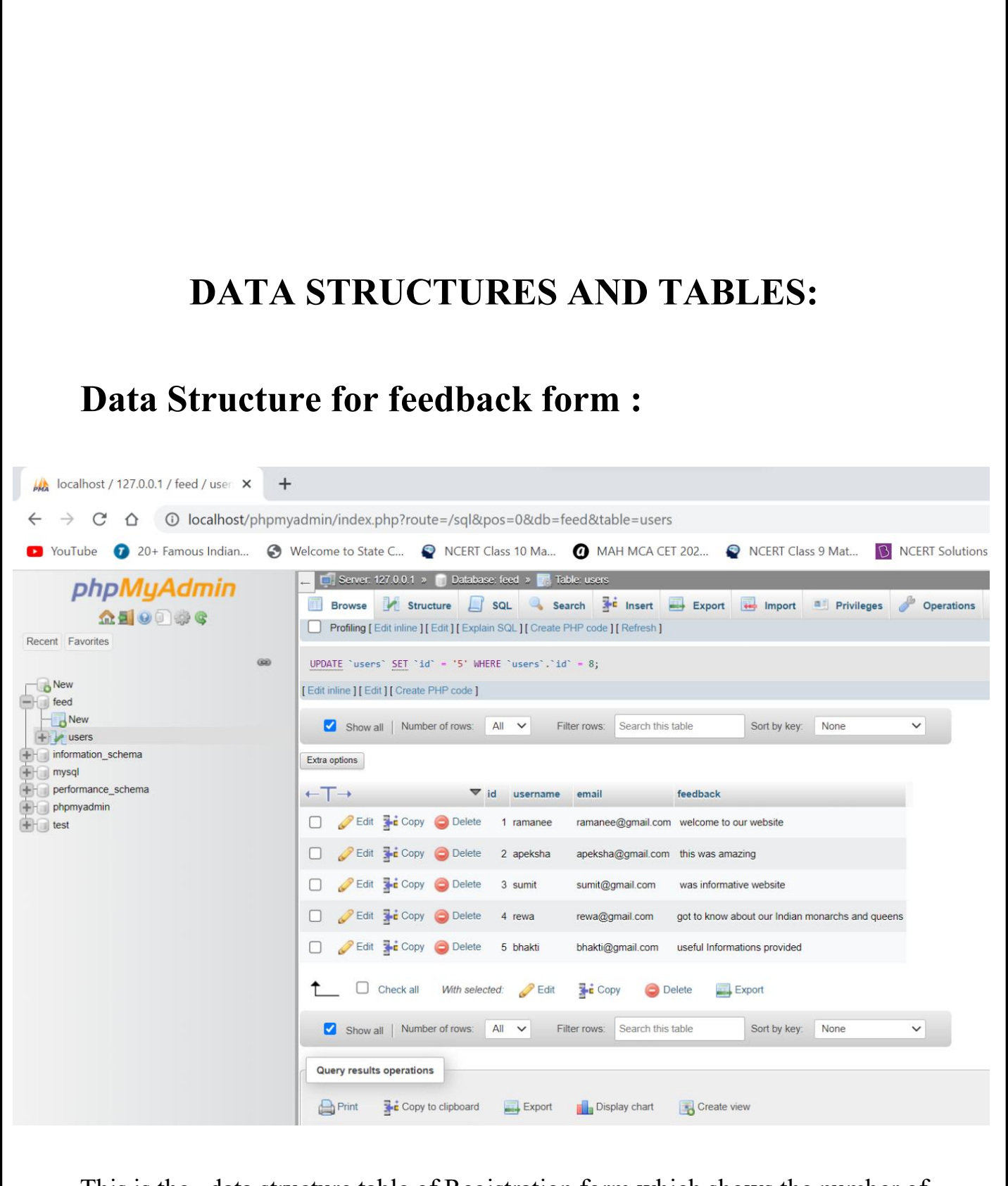

This is the data structure table of Registration form which shows the number of users who registered to use the website .

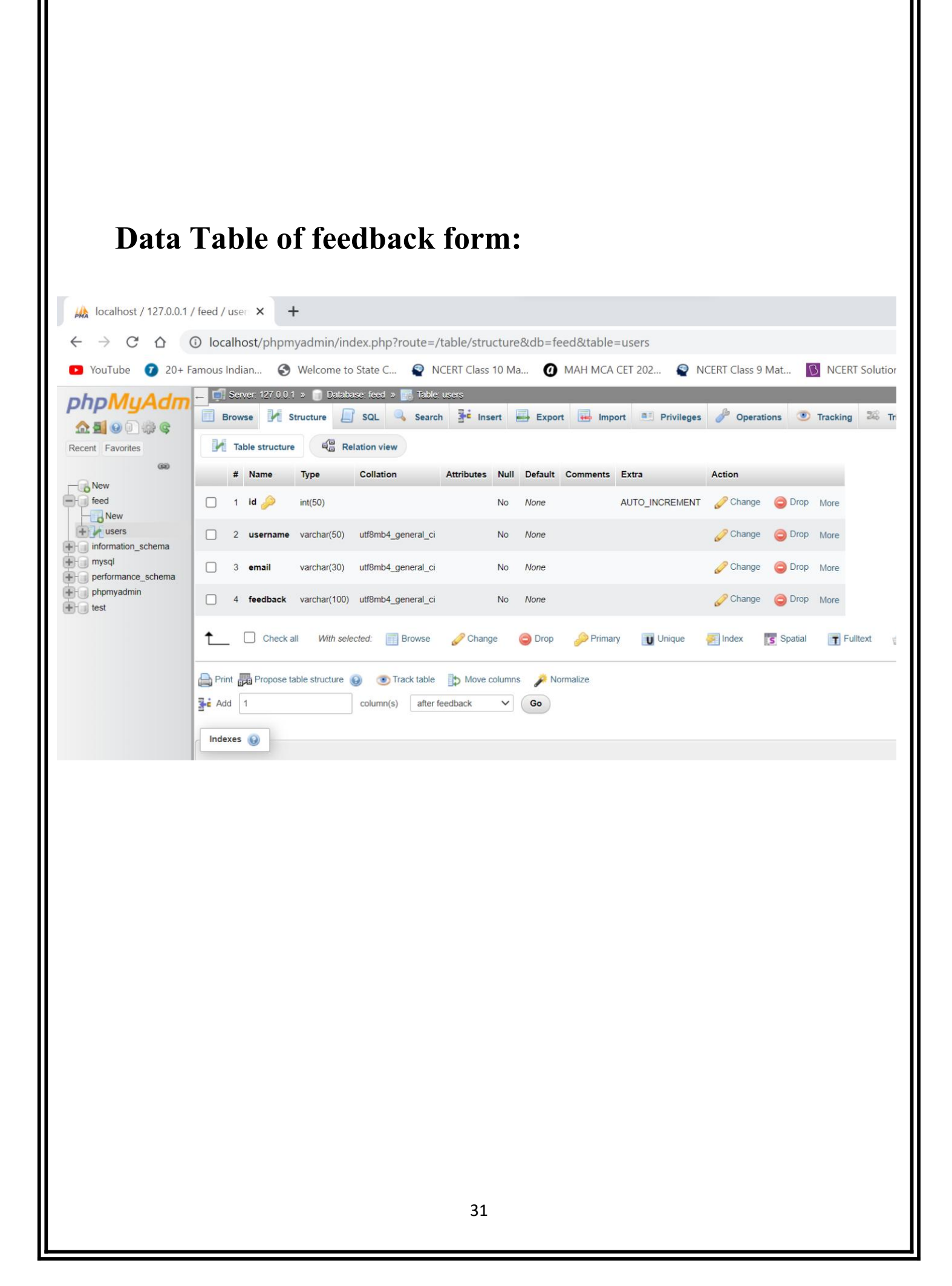

# **SYSTEM DESIGN**

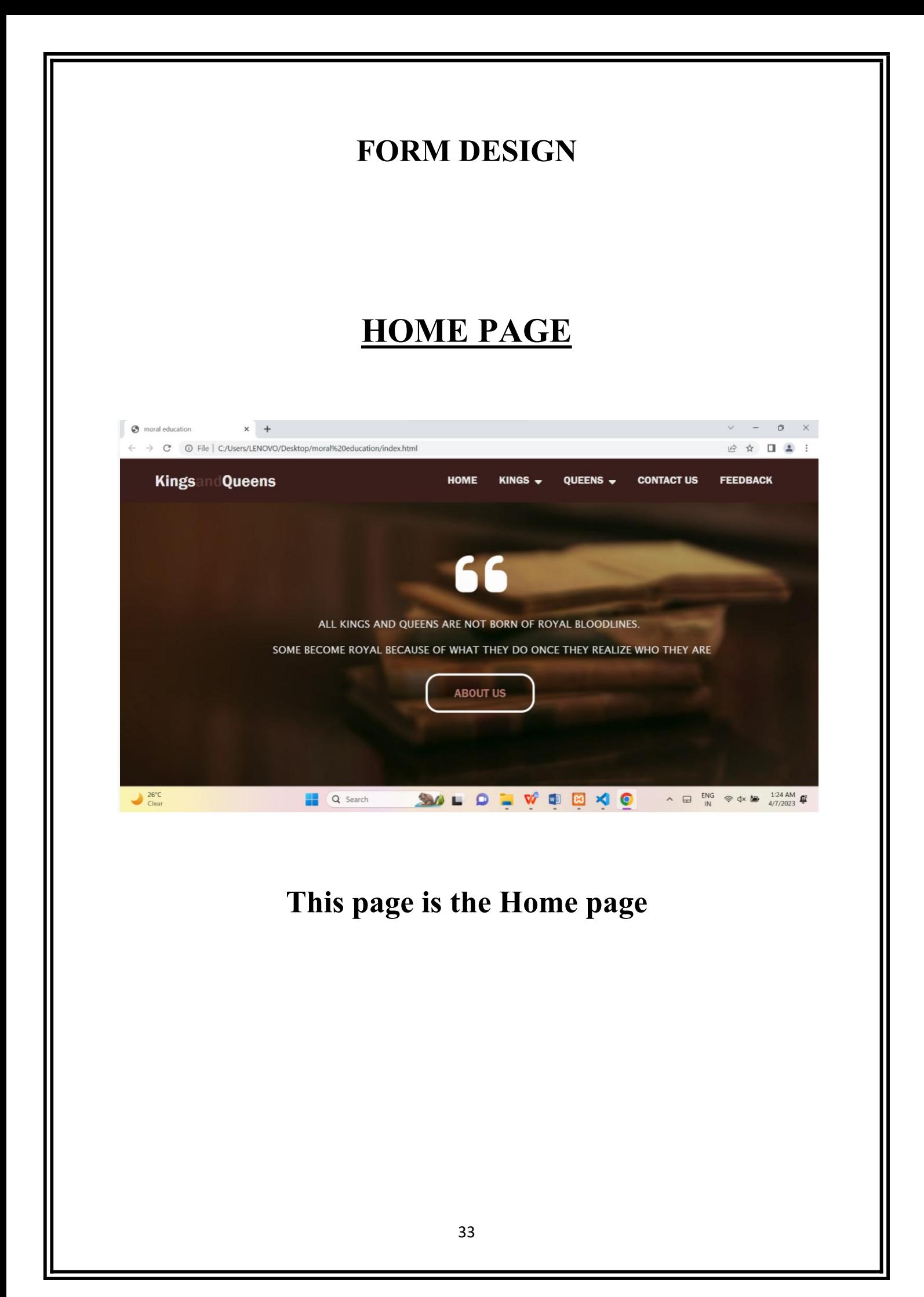

### **ABOUT US PAGE :**

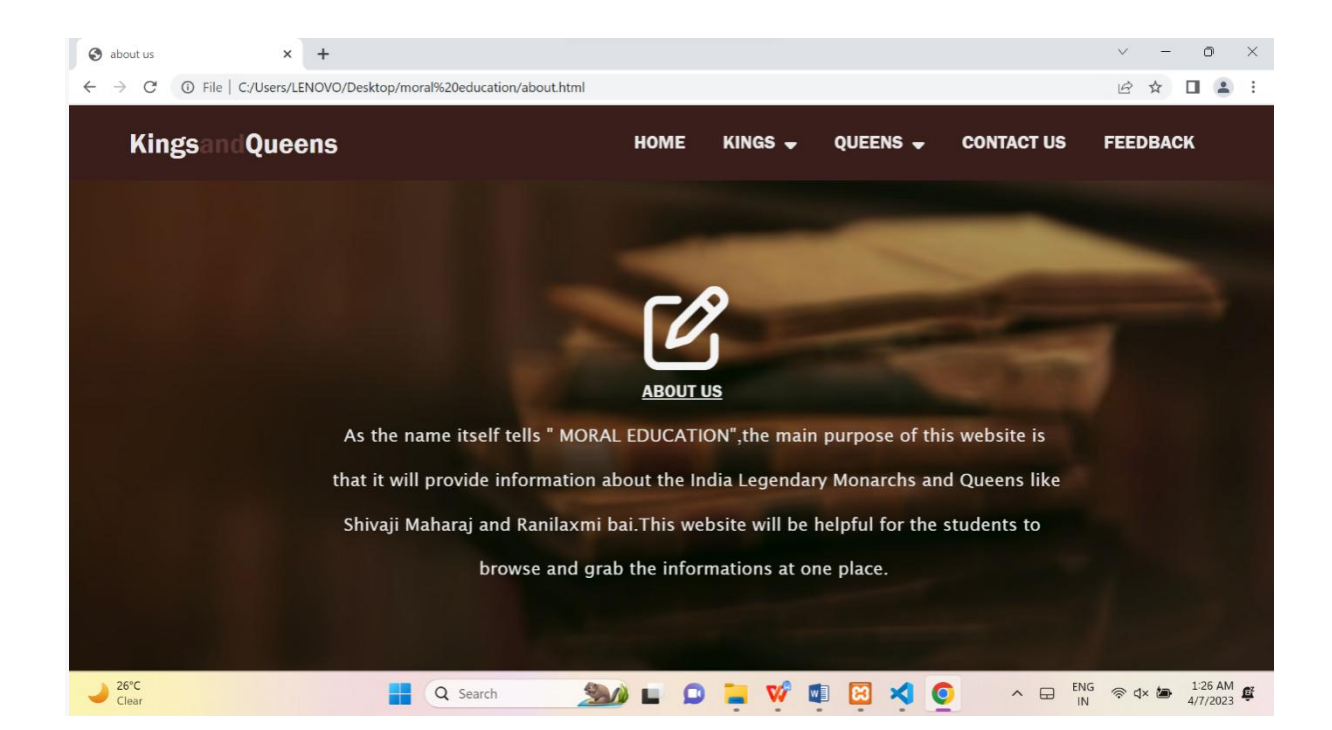

#### **This is the About us page**

### **CONTACT US PAGE:**

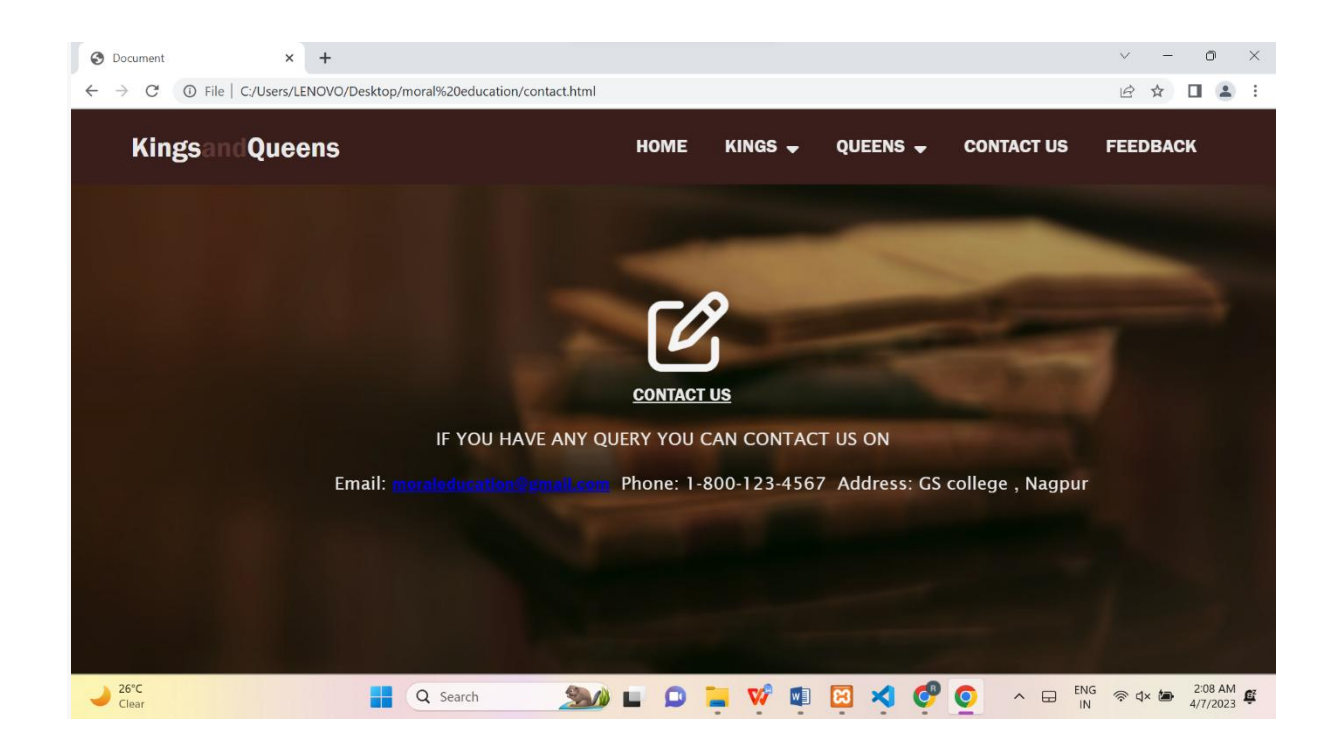

#### **This is the contact page which provides the contact details ofthe developers of this website .**

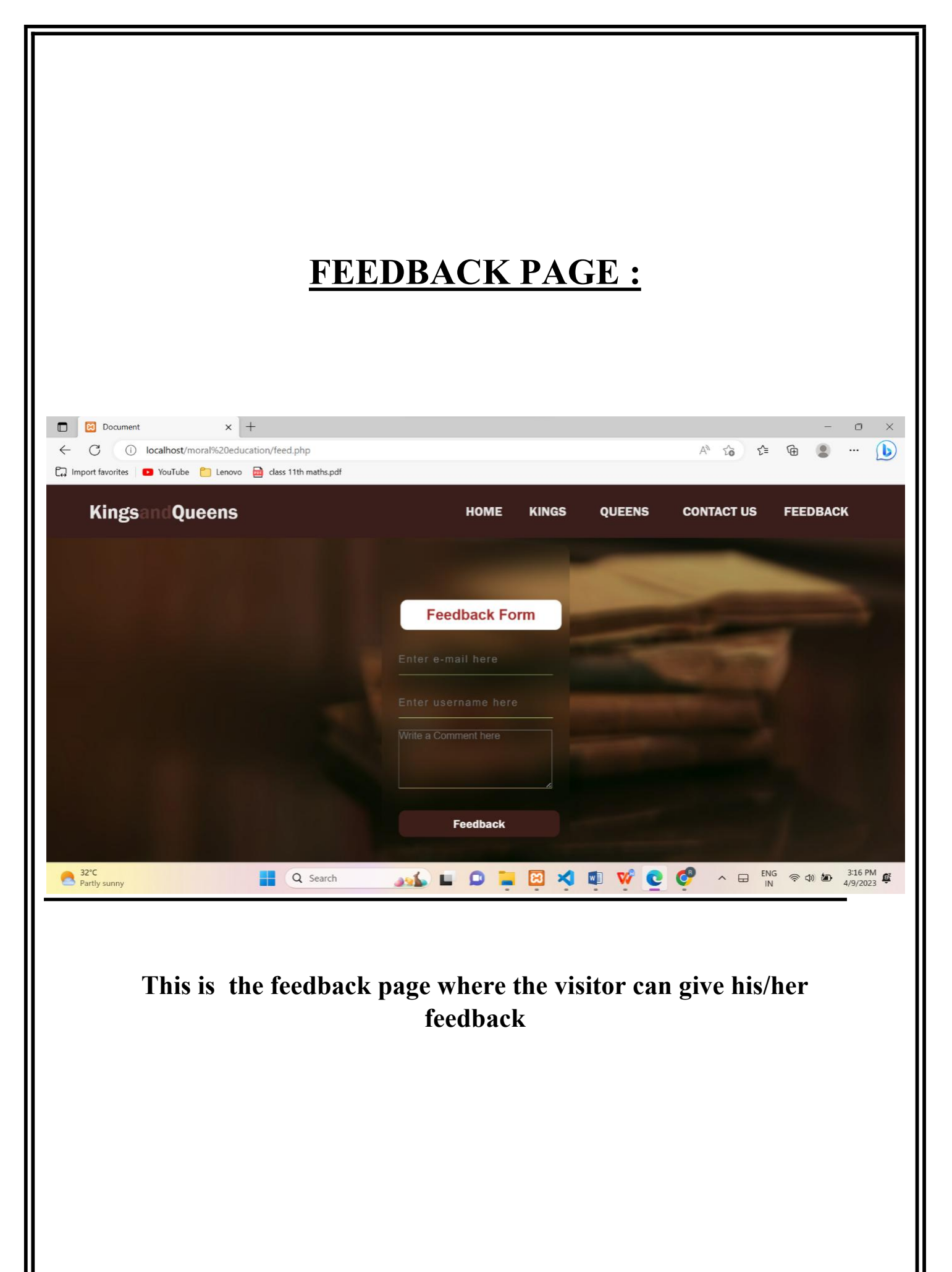
# **SOURCE CODE**

# **HOME PAGE : File Nmae – index.html**

```
<html lang="en">
```
<head>

```
\leqmeta charset="UTF-8" \geq<meta name="viewport" content="width=device-width, initial-scale=1.0" />
 <link rel="stylesheet" href="style.css">
 <link rel="stylesheet" href="info.css">
 \leqtitle\geqmoral education\leqtitle\geq<link rel="stylesheet" href="https://cdnjs.cloudflare.com/ajax/libs/font- awesome/6.3.0/css/all.min.css"
  integrity="sha512- SzlrxWUlpfuzQ+pcUCosxcglQRNAq/DZjVsC0lE40xsADsfeQoEypE+enwcOi
Gjk/bSuGGKHEyjSoQ1zVisanQ==" crossorigin="anonymous" referrerpolicy="no-referrer" crossorigin="anonymous" referrerpolicy="no-referrer" />
</head>

 <div class="menu-bar">
  <h1 class="logo">Kings<span>and</span>Queens </span></h1>
  \langlediv class="fa-3x">
   \leq i class="fa-solid fa-quote-left fa-beat-fade fa-2xl" style="color:
white;"></i>
  \langlediv>
  <blockquote class="quote">
   <p class="blocktext">
                ALL KINGS AND
QUEENS ARE NOT BORN OF ROYAL BLOODLINES. <br>thr>SOME BECOME ROYAL BECAUSE OF WHAT THEY DO ONCE
THEY REALIZE WHO THEY ARE
   </p>
  </blockquote>
```

```
\langleul>\langleli\rangle\langlea href=""\rangleHOME\langlea\rangle\langleli\rangle<li><a href="#">KINGS<i class="fas fa-caret-down"></i></a>
     <div class="dropdown-menu">
       \langle u \rangle<li><a href="Mp.html">Maharana Pratap</a></li>
        \langleli\ranglea href="shivajimah.html">Shivaji Maharaj\langlea\rangle<li><a href="Prithviraj Chauhan.html">Prithviraj Chauhan </a></li>
        <li><a href="tipu sultan.html">Tipu Sultan</a></li>
        <li><a href="maharaja ranjit singh.html">Maharaja Ranjit
\sin\phi\frac{1}{2}\langle \rangleul>\langlediv>\langleli>
    <li><a href="#">QUEENS<i class="fas fa-caret-down"></i></a>
     <div class="dropdown-menu">
       \langle u \rangle\langleli\rangle\langlea href="rani tarabai bhonsle.html">Rani TarabaiBhonsle\langlea\rangle\langleli\rangle\langleli>\langle a \rangle href="rani laxmibai html">Rani Laxmibai\langle a \rangle \langle b \rangle\langleli\rangle a href="rani durgavati.html">Rani Durgavati\langlea\rangle\langlei>\langle a \rangle href="razia sultan.html">Razia Sultan\langle a \rangle \langle b \rangle<li><a href="ahilyabai holkar.html">Ahilyabai Holkar</a></li>
       </ul>\langlediv>
    \langleli\rangle<li><a href="contact.html">CONTACT US</a></li>
    <li><a href="feed.php">FEEDBACK</a></li>
    <div class="content">
     <a href="about.html">
       <button type="button"><span></span>ABOUT US</button>
     \langle a \rangle\langlediv>
</body>
</html>
```
# **ABOUT US PAGE: File Nmae – about.html**

<!DOCTYPE html> <html lang="en">

<head>

```
<meta charset="UTF-8">
  <meta http-equiv="X-UA-Compatible" content="IE=edge">
  <meta name="viewport" content="width=device-width, initial-scale=1.0">
  <title>about us</title>
  <link rel="stylesheet" href="style.css">
  <link rel="stylesheet" href="info.css">
  <link rel="stylesheet" href="https://cdnjs.cloudflare.com/ajax/libs/font- awesome/6.3.0/css/all.min.css"
    integrity="sha512- SzlrxWUlpfuzQ+pcUCosxcglQRNAq/DZjVsC0lE40xsADsfeQoEypE+enwcOi
Gjk/bSuGGKHEyjSoQ1zVisanQ==" crossorigin="anonymous" referrerpolicy="no-referrer" crossorigin="anonymous" referrerpolicy="no-referrer" />
</head>
```
<body>

<div class="menu-bar">

```
<h1 class="logo">Kings<span>and</span>Queens </span></h1>
\langlediv class="fa-3x">
```

```
<i class="fa-regular fa-pen-to-square fa-beat fa-xl" style="color:
whitesmoke;"></i>
```
 $\langle$ div>

<blockquote class="quote">

 $\langle p \rangle$  class="blocktext">

 <u>ABOUT</u>

 $US < I<sub>U</sub>$ 

 $\epsilon$ -br> As the name itself tells " MORAL EDUCATION",the main purpose of this website is  $\langle b r \rangle$  that it will provide information about the India Legendary Monarchs and Queens like  $\text{Br}$  And  $\text{Br}$ , Shivaji Maharaj and Ranilaxmibai.This website will be helpful for the students

to

 $\langle b \rangle = \langle b \rangle$  & absp; & absp; & absp; & absp; & absp; & absp; & absp; & absp; & absp; & absp; & nbsp.

```
<br> <b>br</b></p>
     </blockquote>
     \langleul>\langleli>a href="index.html">HOME\langlea><li><a href="#">KINGS<i class="fas fa-caret-down"></i></a>
           <div class="dropdown-menu">
              \langle u \rangle<li><a href="Mp.html">Maharana Pratap</a></li>
                 \langleli\rangle a href="shivajimah.html">Shivaji Maharaj\langlea\rangle<li><a href="Prithviraj Chauhan.html">Prithviraj Chauhan
\langle a \rangle \langle 1\langleli\rangle\langlea href="tipu sultan.html">Tipu Sultan\langlea\rangle\langleli\rangle\langlea href="maharaja ranjit singh.html">Maharaja Ranjit
\sin\theta </a> \lt/li
              \langle \rangleul>\langlediv>
        \langleli>
        <li><a href="#">QUEENS<i class="fas fa-caret-down"></i></a>
           <div class="dropdown-menu">
              \langle u \rangle<li><a href="rani tarabai bhonsle.html">Rani
TarabaiBhonsle</a>></li>
                 \langleli\rangle\langle a href="rani laxmibai.html">Rani Laxmibai\langle a \rangle \langle b \rangle\langleli\ranglea href="rani durgavati.html">Rani Durgavati\langlea\rangle<li><a href="razia sultan.html">Razia Sultan</a></li>
                 <li><a href="ahilyabai holkar.html">Ahilyabai Holkar</a></li>
              \langle \rangleul>\langlediv>\langleli>\langleli>a href="contact.html">CONTACT US\langlea>li><li><a href="feedback.php">FEEDBACK</a></li>
\langle \cdot \ranglebody>
</html>
```
## **FORMS OF KINGS: FORM 1 Maharana Pratap File name – Mp.html**

```
<!DOCTYPE html>
<html lang="en">
<head>
<meta charset="UTF-8">
<meta http-equiv="X-UA-Compatible" content="IE=edge">
<meta name="viewport" content="width=device-width, initial-scale=1.0">
<title>Maharana Pratap</title>
<link rel="stylesheet" href="style.css">
<link rel="stylesheet" href="info.css">
</head>

<div class="menu-bar">
<h1 class="logo">Kings<span>and</span>Queens </span></h1>
\langle ul \rangle\langleli>sa href="index.html">HOME\langlea><li><a href="#">KINGS<i class="fas fa-caret-down"></i></a>
<div class="dropdown-menu">
\langleul><li><a href="Mp.html">Maharana Pratap</a></li>
\langleli>a href="shivajimah.html">Shivaji Maharaj\langlea>li><li><a href="Prithviraj Chauhan.html">Prithviraj Chauhan </a></li>
<li><a href="tipu sultan.html">Tipu Sultan</a></li>
\langleli\ranglea href="maharaja ranjit singh.html">Maharaja Ranjit singh\langlea\rangle\langle \rangleul>\langlediv>\langle/li\rangle<li><a href="#">QUEENS<i class="fas fa-caret-down"></i></a>
<div class="dropdown-menu">
\langleul>
<li><a href="rani tarabai bhonsle.html">Rani TarabaiBhonsle</a></li>
\langleli\rangle a href="rani laxmibai.html">Rani Laxmibai\langlea\rangle<li><a href="rani durgavati.html">Rani Durgavati</a></li>
<li><a href="razia sultan.html">Razia Sultan</a></li>
<li><a href="ahilyabai holkar.html">Ahilyabai Holkar</a></li>
\langle \rangleul>\langlediv>\langleli>
\langleli\rangle\langlea href="contact.html">CONTACT US\langlea\rangle<li><a href="feedback.php">FEEDBACK</a></li>
\langle \rangleul>
```

```
42
\langlediv>
<li><a href="#">QUEENS<i class="fas fa-caret-down"></i></a>
<div class="dropdown-menu">
\langleul>\langleli\rangle\langlea href="rani tarabai bhonsle.html">Rani TarabaiBhonsle\langlea\rangle\langleli\rangle\langleli\rangle\langle a href="rani laxmibai.html">Rani Laxmibai\langle a \rangle \langle b \rangle\langleli\rangle\langle a href="rani durgavati.html"\rangleRani Durgavati\langle a \rangle \langle b \rangle<li><a href="razia sultan.html">Razia Sultan</a></li>
<li><a href="ahilyabai holkar.html">Ahilyabai Holkar</a></li>
\langle \rangleul>\langlediv>
\langleli\rangle\langleli\rangle\langlea href="contact.html"\rangleCONTACT US\langlea\rangle\langleli\rangle<li><a href="feedback.php">FEEDBACK</a></li>
\langle \text{ul} \rangle\langlediv>
<div class="info"><br>
\langle \text{img src} = \text{împmain2.jpg}" width="50%">
\langle \text{img src} = \text{împmain1.jpg}" width="50%">
<img src="mppmain3.jpg" width="50%">
\langle h1 \rangleMAHARANA PRATAP<br/>
\langle 1540-1597 \rangle</h1>
<h1 style="color: rgb(238, 28, 28)">
\langle u \rangle Early life and accession \langle u \rangle\langle h1 \ranglep<h2 style="text-align: justify; margin-left: 90px; margin-right: 90px; margin-
left: 90px; margin-right: 90px;">
 Maharana Pratap was born to Udai Singh II of Mewar and Jaiwanta Bai. His
younger brothers were Shakti Singh, Vikram Singh and Jagmal Singh. Pratap
also had 2 stepsisters: Chand Kanwar and Man Kanwar. He was married to
Maharani AjabdePunwar of Bijolia Amar Singh I. He belonged to the Royal
Family of Mewar. After the death of Udai Singh in 1572, Rani Dheer Bai
wanted her son Jagmal to succeed him but senior courtiers preferred Pratap, as
the eldest son, to be their king. The desire of the nobles prevailed. Udai Singh
died in 1572, and Prince Pratap ascended the throne as Maharana Pratap, the
54th rulerof Mewar in the line of the Sisodia Rajputs.Jagmal swore revenge and
left for Ajmer, to join the armies of Akbar, and obtained the town of Jahazpur as
a Jagir as a gift in return for his help. \langle h2 \rangle</p>
```
 $\langle$ h1 style="color: rgb(238, 28, 28)">  $\langle u \rangle$  Military career  $\langle u \rangle$  $<$ /h1>  $p$ 

<h2 style="text-align: justify; margin-left: 90px; margin-right: 90px;">

In stark contrast to other Rajput rulers who accommodated and formed alliances with the various Muslim dynasties in the subcontinent, the state of Mewar, led by Pratap Singh, gained distinction for its refusal to form any political alliance with the Mughal Empire and its resistance to Muslim domination. The conflicts between Pratap Singh and Akbar led to the Battle of Haldighati.</h2>

 $\langle$ h1 style="color: rgb(238, 28, 28)">

 $\langle u \rangle$  The Maharana of Mewar  $\langle u \rangle$ 

 $<$ /h1>

 $< p >$ 

<h2 style="text-align: justify; margin-left: 90px; margin-right: 90px;">

The chiefs of Mewar proclaimed Maharana Pratap as the ruler of Mewar at 1572 A.D. Pratap, for a long period of 25 years, maintained the independence of his country, single-minded. His path was beset with thorns and he had to undergo many obstacles and tribulations. His two brothers had already joined the Mughals and mostof the Rajput rajas had fallen in line with the prince of Amber. In the last sack of Chittorgarh, many Rajput warriors had been killed and the fertile plains of Mewar had been devastated or seized. There was dearth of both men and money and safer courses for Pratap would have been to succumb to the foreign rule andlive in peace and plenty. But Pratap disdained this sort of life and preferred that of hardships and hazards. With his a few faithful followers, his warhorse Chetak, strong and sturdy Bills, and in the later period of his life, his generous minister Bhama Shah, he could turn the tide in his favor and pushed back acolossal army of the Mughals.  $\langle br \rangle$   $\langle br \rangle$  The Maharana of Mewar denied any kind of submission to the Mughal Empire. Emperor Akbar desired to expand his empire all over India but failed in his pursuit as he could not conquer Mewar, one of the most important states of Rajput kingdom. Mewar was a connecting link between the territories of Akbar and the trading territories in Gujarat. Akbar managed to bring all other Rajput states and provinces under his ascendancy however; Pratap remained firm and did not compromise his independence. <br> <br>  $<$ /h2>

 $<$ /p>

<h1 style="color: rgb(238, 28, 28)">  $\langle u \rangle$  Battle of Haldighati $\langle u \rangle$  $<$ /h1>  $\langle \text{img src} = \text{tmp4.jpg}$ " alt="">

 $\langle \text{img src} = \text{tmp7.jpg}$ " alt $=$ "">

 $\langle h2 \rangle$ 

 $\langle u \rangle$  Diplomatic Missions  $\langle u \rangle$  $<$ /h2>

 $< p >$ 

<h2 style="text-align: justify; margin-left: 90px; margin-right: 90px;">

As Akbar was aware of the valor and prowess of Mewar, he restrained from direct military action, but tightened his hold on the already seized territories. The Rajput princes of Marwar, Amber, Bikaner and Bundi allied with Akbar, sealing the boundaries of Pratap's domain on the north, east and west.  $\langle br \rangle$   $\langle br \rangle$  From the year 1572 to 1576, Akbar sent four diplomatic missions to the Maharana and asked him to surrender to the Mughal supremacy. The very first peaceful mission was dispatched under one of Akbar"s beloved courtiers, Korchi Jalal Khan. He returned to Akbar in November 1572 at Ahmedabad, reporting his incapability to impress the Maharana despite all efforts. Akbar then sent other envoy of distinguished eminence, ManSingh, Prince of Amber. Though he was received with great hospitality, he too failed to convince Pratap to concede to Mughal suzerainty. Not only this, Pratap did not accept the invitation for the feast sent by ManSingh; instead sent his son Amar Singh explaining his absence due to indigestion. Though the event infuriated the emperor, he decided to send yet other mission. The third mission was sent under the father of Man Singh, Raja Bhagwan Dass of Amber who too returned disappointed. The last peaceful mission was dispatched under Raja Todar Mal in winter. However this too proved futile. <br>

 $thr $$$  $\langle h2 \rangle$  $\langle u \rangle$  Battlefield  $\langle u \rangle$  $<$ /h2>  $< p >$ 

<h2 style="text-align: justify; margin-left: 90px; margin-right: 90px;">

On April 3, 1576 Raja Man Singh departed from Ajmer with the able assistance of Asaf Khan, Paymaster General, Sayyad Hashim, Barha, Sayyad Ahmad, Raja Jagan Nath Kachhwaha, Mehtar Khan, commander of Ranthombore and Rai Lun Karan Kachhwaha. The forces pushed on to Mandal Garh to garner chiefs and army along with the organization of the line of Communication.  $\langle br \rangle$   $\langle br \rangle$ 

The Maharana discovered about Man Singh"s preparations and began with his. Pratap had the support of staunch men comprising of Raja Ram Shah of Gwalior along with his sons, Salivahan Bhawani Singh and Pratap; Jhala Man Sajjawat of Delwara, JhalaBida alias Mana Sultanot of Sadri, DodiyaBheem of Sardargarh, Rawat Krishna Dass Choondawat of Saloombar, Rawat Sanga of Deogarh, RwatNetsiSarangdevot of Kanod, Rathor Ram Dass of Badnor, BarhatsJaisa and Keshav of Soniyana, Sandoo Ram, Sonigarha Man Singh, Bhama Shah and Tara Chand, Purohits Gopinath and Jagannath, Parihar kalian, MehtasJaimull, Ratan Chand Khetawat, Rathor Shankar Dass, Rana Poonja, the Bhil Cheifatin of Merpur; and the Afghan, Hakim Soor.<br> <br>

The Bhils always kept Rana Kika (Bhils affectionately referred Maharana Pratap as Rana Kika, Kika meaning son) well-informed about each movement of the rival power. The mughal army then pressed on to Loseeng, some 8 miles south-west of Haldighati. On the night preceding the battle, the Mughal army pushed north eastward to Balicha, separated merely by 6 miles from the rival.<br><br>

Man Singh subsequently planned to head to Gogunda in a three pronged movement.<br>

1. The Central forces would take the direct route through Badshahi Bag and the tapered passage of Balicha, Sangath, Haldighati, Kaloda and Loseeng.<br>

2. The Left Wing would proceed from a route running south of it via Unwas and Sembal which would amalgamate with the central forces near Kaloda.<br>

3. The Right Wing would forge ahead from the right bank of river to Daboon and would merge with the central forces near Kaloda.<br>

This three-pronged movement was not only beneficial to circumvent undue delay but also the possibility

to run into forces of Pratap in the hilly track which could then be encompassed due to the narrow

confines of the valley.<br>

 $<$ /p>

<h1 style="color: rgb(238, 28, 28)"> <u> First Battle of Dewair</u>  $<$ /h1>  $\langle \text{img src} = \text{tmp5.jpg}$ " alt $=$ "">  $\langle \text{img src} = \text{tmp6.jpg}$ " alt $=$ "">  $p$ 

<h2 style="text-align: justify; margin-left: 90px; margin-right: 90px;">

The First Battle of Dewair, a forgotten war for freedom, was fought between Maharana Pratap and the Mughal in 1582. The Maharana attacked the Mughal stations camped at the village of Dewair. Behlol Khan, the Mughal Commander at Dewair, retaliated against the Mewari forces. <br> <br>

A fierce battle followed, and Behlol Khan was brutally killed by Pratap. His death caused commotion in the Mughal camp, and soon the Mughal soldiers started fleeing the battlefield. The Mewari forces brutally destroyed the Mughals and avenged the damages of Haldighati. The Maharana emerged as theglorious victor, while his son Kunwar Amar Singh also showed exemplary valour in the battlefield. <br>

```
</h2></p>
   </h2>
</h2>
<h1 style="color: rgb(238, 28, 28)">
   \langle u \rangle Reconquest of Mewaru\langle u \rangle</h1>
\langle \text{img src} = \text{tmp7.jpg}" alt="">
<img src="mp8.jpg" alt="">
p
```
<h2 style="text-align: justify; margin-left: 90px; margin-right: 90px;">Mughal pressure on Mewar relaxed after 1579 following rebellions in Bengal and

Bihar and Mirza Hakim's

incursion into the Punjab.After this, Akbar sent Abdul Rahim Khan-i- Khanan to invade Mewar but he stopped

at Ajmer. In 1582, Pratap Singh attacked and occupied the Mughal post at Dewair (or Dewar) in the Battle of

Dewair.This led to the automatic liquidation of all 36 Mughal military outposts in Mewar. After this

Akbar sent Jagannath Kachhwaha to invade Mewar in 1584. This time too Mewar army defeated Mughals and forced

them to retreat. In 1585, Akbar moved to Lahore and remained there for the next twelve years watching the

situation in the north-west.</h2>

<h1 style="color: rgb(238, 28, 28)">

 $\langle u \rangle$  Death  $\langle u \rangle$ 

 $<$ /h1>

 $\langle$ img src="mp9.jpg" alt="">  $\langle \text{img src} = \text{tmp10.jpg}$ " alt $=$ "">

## $< p >$

<h2 style="text-align: justify; margin-left: 90px; margin-right: 90px;"> Reportedly, Pratap died of injuries sustained in a hunting accident, at Chavand on 19 January 1597, aged 56. He was succeeded by his eldest son, Amar Singh I. On his death bed, Pratap told his son never to submit to the Mughals and to win Chittorback.</h2>

 $\langle$ h1 style="color: rgb(238, 28, 28)">

<u> Pratap Gaurav Kendra Rashtriya Tirth </u>

 $<$ /h1>

<img src="wiki\_history\_images\_Pratap\_Gaurav\_Kendra\_1634211295462.jpeg"  $alt=""$ 

 $< p >$ 

<h2 style="text-align: justify; margin-left: 90px; margin-right: 90px;">

The Pratap Gaurav Kendra Rashtriya Tirth is located at Tiger Hills in the city of Udaipur, Rajasthan. The Pratap Gaurav Kendra aims at providing detailed information about the history and achievements of the 54th custodian of Mewar - Maharana Pratap Singh. The Tirth enables one to contemplate over Hindu Dharma & culture and revisit the inspiring life of great personages of our society. One can cruise through the awe inspiring history of Maharana Pratap, Mewar, Rajasthan and Bharat as a whole. In the Kendra, idols of the great personalities of Mewar including those of Bappa Rawal, Maharana Kumbha, Maharana Sanga, Maharani Padmini Devi, Mirabai, Panna Dhay, Udai Singh and others have been installed in the centre which will also have a light and sound show  $\langle$ hr $>$ 

This project was the brainchild of Veteran Sangh Pracharak Shri Sohan Singh, who aspired Maharana Pratap to become the icon for the youth of the country. To materialise his vision, the Veer Shiromani Maharana Pratap Samiti was formed in 2002 and 25 bigha land for the project was purchased in 2007.<br>

The first phase of the project was inaugurated by RSS Sarsangchalak Mohan ji Bhagwat on 28 November 2016. The then Chief Minister Vasundhara Raje& Rajasthan Home Minister Gulab Chand Kataria were present on the occasion<br>

 $<$ /h $2>$  $<$ /p>  $\langle$ div $>$ </body>  $<$ /html $>$ 

## **FORM 2 Shivaji Maharaj File name – shivajimah.html**

```
<!DOCTYPE html>
<html lang="en">
<head>
<meta charset="UTF-8">
<meta http-equiv="X-UA-Compatible" content="IE=edge">
<meta name="viewport" content="width=device-width, initial-scale=1.0">
<title>shivajimaharaj</title>
<link rel="stylesheet" href="info.css">
<link rel="stylesheet" href="style.css">
</head>

<div class="menu-bar">
<h1 class="logo">Kings<span>and</span>Queens </span></h1>
\langle u \rangle\langleli>a href="index.html">HOME\langlea><li><a href="#">KINGS<i class="fas fa-caret-down"></i></a>
<div class="dropdown-menu">
\langle u \rangle\langleli>a href="Mp.html">Maharana Pratap\langlea>li>\langleli\ranglea href="shivajimah.html">Shivaji Maharaj\langlea\rangle<li><a href="Prithviraj Chauhan.html">Prithviraj Chauhan </a></li>
\langleli\rangle a href="tipu sultan.html">Tipu Sultan\langlea\rangle\langleli\rangle a href="maharaja ranjit singh.html">Maharaja Ranjit singh\langlea\rangle</ul>\langlediv>
\langleli>
<li><a href="#">QUEENS<i class="fas fa-caret-down"></i></a>
<div class="dropdown-menu">
\langle ul \rangle\langleli\rangle\langle a href="rani tarabai bhonsle.html">Rani TarabaiBhonsle\langle a \rangle \langle b \rangle\langleli\rangle\langlea href="rani laxmibai.html">Rani Laxmibai\langlea\rangle\langleli\rangle\langle a href="rani durgavati.html">Rani Durgavati\langle a \rangle\langlei>\langle a \rangle href="razia sultan.html">Razia Sultan\langle a \rangle \langle b \rangle<li><a href="ahilyabai holkar.html">Ahilyabai Holkar</a></li>
\langle \rangleul>\langlediv>
\langleli><li><a href="contact.html">CONTACT US</a></li>
```

```
<li><a href="feedback.php">FEEDBACK</a></li>
\langle \rangleul>\langlediv><div class="info"><br>
\langle \text{img src} = \text{``small.jpg''} width="50%">
\langle \text{img src} = \text{``smain2.jpg''} width="50%">
\langle \text{img src} = \text{``smain3.jpg''} width="50%">
\langle h1 \rangle\langle u \rangle</u>
             SHIVAJI MAHARAJ <br > (1540-1597)\langle \rangle11>
</h1>
<h1 style="color: rgb(238, 28, 28)">
<u>Early Life</u>
</h1>
< p >
```
<h2 style="text-align: justify; margin-left: 90px; margin-right: 90px;">

Shivaji was born in the hill-fort of Shivneri, near the city of Junnar, which is now in Pune district. Scholars disagree on his date of birth. The Government of Maharashtra lists 19 February as a holiday commemorating Shivaji's birth (Shivaji Jayanti). Shivaji was named after a local deity, the goddess Shivai Devi. Shivaji's father ShahajiBhonsle was a Maratha general who served the Deccan Sultanates. His mother was Jijabai the daughter of LakhujiJadhavrao of Sindhkhed, a Mughal-aligned sardar claiming descent from a Yadav royal family of Devagiri.[ Shivaji belonged to Maratha family of Bhonsle clan. His paternal grandfather Maloji (1552–1597) was an influential general of Ahmadnagar Sultanate, and was awarded the epithet of "Raja". He was given deshmukhi rights of Pune, Supe, Chakan and Indapur for military expenses. He was also given Fort Shivneri for his family's residence At the time of Shivaji's birth, power in the Deccan was shared by three Islamic sultanates: Bijapur, Ahmednagar, and Golkonda. Shahaji often changed his loyalty between the Nizamshahi of Ahmadnagar, the Adilshah of Bijapur and the Mughals, but always kept his jagir (fiefdom) at Pune and his small arm  $\langle h2 \rangle$  $<$ /p>

 $\langle$ h1 style="color: rgb(238, 28, 28)"> <u> Foundation Of Maratha Kingdom</u>  $<$ /h1>

<img src="shivajiempire.jpeg" alt=""> <h2 style="text-align: justify; margin-left: 90px; margin-right: 90px;">

Several small spurs run eastward from the sahyadri in the Pune region. The extremely rugged valleys enclosed by these are usually known as the

Mavals or Khores each named after the stream running through it, or after the principal village. Collectively they are known as the Mavals. The inhabitants of this region who are called the Mavalas were extremely hardy people. Shivaji Maharaj started the work of founding the Swaraj inthis region which is full of hills and valleys and is not easily accessible. He skillfully utilized the geographical features of the Maval region for the foundation of the Swaraj. He created a feeling of trust and affection in minds of the people. Many associates, companions, and Mavalas joined him in his work of founding Swaraj. The objective of Shivaji Maharaj in founding the Swaraj is clearly expressed in his official seal or Mudra which is in Sanskrit. Through this Mudra, Shivaji Maharaj assured his people that the 'ever-increasing like the crescent moon, the kingdom of Shivaji, son of Shahaji, will always seek the welfare of the people. $<$ /h2>

<h1 style="color: rgb(238, 28, 28)">

<u> Conflict with Bijapur sultanate</u>

 $<$ /h1>  $< p >$ 

<h2 style="text-align: justify; margin-left: 90px; margin-right: 90px;">

In 1646, 16-year-old Shivaji took the Torna Fort, taking advantage of the confusion prevailing in the Bijapur court due to the ailment of Sultan Mohammed Adil Shah, and seized the large treasure he found there.In the following two years, Shivaji took several important forts near Pune, including Purandar, Kondhana and Chakan. Also, he brought areas east of Pune around Supa, Baramati, and Indapur under his direct control. He used the treasure found at Torna to build a new fort named Rajgad.That fort served as the seat of his government for over a decade. After this, Shivaji turned west to the Konkan and took possession of the important town of Kalyan. Bijapur government took note of these happenings and sought to take action. On 25 July 1648, Shahajiwas imprisoned by a fellow Maratha sardar called, BajiGhorpade under the orders of Bijapur government, in a bid to contain Shivaji.  $\langle br \rangle \langle br \rangle$ 

 $\langle$ hr>

 $<$ /h $2>$  $<$ /p>

<h1 style="color: rgb(238, 28, 28)">

<u> Combat with Afzal Khan</u>

 $<$ /h1>

<img src="shivajimaharaj2.jpg" alt="">

 $\leq$ img src="shivajimaharajafzal kahn.jpg" alt="">

 $p$ 

<h2 style="text-align: justify; margin-left: 90px; margin-right: 90px;">

The Bijapur sultanate was displeased at their losses to Shivaji's forces, which their vassal Shahaji disavowed. After a peace treaty with the Mughals, and the general acceptance of the young Ali Adil Shah II as the sultan, the Bijapur government became more stable, and turned its attention towards Shivaji.[38] In 1657 the sultan, or more likely his mother and regent, sent Afzal Khan, a veteran general, to arrest Shivaji. Before engaging him, the Bijapuri forces desecrated the Tulja Bhavani Temple, holy to Shivaji's family, and the Vithoba temple at Pandharpur, a major pilgrimage site for the Hindus. <br><br> Pursued by Bijapuri forces, Shivaji retreated to Pratapgad fort, where many of his colleagues pressed him to surrender. The two forces found themselves at a stalemate, with Shivaji unable to break the siege, while Afzal Khan, having a powerful cavalry but lacking siege equipment, was unable to take the fort. After two months, Afzal Khan sent an envoy to Shivaji suggesting the two leaders meet in private outside the fort for negotiations.  $\langle br \rangle \langle br \rangle$ 

The two met in a hut at the foothills of Pratapgad fort on 10 November 1659. The arrangements had dictated that each come armed only with a sword, and attended by one follower. Shivaji, suspecting Afzal Khan would arrest or attack him, wore armour beneath his clothes, concealed a baghnakh (metal "tiger claw") on his left arm, and had a dagger in his right hand.The precise transpirings are not recoverable tohistorical certainty and remains enmeshed with legends in Maratha sources; however, they agree upon the factthat the protagonists landed themselves in a physical struggle which would prove fatal for Khan.[c] Khan's dagger failed to pierce Shivaji's armour, but Shivaji had him disemboweled; he then fired a cannon to signal his hidden troops to attack the Bijapuri army.  $thr<sup>></sup>$ 

 $<$ /h $2>$  $<$ /p> <h1 style="color: rgb(238, 28, 28)">  $\langle u \rangle$  Battle of Pavan Khind $\langle u \rangle$  $<$ /h1>  $\langle$ hr>  $\langle$ hr> <img src="pawan1.jpg" alt=""> <img src="pawan2.jpg" alt="">  $< p >$ 

<h2 style="text-align: justify; margin-left: 90px; margin-right: 90px;">

Shivaji escaped from Panhala by cover of night, and as he was pursued by the enemy cavalry, his MarathasardarBaji Prabhu Deshpande of BandalDeshmukh, along with 300 soldiers, volunteered to fight to the death to hold back the enemy at GhodKhind ("horse ravine") to give Shivaji and the rest of the army a chance toreach the safety of the Vishalgad fort. <br><br>

In the ensuing Battle of Pavan Khind, the smaller Maratha force held back the larger enemy to buy time for Shivaji to escape. Baji Prabhu Deshpande was wounded but continued to fight until he heard the sound of cannon fire from Vishalgad, signalling Shivaji had safely reached the fort, on the evening of 13 July 1660.Ghod Khind (khind meaning "a narrow mountain pass") was later renamed PaavanKhind ("sacred pass")inhonour of Bajiprabhu Deshpande, Shibosingh Jadhav, Fuloji, and all other soldiers who fought in there.  $thr $$$ 

 $\langle$ hr>  $<$ /h2>  $<$ /p> <h1 style="color: rgb(238, 28, 28)">  $\langle \psi \rangle$  Conflict with the Mughals  $\langle \psi \rangle$  $<$ /h1>

#### $p$

<h2 style="text-align: justify; margin-left: 90px; margin-right: 90px;">

Until 1657, Shivaji maintained peaceful relations with the Mughal Empire. Shivaji offered his assistance to Aurangzeb who then, was the Mughal viceroy of the Deccan and son of the Mughal emperor, in conquering Bijapur in return for formal recognition of his right to the Bijapuri forts and villages under his possession. Dissatisfied with the Mughal response, and receiving a better offer from Bijapur, he launched a raid into the Mughal Deccan. Shivaji's confrontations with the Mughals began in March 1657, when two of Shivaji's officers raided the Mughal territory near Ahmednagar.This was followed by raids in Junnar, with Shivaji carrying off 300,000 hun in cash and 200 horses. Aurangzeb responded to the raids by sending Nasiri Khan, who defeated the forces of Shivaji at Ahmednagar. However, Aurangzeb's countermeasures against Shivaji were interrupted by the rainy season and his battle of succession with his brothers for the Mughal throne following the illness of the emperor Shah Jahan.  $\langle b r \rangle$  $<$ /h2 $>$ 

 $<$ /p>

<h2>Attacks on Shaista Khan and Sura</h2> <img src="shivajimaharaj4.jpg" alt="">  $p$ 

<h2 style="text-align: justify; margin-left: 90px; margin-right: 90px;">

Upon the request of Badi Begum of Bijapur, Aurangzeb, now the Mughal emperor, sent his maternal uncle Shaista Khan, with an army numbering over 150,000 along with a powerful artillery division in January 1660 to attack Shivaji in conjunction with Bijapur's army led by Siddi Jauhar. Shaista Khan, with his better equipped and well provisioned army of 80,000 seized Pune. He also took the nearby fort of Chakan, besieging it for a month and a half before breaching the walls.Shaista Khan pressed his advantage of having a larger, better provisioned and heavily armed Mughal army and made inroads into some of the Marathaterritory, seizing the city of Pune and establishing his residence at Shivaji's palace of Lal Mahal. <br><br>

In retaliation for Shaista Khan's attacks, and to replenish his now depleted treasury, in 1664 Shivaji sacked the port city of Surat, a wealthy Mughal trading centre

```
<br>5r><br> <b>br</b></h2>\langle n \rangle<h1 style="color: rgb(238, 28, 28)">
\langle u \rangle Treaty of Purandar\langle u \rangle</h1>
<img src="shivajimaharaj6.jpg" alt="">
<img src="treaty1.jpg" alt="">
p<h2 style="text-align: justify; margin-left: 90px; margin-right: 90px;">
```
The attacks on Shaista Khan and Surat enraged Aurangzeb. In response, he sent this Rajput general, Mirza Raja Jai Singh I with an army numbering around 15,000 to defeat Shivaji. Throughout 1665, Jai Singh's forces pressed Shivaji, with their cavalry razing the countryside, and their siege forces investing Shivaji's forts. The Mughal commander succeeded in luring away several of Shivaji's key commanders, and many of his cavalrymen, into Mughal service. By mid-1665, with the fortress at Purandar besieged and near capture, Shivaji was forced to come to terms with Jai Singh. <br><br>

In the Treaty of Purandar, signed between Shivaji and Jai Singh on 11 June 1665, Shivaji agreed to give up 23 of his forts, keeping 12 for himself, and pay compensation of 400,000 gold hun to the Mughals.Shivaji agreed to become a vassal of the Mughal empire, and to send his son Sambhaji, along with 5,000 horsemen, to fight for the Mughals in the Deccan as a mansabdar. <br>  $\langle$ hr>

 $<$ /h $2>$ 

 $<$ /p>

```
<h1 style="color: rgb(238, 28, 28)">
<u> Coronation</u>
</h1>
<img src="coronation1.jpg" alt="">
<img src="coronation2.jpg" alt="">
```
 $\langle n \rangle$ <h2 style="text-align: justify; margin-left: 90px; margin-right: 90px;">

The preparation for the proposed coronation began in 1673. However, some controversial problems delayed the coronation by almost a year. Controversy erupted amongst the Brahmins of Shivaji's court: they refused to crown Shivaji as a king because that status was reserved for those of the kshatriya (warrior) varna in Hindu society. Shivaji was descended from a line of headmen of farming villages, and the Brahmins accordingly categorised him as being of the shudra (cultivator) varna. They noted that Shivaji had never had a sacred thread ceremony, and did not wear the thread, which a kshatriya would. Shivajisummoned Gaga Bhatt, a pandit of Varanasi, who stated that he had found a genealogy proving that Shivaji was descended from the Sisodias, and thus indeed a kshatriya, albeit one in need of the ceremonies befitting his rank. To enforce this status, Shivaji was given a sacred thread ceremony, and remarried his spouses under the Vedic rites expected of a kshatriya. However, following historical evidence, Shivaji's claim to Rajput, and specifically Sisodia ancestry may be interpreted as being anything from tenuous at best, to inventive in a more extreme reading. <br><br>

Shivaji was crowned king of the Maratha Empire (Hindawi Swaraj) in a lavish ceremony on 6 June 1674 atRaigad fort. In the Hindu calendar it was on the 13th day (trayodashi) of the first fortnight of the month of Jyeshtha in the year 1596. Gaga Bhatt officiated, pouring water from a gold vessel filled with the waters of the seven sacred rivers Yamuna, Indus, Ganges, Godavari, Narmada, Krishna and Kaveri over Shivaji's head, and chanted the Vedic coronation mantras. After the ablution, Shivaji bowed before Jijabai and touched her feet. Nearly fifty thousand people gathered at Raigad for the ceremonies. Shivajiwas entitled Shakakarta ("founder of an era")and Chhatrapati ("sovereign"). He also took the title of HaindavaDharmodhhaarak (protector of the Hindu faith)[2] and Kshatriya Kulavantas. Kshatriya is one of the four varnas[f] of Hinduism and kulavantas means the 'head of the kula, or race'. <br><br>

Shivaji's mother Jijabai died on 18 June 1674. The Marathas summoned Nischal Puri Goswami, a tantrik priest, who declared that the original coronation had been held under inauspicious stars, and a second coronation was needed. This second coronation on 24 September 1674 had a dual-use, mollifying those who still believed that Shivaji was not qualified for the Vedic rites of his first coronation, by performing a less-contestableadditional ceremony. <br><br>  $<$ /h2 $>$ 

 $<$ /p>

<h1 style="color: rgb(238, 28, 28)">

 $\langle u \rangle$  Death and succession $\langle u \rangle$  $<$ /h1> <img src="shivajimaharaj8.jpeg" alt="">  $< p >$ 

<h2 style="text-align: justify; margin-left: 90px; margin-right: 90px;">

The question of Shivaji's heir-apparent was complicated. Shivaji confined his son to Panhala in 1678, onlyto have the prince escape with his wife and defect to the Mughals for a year. Sambhaji then returned home, unrepentant, and was again confined to Panhala. <br><br>

Shivaji died around 3–5 April 1680 at the age of 50, on the eve of Hanuman Jayanti. The cause of Shivaji's death is disputed. British records states that Shivaji died of bloody flux being sick for 12days. In a contemporary work in Portuguese, the Biblioteca Nacional de Lisboa, the recorded cause of death of Shivaji is anthrax. However, Krishnaji Anant Sabhasad, author of SabhasadBakhar, the biography of Shivaji has mentioned fever as the cause of death of Shivaji. Putalabai, thechildless eldest of the surviving wives of Shivaji committed sati by jumping into his funeral pyre. Another surviving spouse, Sakwarbai, was not allowed to follow suit because she had a young daughter. There were also allegations, though doubted by later scholars, that his second wife Soyarabai had poisoned him in order to put her 10-year-old son Rajaram on the throne. <br><br>

After Shivaji's death, Soyarabai made plans with various ministers of the administration to crown her son Rajaram rather than her stepson Sambhaji. On 21 April 1680, ten-year-old Rajaram was installed on the throne. However, Sambhaji took possession of Raigad Fort after killing the commander, and on 18 June acquired control of Raigad, and formally ascended the throne on 20 July.Rajaram, his wife Janki Bai, and mother Soyrabai were imprisoned, and Soyrabai executed on charges of conspiracy that October.  $\langle br \rangle$ 

 $\langle$ hr>  $<$ /h $2>$  $<$ /p>  $\langle$ div $>$ </body> </html>

#### **FORM 3**

# **Prithviraj Chauhan File name – Prithviraj Chauhan.html**

```
<!DOCTYPE html>
<html lang="en">
<head>
  <meta charset="UTF-8">
  <meta http-equiv="X-UA-Compatible" content="IE=edge">
  <meta name="viewport" content="width=device-width, initial-scale=1.0">
  <title>Document</title>
  <link rel="stylesheet" href="info.css">
  <link rel="stylesheet" href="style.css">
</head>

  <div class="menu-bar">
     <h1 class="logo">Kings<span>and</span>Queens </span></h1>
     \langleul>\langleli>a href="index.html">HOME\langlea><li><a href="#">KINGS<i class="fas fa-caret-down"></i></a>
           <div class="dropdown-menu">
             \langleul>\langleli>a href="Mp.html">Maharana Pratap\langlea>li>\langleli\ranglea href="shivajimah.html">Shivaji Maharaj\langlea\rangle<li><a href="Prithviraj Chauhan.html">Prithviraj Chauhan
\langlea>\langleli>
                \langleli\rangle a href="tipu sultan.html">Tipu Sultan\langlea\rangle\langleli\rangle\langlea href="maharaja ranjit singh.html">Maharaja Ranjit
\sin\theta </a> \lt/li
             \langle \rangleul>\langlediv>
        \langleli>
        <li><a href="#">QUEENS<i class="fas fa-caret-down"></i></a>
           <div class="dropdown-menu">
             \langleul>\langleli\rangle\langlea href="rani tarabai bhonsle.html">Rani
TarabaiBhonsle<\langle a \rangle <\langle li \rangle\langleli\rangle\langlea href="rani laxmibai.html">Rani Laxmibai\langlea\rangle\langleli\rangle\langle a href="rani durgavati.html">Rani Durgavati\langle a \rangle \langle b \rangle\langleli>a href="razia sultan.html">Razia Sultan\langlea><li><a href="ahilyabai holkar.html">Ahilyabai Holkar</a></li>
```

```
\langle \rangle\langlediv>
     \langleli\rangle\langleli\rangle\langlea href="contact.html">CONTACT US\langleli\rangle<li><a href="feedback.php">FEEDBACK</a></li>
  \langle \rangle\langlediv>
<div class="info"><br>
  <img src="pcmain1.jpg" alt="">
  \langle \text{img src} = \text{mean2.jpg}" alt="">
  \langle \text{img src} = \text{'pemain3.jpg''} alt="">
  \langle h1 \rangle<u> PRITHVIRAJ CHAUHAN <br> (1540-1597)</u>
  </h1>
  <h1 style="color: rgb(238, 28, 28)">
     <u> Early life</u>
  </h1>
  < p ><h2 style="text-align: justify; margin-left: 90px; margin-right: 90px;">
```
Prithviraj was born to the Chahamana king Someshvara and queen Karpuradevi (a Kalachuri princess). Both Prithvirai and his younger brother Hariraja were born in Gujarat, where their father Someshvara was brought up at the Chaulukya court by his maternal relatives.According to Prithviraja Vijaya, Prithviraj was born on the 12th day of the Jyeshtha month. The text does not mention the year of his birth, but provides some of the astrological planetary positions at the time of his birth, calling them auspicious. Based on these positions and assuming certain other planetary positions, Dasharatha Sharma calculated the year of Prithviraj's birth as 1166 CE (1223 VS).  $\langle b r \rangle \langle b r \rangle$ 

The medieval biographies of Prithviraj suggest that he was educated well. The Prithviraja Vijaya states that he mastered 6 languages; the PrithvirajRaso claims that he learned 14 languages, which appears to be an exaggeration. The Raso goes on to claim that he became well-versed in a number of subjects, including history, mathematics, medicine, military, painting, philosophy (mimamsa), and theology. Both the texts state that he was particularly proficient in archery.  $\langle h2 \rangle$ 

 $<$ /p> <h1 style="color: rgb(238, 28, 28)">  $\langle u \rangle$  Early reign  $\langle u \rangle$  $<$ /h1>

 $p$ 

<h2 style="text-align: justify; margin-left: 90px; margin-right: 90px;">

Prithviraj moved from Gujarat to Ajmer, when his father Someshvara was crowned the Chahamana king after the death of Prithviraja II. Someshvara died in 1177 CE (1234 VS), when Prithviraj was around 11 years old. The last inscription from Someshvara's reign and the first inscription from Prithviraj's reign are both dated to this year. Prithviraj, who was a minor at the time, ascended the throne with his mother as the regent. The HammiraMahakavya claims that Someshvara himself installed Prithviraj on the throne, and then retired to the forest. However, this is doubtful. <br>

During his early years as the king, Prithviraj's mother managed the administration,assisted by a regency council. <br>

Kadambavasa served as the chief minister of the kingdom during this period.He is also known as Kaimasa, Kaimash or Kaimbasa in the folk legends, which describe him as an able administrator and soldier devoted to the young king.[9] Prithviraja Vijaya states that he was responsible for all the military victories during the early years of Prithviraj's reign. According to two different legends, Kadambavasa was later killed by Prithviraj. The Prithviraja-Raso claims that Prithviraj killed the minister after finding him in the apartment of the king's favourite concubine Karnati. Prithviraja-Prabandha claims that a man named Pratapa-Simha conspired against the minister, and convinced Prithviraj that the minister was responsible for the repeated Muslim invasions. Both these claims appear to be historically inaccurate, as the much more historically reliable Prithviraja Vijaya does not mention any such incident. <br> <br>

Bhuvanaikamalla, the paternal uncle of Prithviraj's mother, was another important minister during this time.According to Prithviraja Vijaya, he was a valiant general who served Prithviraj as Garuda serves Vishnu.The text also states that he was "proficient in the art of subduing nāgas". According to the 15th-century historian Jonaraja, "naga" here refers to elephants. However, Har Bilas Sarda interpreted Naga as the name of a tribe, and theorized that Bhuvanaikamalla defeated this tribe. <br><br>

According to historian Dasharatha Sharma, Prithviraj assumed actual control of the administration in 1180 CE

 $<$ /h? $>$ 

<h1 style="color: rgb(238, 28, 28)"> <u> Conflict with Nagarjuna and Bhadanakas</u>  $<$ /h1> <img src="conflict1.jpg" alt=""> <img src="conflict2.jpg" alt="">  $p$ 

<h2 style="text-align: justify; margin-left: 90px; margin-right: 90px;">

Two verses of Kharatara-Gachchha-Pattavali mention the victory of Prithviraj over the Bhadanakas, while describing a debate between two Jain monks. This victory can be dated to sometime before 1182 CE, when the said debate took place. According to Cynthia Talbot, the Bhadanakas were an obscure dynasty who controlled the area around Bayana.According to Dasharatha Sharma, the Bhadanaka territory comprised the area around present-day Bhiwani, Rewari and Alwar. <br><br>

 $<$ /h2 $>$ 

<h1 style="color: rgb(238, 28, 28)">  $\langle u \rangle$  Reconquest of Mewar  $\langle u \rangle$ 

 $<$ /h1>

 $p$ 

<h2 style="text-align: justify; margin-left: 90px; margin-right: 90px;">

Mughal pressure on Mewar relaxed after 1579 following rebellions in Bengal and Bihar and Mirza Hakim's incursion into the Punjab. After this, Akbar sent Abdul Rahim Khan-i-Khanan to invade Mewar but he stopped Ajmer. In 1582, Pratap Singh attacked and occupied the Mughal post at Dewair (or Dewar) in the Battle of Dewair. This led to the automatic liquidation of all 36 Mughal military outposts in Mewar. After this Akbar sent Jagannath Kachhwaha to invade Mewar in 1584. This time too Mewar army defeated Mughals and forced them to retreat. In 1585, Akbar moved to Lahore and remained there for the next twelve years watching the situation in the north west.  $\langle br \rangle$ 

 $\langle$ hr>  $<$ /h $2>$ <h1 style="color: rgb(238, 28, 28)">  $\langle u \rangle$ War against Chandelas $\langle u \rangle$  $<$ /h1>  $< p >$ 

<h2 style="text-align: justify; margin-left: 90px; margin-right: 90px;">

The 1182–83 CE (1239 VS) Madanpur inscriptions from Prithviraj's reign claim that he "laid to waste" Jejakabhukti (present-day Bundelkhand), which was ruled by the Chandela king Paramardi. Prithviraj's invasion of the Chandela territory is also described in the later folk legends, such as PrithvirajRaso, ParamalRaso, and Alha-Raso. Other texts such as SarangadharaPaddhati and Prabandha Chintamani also mentionPrithviraj's attack on Paramardi. The Kharatara-Gachchha-Pattavali mentions that Prithviraj had embarked upon a digvijaya (conquest of all the regions). This appears to be a reference to the start of Prithviraj's march to Jejakabhukti., <br><br>

The legendary account of Prithviraj's campaign against the Chandelas goes like this: Prithviraj was returning to Delhi after marrying the daughter of Padamsen, when his contingent was attacked by the "Turkic" forces (Ghurids). His army repulsed the attacks but suffered serious casualties in the process.Amid this chaos, the Chahamana soldiers lost their way and unknowingly encamped in the Chandela capital Mahoba. They killed the Chandela royal gardener for objecting to their presence, which led to a skirmish between the two sides.

The Chandela king Paramardi asked his general Udal to attack Prithviraj's camp, but Udal advised against this move. Paramardi's brother-in-law Mahil Parihar ruled modern-day Orai; he harboured ill-will againstParamardi and instigated the king to go ahead with the attack. Prithviraj defeated Udal's contingent and then left for Delhi. Subsequently, unhappy with Mahil's scheming, Udal and his brother Alha left theChandela court. They started serving Jaichand, the Gahadavala ruler of Kannauj. Mahil then secretly informed Prithviraj that Chandela kingdom had become weak in absence of its strongest generals. Prithvirajinvaded theChandela kingdom and besieged Sirsagarh, which was held by Udal's cousin Malkhan.

After failing to win overMalkhan through peaceful methods and losing eight generals, Prithviraj captured the fort. The Chandelas then appealed for a truce, and used this time to recall Alha and Udal from Kannauj. In support of the Chandelas, Jaichand dispatched an army led by his best generals, including two of his own sons. The combined Chandela-Gahadavala army attacked Prithviraj's camp, but was defeated.

After his victory, Prithviraj sacked Mahoba. He then dispatched his general Chavand Rai to Kalinjar Fort to capture Paramardi. According to the various legends, Paramardi either died or retired shortly after the attack. Prithviraj returned to Delhi after appointing Pajjun Rai as the governor of Mahoba. Later, Paramardi's son recaptured Mahoba<br><br>

The exact historicity of this legendary narrative is debatable. The Madanpur inscriptions establish that Prithviraj sacked Mahoba, but historical evidence suggests that his occupation of Chandela territory is either a fabrication by the bards, or did not last long. It is known that Paramardi did not die or retire immediately after the Chauhan victory; in fact, he continued ruling as a sovereign nearly a decade after Prithviraj's death. Cynthia Talbot asserts that Prithviraj only raided Jejakabhukti, and Paramardi regained control of his kingdom soon after his departure from Mahoba. Talbot continues that Prithviraj was not able to annex the Chandela territory to his kingdom. Conversely, according to R.B. Singh, it is probable that some part of Chandela territory was annexed by Chahmanas albeit for a short time<br><br>

 $<$ /h2>

<h1 style="color: rgb(238, 28, 28)">  $\langle u \rangle$  Wars in Gujarat  $\langle u \rangle$  $<$ /h1>

 $p$ 

<h2 style="text-align: justify; margin-left: 90px; margin-right: 90px;">

The Kharatara-Gachchha-Pattavali mentions a peace treaty between Prithviraj, and Bhima II, the Chaulukya (Solanki) king of Gujarat. This implies that the two kings were previously at war. This war can be dated to sometime before 1187 CE (1244 VS). The Veraval inscription states that Bhima's prime minister Jagaddeva Pratihara was "the moon to the lotus-like queens of Prithviraja" (a reference to the belief that the moon-rise causes a day-blooming lotus to close its petals). Since Bhima was a minor at the time, it appears that Jagaddeva led the campaign on the Chaulukya side <br><br>  $<$ /p>

The historically unreliable PrithvirajRaso provides some details about the Chahamana-Chaulukya struggle. According to it, both Prithviraj and Bhima wanted to marry Ichchhini, the Paramara princess of **I** Abu. Prithviraj's marriage to her led to a rivalry between the two kings. Historian G. H. Ojha dismisses this legend as fiction, because it states that Ichchhini was a daughter of Salakha, while Dharavarsha was the Paramara ruler of Abu at the time. Historian R. B. Singh, on the other hand, believes that Salakha was the head of another Paramara branch at Abu. The Raso also mentions that Prithviraj's uncle Kanhadeva had killed seven sons of Bhima's uncle Sarangadeva. To avenge these murders, Bhima invaded the Chahamana kingdom and killed Prithviraj's father Someshvara, capturing Nagor in the process. Prithviraj re-captured Nagor, and defeated and killed Bhima. This is known to be historically false, as the reign of Bhima II lasted nearly half a century after Prithviraj's death. Similarly, historical evidence suggests Bhima II was a child at the time of Someshvara's death, and therefore, could not have killed him. <br><br>

Despite these discrepancies, there is some evidence of a battle between the Chahamanas and the Chaulukyasat Nagor. Two inscriptions found at Charlu village near Bikaner commemorate the death of Mohil soldiers at the battle of Nagor in 1184 CE (1241 VS). The Mohils are a branch of the Chauhans (the Chahamanas), and it is possible the inscriptions refer to the battle described in PrithvirajRaso<br><br>

Sometime before 1187 CE, JagaddevaPratihara signed a peace treaty with Prithviraj. According to Kharatara-Gachchha-Pattavali, a chief named Abhayada once sought Jagaddeva's permission to attack and rob the wealthy visitors from Sapadalaksha country (the Chahamana territory). In response, Jagaddeva told Abhayada that he had concluded a treaty with Prithviraj with much difficulty. Jaggadeva then threatened to have Abhayada sewn in a donkey's belly if he harassed the people of Sapadalaksha. Historian Dasharatha Sharma theorizes that the Chahamana-Chaulukya conflict ended with some advantage for Prithviraj, as Jagaddeva appears to have been very anxious to preserve the treaty. According to historian R.C. Majumdar and Satish Chandra his long drawn out struggle against Gujarat was unsuccessful and he suffered a reverse against Bhima. Thus, Prithviraj concluded <sup>a</sup> treaty by <sup>1187</sup> AD.<br><br>

 $<$ /h2>

<h1 style="color: rgb(238, 28, 28)">  $\langle u \rangle$  First battle of Tarain $\langle u \rangle$  $<$ /h1>  $\langle \text{img src} = \text{'train1.jpg'}$  alt="">  $\langle \text{img src} = \text{'tarian2.jpg'}$  alt="">  $< p >$ 

<h2 style="text-align: justify; margin-left: 90px; margin-right: 90px;">

During 1190–1191 CE, Muhammad of Ghor invaded the Chahamana territory, and captured Tabarhindah or Tabar-e-Hind (identified with Bathinda). He placed it under the charge of Zia-ud-din, the Qazi of Tulak, supported by 1200 horsemen. When Prithviraj learned about this, marched towards Tabarhindah with his feudatories, including Govindaraja of Delhi. According to the 16th-century Muslim historian Firishta, his force comprised 200,000 horses and 3,000 elephants<br><br>

Muhammad's original plan was to return to his base after conquering Tabarhindah, but when he heard about Prithviraj's march, he decided to put up a fight. He set out with an army, and encountered Prithviraj's forces at Tarain. In the ensuing battle, Prithviraj's army decisively defeated the Ghurids. Muhammad of Ghor was injured and forced to retreat<br><br>

Prithviraj did not pursue the retreating Ghurid army, not wanting to invade hostile territory or misjudge Ghori's ambition. He only besieged the Ghurid garrison at Tabarhindah, which surrendered after 13 months of siege<<br><br>  $<$ /h2 $>$ 

```
\langle n \rangle<h1 style="color: rgb(238, 28, 28)">
   <u> Second battle of Tarain</u>
</h1>
\langle \text{ime src} = \text{transim3}.jpg" alt="">
<img src="tarain4.jpg" alt="">
p
```
<h2 style="text-align: justify; margin-left: 90px; margin-right: 90px;">

Prithviraj seems to have treated the first battle of Tarain as merely a frontier fight. This view is strengthened by the fact that he made little preparations for any future clash with Muhammad of Ghor. According to PrithvirajRaso, during the period preceding his final confrontation with the Ghurids, he neglected the affairs of the state and spent time in merry making.<BR><BR>

Meanwhile, Muhammad of Ghor returned to Ghazna, and made preparations to avenge his defeat. According to Tabaqat-iNasiri, he gathered a well-equipped army of 120,000 select Afghan, Tajik and Turkic horsemen over the next few months. He then marched towards the Chahamana kingdom via Multan and Lahore, aided by Vijayaraja of Jammu<br><br>

At dawn, the four divisions of the Ghurid army attacked the Chahamana camp, while Prithviraj was still asleep. After a brief fight, the Ghurid divisions pretended to retreat in accordance with Muhammad's strategy. Prithviraj was thus lured into chasing them, and by the afternoon, the Chahamana army was exhausted as a result of this pursuit. At this point, Muhammad led his reserve force and attacked the Chahamanas, decisively defeating them. According to Taj-ul-Maasir, Prithviraj's camp lost 100,000 men (including Govindaraja of Delhi) in this debacle. Prithviraj himself tried to escape on a horse, but was pursued and caught near the Sarasvati fort (possibly modern Sirsa).Subsequently, Muhammad of Ghor captured Ajmer after killing several thousand defenders, enslaved many more, and destroyed the city's temples<br><br>

 $<$ /h2>

 $<$ /p>

<h1 style="color: rgb(238, 28, 28)">  $\langle u \rangle$  Death and succession  $\langle u \rangle$  $<$ /h1>  $\langle \text{img src} = \text{"plast1.jpg"}$  alt=""> <img src="plast2.jpg" alt="">  $p$ 

<h2 style="text-align: justify; margin-left: 90px; margin-right: 90px;">

Most medieval sources state that Prithviraj was taken to the Chahamana capital Ajmer, where Muhammad planned to reinstate him as a Ghurid vassal. Sometime later, Prithviraj rebelled against Muhammad, and was killed for treason. This is corroborated by numismatic evidence: some 'horse-and bullman'-style coins bearing names of both Prithviraj and "Muhammad bin Sam" were issued from the Delhi mint, although another possibility is that the Ghurids initially used Chahamana-style coinage to ensure greater acceptance of their own coinage in the former Chahamana territory.  $\langle br \rangle \langle br \rangle$  After

The various sources differ on the exact circumstances<br><br>

The contemporary Muslim historian Hasan Nizami states that Prithviraj was caught conspiring against Muhammad, prompting the Ghurid king to order his beheading. Nizami does not describe the nature of this conspiracy<br><br>

According to Prabandha Chintamani (c. 1304), Muhammad took him to Ajmer, intending to let him rule as avassal. However, in Ajmer, he saw paintings depicting Muslims being killed by pigs in the Chahamanagallery.Enraged, he beheaded Prithviraj with an axe<br><br>

HammiraMahakavya states that Prithviraj refused to eat food after being captured. The noblemen of the Ghurid king suggested that he release Prithviraj, just like the Chahamana king had done to him in the past. But Muhammad ignored their advice, and Prithviraj died in captivity<br><br>

The 13th-century Persian historian Minhaj-i-Siraj states that Prithviraj was "sent to hell" after being captured. The 16th-century historian Firishta also supports this account.According to historian Satish Chandra, Minhaj's account suggests that Prithviraj was executed immediately after his defeat, but R. B. Singh believes that no such conclusion can be drawn from Minhaj's writings Viruddha-Vidhi Vidhvansa by the Hindu writer Lakshmidhara is the only source that claims that Prithviraj was killed on the battlefield<br><br>

The PrithvirajRaso claims that Prithviraj was taken to Ghazna as a prisoner, and blinded. On hearing this, the poet Chand Bardai traveled to Ghazna and tricked Muhammad of Ghor into watching an archery performance by the blind Prithviraj. During this performance, Prithviraj shot the arrow in the direction of Muhammad's voice and killed him. Shortly after, Prithviraj and Chand Bardai killed each other.This is a fictional narrative, not supported by historical evidence: Muhammad of Ghor continued to rule for more than a decade after Prithviraj's death.<br><br>

After Prithviraj's death, the Ghurids appointed his son Govindaraja on the throne of Ajmer as their vassal. In 1192 CE, Prithviraj's younger brother Hariraja dethroned Govindaraja, and recaptured a part of his ancestral kingdom. Govindaraja moved to Ranastambhapura (modern Ranthambore), where he established anewChahamana branch of vassal rulers. Hariraja was later defeated by the Ghurid general Qutb al-Din Aibak. <br><br>  $<$ /h2 $>$ 

 $<$ /p>  $\langle$ div> </body> </body>  $<$ /html $>$ 

# **FORM 4 Tipu Sultan File name – Tipu Sultan.html**

```
<!DOCTYPE html>
<html lang="en">
<head>
  <meta charset="UTF-8">
  <meta http-equiv="X-UA-Compatible" content="IE=edge">
  <meta name="viewport" content="width=device-width, initial-scale=1.0">
  <title>Tipu Sultan</title>
  <link rel="stylesheet" href="info.css">
  <link rel="stylesheet" href="style.css">
</head>

  <div class="menu-bar">
     <h1 class="logo">Kings<span>and</span>Queens </span></h1>
     \langle u \rangle\langleli>a href="index.html">HOME\langlea><li><a href="#">KINGS<i class="fas fa-caret-down"></i></a>
          <div class="dropdown-menu">
             \langle u \rangle<li><a href="Mp.html">Maharana Pratap</a></li>
                \langleli\rangle a href="shivajimah.html">Shivaji Maharaj\langlea\rangle<li><a href="Prithviraj Chauhan.html">Prithviraj Chauhan
\langle a \rangle \langle 1\langleli\rangle a href="tipu sultan.html">Tipu Sultan\langlea\rangle<li><a href="maharaja ranjit singh.html">Maharaja Ranjit
\sin\theta </a>\lt/li
             \langle \rangle\langlediv>
        \langleli>
        <li><a href="#">QUEENS<i class="fas fa-caret-down"></i></a>
          <div class="dropdown-menu">
             \langle u \rangle\langleli\rangle\langlea href="rani tarabai bhonsle.html">Rani
TarabaiBhonsle<\langle a \rangle \langle 1\rangle\langleli\rangle a href="rani laxmibai.html">Rani Laxmibai\langlea\rangle
```

```
\langleli\rangle a href="rani durgavati.html">Rani Durgavati\langlea\rangle<li><a href="razia sultan.html">Razia Sultan</a></li>
               <li><a href="ahilyabai holkar.html">Ahilyabai Holkar</a></li>
            \langle \rangleul>\langlediv>
      \langleli>
      <li><a href="contact.html">CONTACT US</a></li>
      \langleli\rangle\langlea href="feedback.php">FEEDBACK\langlea\rangle\langle \text{ul} \rangle\langlediv><div class="info"><br>
  \langle \text{img src} = \text{Mtsmain1.jpg}" alt="">
  \langle \text{img src} = \text{'(smain2.jpg')} alt= \text{'''}\langle \text{img src} = \text{'(smain3.jpg')} alt= \text{'''}\langle h1 \rangle\langle u \rangle</u>
         TIPU SULTAN \text{Br} (1751 – 1799)
      <n></h1>
  \langleh1 style="color: rgb(238, 28, 28)">
      <u>Early Life</u>
  </h1>
  < p ><h2 style="text-align: justify; margin-left: 90px; margin-right: 90px;">
```
Tipu Sultan was born on 10 November 1751 at Devanahalli, in present day Bangalore Rural district, about 33 km (21 mi) north of Bangalore city. He was named "Tipu Sultan" after the saint Tipu Mastan Auliaof Arcot. Being illiterate, Hyder was very particular in giving his eldest son a prince's education and a very early exposure to military and political affairs. From the age of 17 Tipu was given independent charge of important diplomatic and military missions. He was his father's right arm in the wars from which Hyder emerged as the most powerful ruler of southern India. <br><br>

Tipu's father, Hyder Ali, was a military officer in service to the Kingdom of Mysore who had become the de facto ruler of Mysore in 1761 while his mother Fatima Fakhr-un-Nisa was the daughter of Mir Muin-ud-Din, the governor of the fort of Kadapa. Hyder Ali appointed able teachers to give Tipu an early education in subjects like Urdu, Persian, Arabic, Kannada, beary, Quran, Islamic jurisprudence, riding, shooting and fencing. <br> <br>  $<$ /h2 $>$ 

 $<$ /p>  $\langle$ h1 style="color: rgb(238, 28, 28)"> <u> Early military service</u>

 $<$ /h1>

<h2 style="text-align: justify; margin-left: 90px; margin-right: 90px;">

Tipu Sultan was instructed in military tactics by French officers in the employment of his father. At age 15, he accompanied his father against the British in the First Mysore War in 1766. He commanded a corps of cavalry in the invasion of Carnatic in 1767 at age 16. He also distinguished himself in the First Anglo-Maratha War of 1775-1779.  $\langle br \rangle$ 

Alexander Beatson, who published a volume on the Fourth Mysore War entitled View of the Origin and Conduct of the War with TippooSultaun, described Tipu Sultan as follows: "His stature was about five feet eight inches; he had a short neck, square shoulders, and was rather corpulent: his limbs were small, particularly his feet and hands; he had large full eyes, small arched eyebrows, and an aquiline nose; his complexion was fair, and the general expression of his countenance, not void of dignity". <br><br>

 $<$ /h $2>$ 

<h1 style="color: rgb(238, 28, 28)">

<u> Second Anglo-Mysore War</u>

 $<$ /h1>

 $\langle$ img src="mysore1.jpg" alt="">

 $\langle \text{img src} = \text{mysore2.jpg}$ " alt $= \text{""}$ 

 $\langle n \rangle$ 

<h2 style="text-align: justify; margin-left: 90px; margin-right: 90px;">

In 1779, the British captured the French-controlled port of Mahé, which Tipu had placed under his protection, providing some troops for its defence. In response, Hyder launched an invasion of the Carnatic, with the aim of driving the British out of Madras. During this campaign in September 1780, TipuSultan was dispatched by Hyder Ali with 10,000 men and 18 guns to intercept Colonel Baillie who was on his way to join Sir Hector Munro. In the Battle of Pollilur, Tipu decisively defeated Baillie. Out of 360 Europeans, about 200 were captured alive, and the sepoys, who were about 3800 men, suffered very high casualties. Munro was moving south with a separate force to join Baillie, but on hearing the news of the defeat he was forced to retreat to Madras, abandoning his artillery in a water tank at Kanchipuram.  $\langle br \rangle$   $\langle br \rangle$ 

Tipu Sultan defeated Colonel Braithwaite at Annagudi near Tanjore on 18 February 1782. Braithwaite's forces, consisting of 100 Europeans, 300 cavalry, 1400 sepoys and 10 field pieces, was the standard size of the colonial armies. Tipu Sultan seized all the guns and took the entire detachment prisoner. In December 1781 Tipu Sultan successfully seized Chittur from the British.

 $<$ /h2 $>$ 

 $<$ /p>  $\langle$ h1 style="color: rgb(238, 28, 28)"> <u> Third Anglo-Mysore War</u>

 $<$ /h1>

 $\langle$ img src="mysore3.jpg" alt=""> <img src="mysore4.jpg" alt="">

 $p$ 

<h2 style="text-align: justify; margin-left: 90px; margin-right: 90px;">

In 1789, Tipu Sultan disputed the acquisition by Dharma Raja of Travancore of two Dutch-held fortresses in Cochin. In December 1789 he massed troops at Coimbatore, and on 28 December made an attack on the lines of Travancore, knowing that Travancore was (according to the Treaty of Mangalore) an ally of the British East India Company. On account of the staunch resistance by the Travancore army, Tipu was unable to break through the Tranvancore lines and the Maharajah of Travancore appealed to the East India Company for help. In response, Lord Cornwallis mobilised company and British military forces, and formed alliances with the Marathas and the Nizam of Hyderabad to oppose Tipu. In 1790 the company forces advanced, taking control of much of the Coimbatore district. Tipu counter-attacked, regaining much of the territory, although theBritish continued to hold Coimbatore itself. He then descended into the Carnatic, eventually reaching Pondicherry, where he attempted without success to draw the French into the conflict

 $\langle b \rangle$   $\langle b \rangle$  In 1791 his opponents advanced on all fronts, with the main British force under Cornwallis taking Bangaloreand threatening Srirangapatna. Tipuharassed the British supply and communication and embarked on a "scorched earth" policy of denying local resources to the British. In this last effort he was successful, as the lack of provisions forced Cornwallis to withdraw to Bangalore rather than attempt a siege of Srirangapatna. Following the withdrawal, Tipu sent forces to Coimbatore, which they retook after a lengthy siege.  $\langle br \rangle$   $\langle br \rangle$ 

The 1792 campaign was a failure the junction of forces from Bangalore and Bombay before Srirangapatna. After about two weeks of siege, Tipu opened negotiations for terms of surrender. In the ensuing treaty, he was forced to cede half his territories to the allies, and deliver two of his sons as hostages until he paid in full three crores and thirty lakhs rupees fixed as war indemnity to the British for the campaign against him. He paid the amount in two instalments and got back his sons from Madras. <br> <br>

 $<$ /h $2>$  $<$ /n $>$ <h1 style="color: rgb(238, 28, 28)"> <u> Napoleon's attempt at a junction</u>  $<$ /h1>  $thr>$  $\langle$ hr>  $p$ 

<h2 style="text-align: justify; margin-left: 90px; margin-right: 90px;">

In 1794, with the support of French Republican officers, Tipu allegedly helped found the Jacobin Club of Mysore for 'framing laws comfortable with the laws of the Republic'. He planted a Liberty Tree and declared himself Citizen Tipoo. In a 2005 paper, historian Jean Boutier argued that the club's existence, and Tipu's involvement in it, was fabricated by the East India Company in order to justify British military intervention against Tipu.  $\langle br \rangle \langle br \rangle$ 

One of the motivations of Napoleon's invasion of Egypt was to establish a junction with India against the British. Bonaparte wished to establish a French presence in the Middle East, with the ultimate dream of linking with Tippoo Sahib. Napoleon assured the French Directory that "as soon as he had conquered Egypt, he will establish relations with the Indian princes and, together with them, attack the English in their possessions." According to a 13 February 1798 report by Talleyrand: "Having occupied and fortified Egypt, we shall send a force of 15,000 men from Suez to India, to join the forces of Tipu-Sahib and driveaway the English." Napoleon was unsuccessful in this strategy, losing the Siege of Acre in 1799 and at the Battle of Abukir in 1801 .<br><br>

 $<$ /h $2>$ 

 $<$ /p>  $\langle$ h1 style="color: rgb(238, 28, 28)"> <u> Administration </u>  $<$ /h1>  $< p >$ 

<h2 style="text-align: justify; margin-left: 90px; margin-right: 90px;">

Tipu introduced a new calendar, new coinage, and seven new government departments, during his reign, and made military innovations in the use of rocketry  $\langle br \rangle$   $\langle br \rangle$ 

<h2>Mysorean rockets</h2>

 $p$  $\langle h2 \rangle$ 

Dr APJ Abdul Kalam, the former President of India, in his Tipu Sultan Shaheed Memorial Lecture in Bangalore (30 November 1991), called Tipu Sultan the innovator of the world's first war rocket. Two of these rockets, captured by the British at Srirangapatna, were displayed in the Royal Artillery Museum in London. According to historian Dr Dulari Qureshi Tipu Sultan was a fierce warrior king and was so quick in his movement that it seemed to the enemy that he was fighting on many fronts at the same time. Tipu managed to subdue all the petty kingdoms in the south. He was also one of the few Indian rulers to have defeated British armies. <br><br>

 $<$ /h2>

 $<$ /p>  $<$ /h2>  $<$ /p>

 $\langle h2\rangle$ Death $\langle h2\rangle$ 

 $p$ 

<h2 style="text-align: justify; margin-left: 90px; margin-right: 90px;">

Horatio Nelson defeated François-Paul BrueysD'Aigalliers at the Battle of the Nile in Egypt in 1798. Three armies marched into Mysore in 1799—one from Bombay and two British, one of which included Arthur Wellesley. They besieged the capital Srirangapatna in the Fourth Mysore War. There were more than60,000 soldiers of the British East India Company, approximately 4,000 Europeans and the rest Indians; while Tipu Sultan's forces numbered only 30,000. The betrayal by Tipu Sultan's ministers in working with the British and weakening the walls to make an easy path for the British.The death of Tipu Sultan led British General Harris to exclaim "now india is ours  $\langle hr \rangle \langle hr \rangle$ 

When the British broke through the city walls, French military advisers told Tipu Sultan to escape via

secret passages and to fight the rest of the wars from other forts, but he refused

 $thr>$ 

 $\langle$ hr>

Tipu Sultan was killed at the Hoally (Diddy) Gateway, which was located 300 yards (270 m) from the N.E. Angle of the SrirangapatnaFort.He was buried the next afternoon at the Gumaz, next to the grave of his father. Many members of the British East India Company believed that Nawab of Carnatic UmdatUl-Umra secretly provided assistance to Tipu Sultan during the war and sought his deposition after 1799.[citation needed] These five men include Mir Sadiq, Purnaiya, two military commanders Saiyed Saheb and Qamaruddin, and Mir Nadim, commandant of the fort of Seringapatam. The episode of treachery as narrated by Hasan starts with the disobedience of Tipu's instructions. When he died there were jubilant celebrations in Britain, with authors, playwrights and painters creating works to celebrate it.The death of Tipu Sultan was celebrated with declaration of public holiday in Britain<br><br>

 $<$ /h2 $>$  $<$ /p>  $\langle$ div> </body>

 $<$ /html $>$ 

#### **FORM 5 Maharaja ranjitsingh File name – Maharaja ranjit singh.html**

```
<!DOCTYPE html>
<html lang="en">
<head>
  <meta charset="UTF-8">
  <meta http-equiv="X-UA-Compatible" content="IE=edge">
  <meta name="viewport" content="width=device-width, initial-scale=1.0">
  \leqtitle\geqshivajimaharaj\leq/title\geq<link rel="stylesheet" href="info.css">
  <link rel="stylesheet" href="style.css">
</head>

  <div class="menu-bar">
     <h1 class="logo">Kings<span>and</span>Queens </span></h1>
     \langleul>\langleli>a href="index.html">HOME\langlea><li><a href="#">KINGS<i class="fas fa-caret-down"></i></a>
          <div class="dropdown-menu">
             \langle u \rangle\langleli>a href="Mp.html">Maharana Pratap\langlea>li><li><a href="shivajimah.html">Shivaji Maharaj</a></li>
                <li><a href="Prithviraj Chauhan.html">Prithviraj Chauhan
\langlea>\langleli>
                \langleli\rangle a href="tipu sultan.html">Tipu Sultan\langlea\rangle\langleli\rangle\langlea href="maharaja ranjit singh.html">Maharaja Ranjit
singh<\langle a><\rangle l\langle \rangle\langlediv>
        \langleli>
        <li><a href="#">QUEENS<i class="fas fa-caret-down"></i></a>
          <div class="dropdown-menu">
             \langle u \rangle<li><a href="rani tarabai bhonsle.html">Rani
TarabaiBhonsle<\langle a \rangle <\langle l \rangle\langleli\rangle a href="rani laxmibai.html">Rani Laxmibai\langlea\rangle\langleli\ranglea href="rani durgavati.html">Rani Durgavati\langlea\rangle
```

```
\langlei>\langle a \rangle href="razia sultan.html">Razia Sultan\langle a \rangle \langle b \rangle<li><a href="ahilyabai holkar.html">Ahilyabai Holkar</a></li>
            \langle \rangleul>\langlediv>\langleli>
      \langleli\rangle\langlea href="contact.html"\rangleCONTACT US\langlea\rangle\langleli\rangle<li><a href="feedback.php">FEEDBACK</a></li>
   \langle \text{ul} \rangle\langlediv><div class="info"><br>
  <img src="msmain2.jpg" width="50%">
   \langle \text{img src} = \text{''}msmain1.jpg" width="50%">
   \langle \text{img src} = \text{gamma} \cdot \text{signal} \cdot \text{input} \cdot \text{width} = \text{``50\%''}\langle h1 \rangle\langle u \rangle</u>
         MAHARAJA RANJIT SINGH<br> (1780 – 1839)
      <n></h1>
   \langleh1 style="color: rgb(238, 28, 28)">
      <u>Early Life</u>
   </h1>
   p<h2 style="text-align: justify; margin-left: 90px; margin-right: 90px;">
```
Ranjit Singh was born in a Sikh family on 13 November 1780 to Maha Singh and Raj Kaur in Gujranwala, Punjab region (present-day Punjab, Pakistan). His mother Raj Kaur was the daughter of Sikh Raja Gajpat Singh of Jind.Upon his birth, he was named Buddh Singh after his ancestor who was first in line to take Amrit Sanchaar. The child's name was changed to Ranjit (literally, "victor in battle") Singh ("lion") by his father to commemorate his army's victory over the Chatha chieftain Pir Muhammad. <br><br>

Ranjit Singh as a young boy, detail from a late 18th century painting of a diplomatic meeting between Sikh Misls Ranjit Singh contracted smallpox as an infant, which resulted in the loss of sight in his left eye and a pockmarked face. He was short in stature, never schooled, and did not learn to read or write anything beyond the Gurmukhi alphabet.However, he was trained at home in horse riding, musketry and other martial arts. <br><br>
At age 12, his father died.He then inherited his father's SukerchakiaMisl estates and was raised by his mother Raj Kaur, who, along with Lakhpat Rai, also managed the estates. The first attempt on his life was made when he was 13, by Hashmat Khan, but Ranjit Singh prevailed and killed the assailant instead.At age 18, his mother died and Lakhpat Rai was assassinated, and thereon he was helped by his mother-in-law from his first marriage. <br><br>

 $<$ /h2>  $<$ /p> <h1 style="color: rgb(238, 28, 28)">  $\langle u \rangle$  Personal life $\langle u \rangle$  $<$ /h1>

<h2 style="text-align: justify; margin-left: 90px; margin-right: 90px;">

In 1789, Ranjit Singh married his first wife MehtabKaur,themuklawa happened in 1796. She was the only daughter of Gurbaksh Singh Kanhaiya and his wife Sada Kaur, and the granddaughter of Jai Singh Kanhaiya, the founder of the Kanhaiya Misl.This marriage was pre-arranged in an attempt to reconcile warring Sikh misls, wherein Mehtab Kaur was betrothed to Ranjit Singh in 1786. However, the marriage failed, with Mehtab Kaur never forgiving the fact that her father had been killed in battle with Ranjit Singh's father and she mainly lived with her mother after marriage. The separation became complete when Ranjit Singh married Datar Kaur of the NakaiMisl in 1797 and she turned into Ranjit's most beloved wife. Mehtab Kaur had three sons, Ishar Singh who was born in 1804 and twins Sher Singh and Tara Singh born in 1807. According to historian Jean-Marie Lafont, she was the only one to bear the title of Maharani. She died in 1813, after suffering from a failing health<br> <br>

His second marriage was to, Datar Kaur (Born Raj Kaur) the youngest child and only daughter of Ran Singh Nakai, the third ruler of the NakaiMisl and his wife Karmo Kaur. They were betrothed in childhood by Data Kaur's eldest brother, Sardar Bhagwan Singh, who briefly became the chief of the NakaiMisl, and Ranjit Singh's father Maha Singh. The anandkaraj took place in 1792 and the muklawa happened in 1797; this marriage was a happy one. Ranjit Singh always treated Raj Kaur with love and respect.Since Raj Kaur was also the name of Ranjit Singh's mother, she was renamed Datar Kaur. In 1801, she gave birth to their son and heir apparent, Kharak Singh. Datar Kaur bore Ranjit Singh two other sons, Rattan Singh and Fateh Singh. Like his first marriage, the second marriage also brought him strategic military Alliance. She was exceptionally intelligent and assisted him in affairs of the State. During the expedition to Multan in 1818, she was given command alongside her son, Kharak Singh. Throughout her life she remained Ranjit Singh's favorite and for no other did he have greater respect for than

His other wives included, Mehtab Devi of Kangara also called Guddan or Katochan and Raj Banso, daughters of Raja Sansar ChandofKangra. <br><br>

He was also married to Rani Har Devi of Atalgarh, Rani Aso Sircar and Rani Jag Deo According to the diaries,thatDuleep Singh kept towards the end his life, that these women presented the Maharaja with four daughters. Dr. Priya Atwal notes that the daughters could be adopted.Ranjit Singh was also married to Jind Bani or Jind Kulan, daughter of Muhammad Pathan from Mankera and Gul Bano, daughter of Malik Akhtar from Amritsar. <br><br>

Ranjit Singh married many times, in various ceremonies, and had twenty wives. Sir Lepel Griffin, however, provides a list of just sixteen wives and their pension list. Most of his marriages were performed through chādarandāz. Some scholars note that the information on Ranjit Singh's marriages is unclear, and there is evidence that he had many concubines. Dr. Priya Atwal presents an official list of Ranjit Singh's thirty wives. The women married through chādarandāzī were noted as concubines and were known as the lesser title of Rani (queen). While Mehtab Kaur and Datar Kaur officially bore the title of Maharani (high queen), Datar Kaur officially became the Maharani after the death of Mehtab Kaur in 1813.

Throughout her life was referred to as Sarkar Rani. After her death, the title was held by Ranjit's youngest widow JindKaur.According to Khushwant Singh in an 1889 interview with the French journal Le Voltaire, his son Dalip (Duleep) Singh remarked, "I am the son of one of my father's forty-six wives." Dr. Priya Atwal notes that Ranjit Singh and his heirs entered a total of 46 marriages. But Ranjit Singh was known not be a "rash sensualist" and commanded unusual respect in the eyes of others. Faqir Sayyid Vahiduddin states: "If there was one thing in which Ranjit Singh failed to excel or even equal the average monarch of oriental history, it was the size of his harem." George Keene noted, "In hundreds and in thousands the orderly crowds stream on. Not a bough is broken of a wayside tree, not a rude remark to a woman".  $\langle b r \rangle$ 

 $<$ /h2>  $\langle$ h1 style="color: rgb(238, 28, 28)">  $\langle u \rangle$  Establishment of the Sikh Empire $\langle u \rangle$  $<$ /h1>  $\langle \text{img src} = \text{``maps1.jpg''} \text{ alt} = \text{'''}$ <img src="maps2.jpg" alt="">  $p$ <h2 style="text-align: justify; margin-left: 90px; margin-right: 90px;">

After the death of Aurangzeb in 1707, the Mughal Empire fell apart and declined in its ability to tax or govern most of the Indian subcontinent. In the northwestern region, particularly the Punjab, the creation of the Khalsa community of Sikh warriors by Guru Gobind Singh accelerated the decay and fragmentation of the Mughal power in the region. Raiding Afghans attacked the Indus river valleys but met resistance from both organised armies of the Khalsa Sikhs as well as irregular Khalsa militias based in villages. The Sikhs had appointed their own zamindars, replacing the previous Muslim revenue collectors, which providedresources to feed and strengthen the warriors aligned with Sikh interests. Meanwhile, colonial traders and the East India Company had begun operations in India on its eastern and western coasts.  $\langle br \rangle$   $\langle br \rangle$ 

By the second half of the 18th century, the northwestern parts of the Indian subcontinent (now Pakistan and parts of north India) were a collection of fourteen small warring regions.Of the fourteen, twelve were Sikh-controlled misls (confederacies), one named Kasur (near Lahore) was Muslim controlled, and one in the southeast was led by an Englishman named George Thomas.This region constituted the fertile and productive valleys of the five rivers – Jhelum, Chenab, Ravi, Bias and Sutlej. The Sikh misls were all under the control of the Khalsa fraternity of Sikh warriors, but they were not united and constantly warred with each other over revenue collection, disagreements, and local priorities; however, in the event of external invasion such as from the Muslim armies of Ahmed Shah Abdali from Afghanistan, they would usually unite.  $\langle b r \rangle \langle b r \rangle$ 

Towards the end of 18th century, the five most powerful misls were those of Sukkarchakkia, Kanhayas, Nakkais, Ahluwalias and Bhangi Sikhs. Ranjit Singh belonged to the first, and through marriage had a reliable alliance with Kanhayas and Nakkais.Among the smaller misls, some such as the Phulkiasmislhadswitched loyalties in the late 18th century and supported the Afghan army invasion against their Khalsabrethren. The Kasur region, ruled by Muslim, always supported the Afghan invasion forces and joined them in plundering Sikh misls during the war. <br><br>

 $<$ /h2>  $<$ /p> <h1 style="color: rgb(238, 28, 28)"> <u> Military campaigns</u>  $<$ /h1>

 $p$ 

<h2 style="text-align: justify; margin-left: 90px; margin-right: 90px;">

Ranjit Singh's fame grew in 1797, at age 17, when the Afghan Muslim ruler Shah Zaman, of the Ahmad Shah Abdali dynasty, attempted to annex Panjab region into his control through his general Shahanchi Khan and 12,000 soldiersThe battle was fought in the territory that fell in Ranjit Singh controlled misl, whose regional knowledge and warrior expertise helped resist the invading army. This victory gained him recognition.[6] In 1798, the Afghan ruler sent in another army, which Ranjit Singh did not resist. He let them enter Lahore, then encircled them with his army, blocked off all food and supplies, burnt all crops and food sources that could have supported the Afghan army. Much of the Afghan army retreated back to Afghanistan<br><br>

In 1801, Ranjit Singh proclaimed himself as the "Maharaja of Punjab", and agreed to a formal investiture ceremony, which was carried out by Baba Sahib Singh Bedi – a descendant of Guru Nanak. On the day of his coronation, prayers were performed across mosques, temples and gurudwaras in his territories for his longlife. Ranjit Singh called his rule as "Sarkar Khalsa", and his court as "Darbar Khalsa". He ordered new coins to be issued in the name of Guru Nanak named the "NanakShahi" ("of the Emperor Nanak"). <br<br>

 $<$ /h2>  $<$ /p> <h1 style="color: rgb(238, 28, 28)">  $\langle u \rangle$ Expansion  $\langle u \rangle$  $<$ /h1> <img src="expansion1.jpg" alt=""> <img src="expansion2.jpg" alt="">  $\langle n \rangle$ <h2 style="text-align: justify; margin-left: 90px; margin-right: 90px;">

In 1802, Ranjit Singh, aged 22, took Amritsar from the Bhangi Sikh misl, paid homage at the Harmandir Sahib temple, which had previously been attacked and desecrated by the invading Afghan army, and announced that he would renovate and rebuild it with marble and gold.  $\langle br \rangle$ 

Maharaja Ranjit Singh's throne, c. 1820–1830, Hafiz Muhammad Multani, now at V & A Museum. On 1 January 1806, Ranjit Singh signed a treaty with the British officials of the East India Company, in which he agreed that his Sikh forces would not attempt to expand south of the Sutlej river, and the Company agreed that it would not attempt to militarily cross the Sutlej river into the Sikh territory. <br><br>

In 1807, Ranjit Singh's forces attacked the Muslim ruled Kasur and, after a month of fierce fighting in the Battle of Kasur defeated the Afghan chief Qutb ud-Din, thus expanding his empire northwest towards Afghanistan .He took Multan in 1818, and the whole Bari Doab came under his rule with that conquest. In 1819, he successfully defeated the Afghan Sunni Muslim rulers and annexed Srinagar and Kashmir, stretching his rule into the north and the Jhelum valley, beyond the foothills of the Himalayas.  $\langle br \rangle$ 

In July 1818, an army from the Punjab defeated Jabbar Khan, a younger brother of governor of Kashmir Azim Khan, and acquired Kashmir, along with a yearly revenue of Rs seventy lacs. Dewan Moti Ram was appointed governor of Kashmir. <br><br> Coins issued under the rule of Maharaja Ranjit Singh. In 1823, Yusufzai Pashtuns fought the army of Ranjit Sing north of the Kabul River. <br><br>

On 25 November 1838, the two most powerful armies on the Indian subcontinent assembled in a grand review at Ferozepore as Ranjit Singh, the Maharajah of the Punjab brought out the Dal Khalsa to march alongside the sepoy troops of the East India Company and the British troops in India. In 1838, he agreed to a treaty with the British viceroy Lord Auckland to restore Shah Shoja to the Afghan throne in Kabul. In pursuance of this agreement, the British army of the Indus entered Afghanistan from the south, while Ranjit Singh's troops went through the Khyber Pass and took part in the victory parade in Kabul. <br><br>

 $<$ /h $2>$  $<$ /p>  $\langle$ div>  $<$ /body> </html>

# **FORMS OF QUEENS: FORM 6**

# **Rani tarabaibhosale File name – Rani tarabai bhosale.html**

<!DOCTYPE html> <html lang="en">

<head>

```
<meta charset="UTF-8">
  <meta http-equiv="X-UA-Compatible" content="IE=edge">
  <meta name="viewport" content="width=device-width, initial-scale=1.0">
  <title>shivajimaharaj</title>
  <link rel="stylesheet" href="info.css">
  <link rel="stylesheet" href="style.css">
</head>
```

```
<div class="menu-bar">
     <h1 class="logo">Kings<span>and</span>Queens </span></h1>
     \langle u \rangle\langleli>a href="index.html">HOME\langlea><li><a href="#">KINGS<i class="fas fa-caret-down"></i></a>
           <div class="dropdown-menu">
             \langle u \rangle\langleli>a href="Mp.html">Maharana Pratap\langlea>li>\langleli\ranglea href="shivajimah.html">Shivaji Maharaj\langlea\rangle<li><a href="Prithviraj Chauhan.html">Prithviraj Chauhan
\langle a \rangle \langle 1]\langleli\rangle\langlea href="tipu sultan.html">Tipu Sultan\langlea\rangle\langleli\rangle\langlea href="maharaja ranjit singh.html">Maharaja Ranjit
sin \theta \leq a \leq l\langle \rangleul>\langlediv>
        \langleli>
        <li><a href="#">QUEENS<i class="fas fa-caret-down"></i></a>
           <div class="dropdown-menu">
             \langle ul \rangle<li><a href="rani tarabai bhonsle.html">Rani
TarabaiBhonsle</a>></li>
                <li><a href="rani laxmibai.html">Rani Laxmibai</a></li>
```

```
\langleli\rangle\langle a href="rani durgavati.html">Rani Durgavati\langle/a \rangle \langle li>
                <li><a href="razia sultan.html">Razia Sultan</a></li>
                <li><a href="ahilyabai holkar.html">Ahilyabai Holkar</a></li>
             \langle \rangleul>\langlediv>
      \langleli>
      <li><a href="contact.html">CONTACT US</a></li>
      \langleli\rangle\langlea href="feedback.php">FEEDBACK\langlea\rangle\langle \text{ul} \rangle\langlediv><div class="info"><br>
   \langle \text{img src} = \text{м} \cdot \text{train} \cdot \text{img} \cdot \text{width} = \text{``50\%''}\langle \text{img src} = \text{嘲ation2.jpg}" width="50%">
   \langle \text{img src} = \text{嘲} \cdot \text{triangle} \cdot \text{img} \cdot \text{width} = \text{``50\%}">
   \langle h1 \rangle\langle u \rangle</u>
         RANI TARABAI BHOSALE<br> (1675-1761)
      <n></h1>
   \langleh1 style="color: rgb(238, 28, 28)">
      <u>Early Life</u>
   </h1>
   < p ><h2 style="text-align: justify; margin-left: 90px; margin-right: 90px;">
```
Tarabai came from Mohite clan. She was the daughter of Commander-in-Chief Hambirrao Mohite of Shivaji Maharaj, the founder-king of the Maratha empire. Hambirrao's sister Soyarabai was the queen of Shivaji Maharaj and the mother of his younger son Rajaram I. Tarabai married Rajaram Maharaj at the age of 8 in 1682, becoming his second wife.After the death of his step-brother and predecessor Sambhaji Maharaj, Rajaram ruled the Maratha Empire from 1689 to 1700, when his first wife Jankibai was the empress consort. On Rajaram's death in March 1700, Tarabai proclaimed her infant son, Shivaji II (later known as Shivaji I of Kolhapur) as Rajaram's successorand herself as the regent <br><br>

```
</h2>
</p>
<h1 style="color: rgb(238, 28, 28)">
  <u>TarabaiIn Command</u>
</h1>
<img src="tarabaicommand1.jpg" alt="">
```
<img src="tarabaicommand2.jpg" alt="">

<h2 style="text-align: justify; margin-left: 90px; margin-right: 90px;">

As the regent, Tarabai took charge of the war against the Mughal emperor Aurangzeb's forces. Tarabaiwasskilled in cavalry movement and made strategic movements herself during wars. She personally led the war and continued the fight against the Mughals. A truce was offered to the Mughals in such a way that the Mughal emperor promptly rejected it and Tarabai continued the Maratha resistance. By 1705, Marathas had crossed the Narmada River and made small incursions in Malwa, retreating immediately. In 1706, Tarabai was captured by Mughal forces for a brief period of 4 days but she escaped after the Mughal camp - in which she was bein held – was ambushed by the Marathas. The Maratha country was relieved at the news of the death of Aurangzebwho died at Ahmadnagar and buried at Khuldabad near Aurangabad, Maharashtra in 1707.

Of the years 1700–1707, Jadunath Sarkar, a prominent Indian historian especially of the Mughal dynasty, has opined: "During this period, the supreme guiding force in Maharashtra was not any minister but the dowager queen Tarabai. Her administrative genius and strength of character saved the nation in that awful crisis.<br>

 $<$ /h $2>$ <h1 style="color: rgb(238, 28, 28)">  $\langle u \rangle$  Battle with Shahu $\langle u \rangle$  $<$ /h1>  $p$ 

<h2 style="text-align: justify; margin-left: 90px; margin-right: 90px;">

In order to divide the Maratha onslaught, the Mughals released Shahu I, Sambhaji's son and Tarabai's nephew, on certain conditions. He immediately challenged Tarabai and her son Shivaji II for leadership of the Maratha polity. Shahu eventually prevailed, sidelining Tarabai, due to his legal position and Peshwa Balaji Vishwanath's diplomacy. Tarabai established a rival court in Kolhapur in 1709, and established her son Shivaji II as the first Chhatrapati of Kolhapur known as Shivaji I of Kolhapur. However, Shivaji I of Kolhapur was deposed in 1714 by Rajaram's other widow, Rajasabai, who put her own son, Sambhaji II, on the throne. Sambhaji II imprisoned Tarabai and her son. Shivaji I of Kolhapur died in 1726. Tarabai later reconciled with Shahu I in 1730 and went to live in Satara but without any political power.  $\langle br \rangle \langle br \rangle$ 

 $<$ /h2>  $<$ /p>  $\langle$ h1 style="color: rgb(238, 28, 28)"> <u> Conflict with Balaji Baji Rao</u>  $<$ /h1> <img src="bbmain1.jpg" alt="">

<img src="bbmain2.jpg" alt="">

 $< p >$ 

<h2 style="text-align: justify; margin-left: 90px; margin-right: 90px;">

In 1740s, during the last years of Shahu's life, Tarabai presented to the heirless Shahu I a young man, who she claimed was her grandson, and thus, a direct descendant of Shivaji. She claimed that Rajaram had been concealed after his birth for his protection and had been raised by the wife of a soldier. Shahu, who did not have a son of his own, adopted the young man who later succeeded him as Rajaram II (also known as Ramaraja) <br> <br>

After Shahu's death in 1749, Rajaram II succeeded him as the Chhatrapati. When Balaji Baji Rao left for the Mughal frontier, Tarabai urged Rajaram II to remove him from the post of Peshwa. When Rajaram refused, she imprisoned him in a dungeon at Satara, on 24 November 1750. She also claimed that he was an impostor andshe had falsely presented him as her grandson to Shahu.  $\langle$ hr>  $\langle$ hr>

In early October 1750, Tarabai had met UmabaiDabhade, who also held a grudge against the Peshwa.Umabai dispatched 15,000 troops led by Damaji Rao Gaekwad in support of Tarabai. Gaekwad defeated a 20,000-strong force led by the Peshwa loyalist TrimbakraoPurandare at Nimb, a small town north of Satara. He then marched to Satara, where he was received by Tarabai. However, Trimbakrao re-formed his army and on <sup>15</sup> March, attacked Gaekwad's army,which was encamped on the banks of Venna River. Gaekwad was defeated in this battle and forced to retreat with heavy losses. <br><br>

Meanwhile, Balaji Baji Rao returned from the Mughal frontier, reaching Satara on 24 April. He stormed the Yavateshwar garrison in Satara, defeating Tarabai's forces. He surrounded the Satara fort and asked Tarabai to release Rajaram II, whose physical and mental condition had deteriorated considerably. Tarabai refused and Balaji Baji Rao left for Pune since a siege of the well provisioned and strong Satara fort would not be easy. Meanwhile, Damaji Gaekwad, UmabaiDabhade and their relatives were arrested by the Peshwa's men. <br><br>

A section of Tarabai's troops in the Satara garrison unsuccessfully rebelled against her. She beheaded the rebel leader Anandrao Jadhav. However, she realized that she would not be able to fight Balaji Baji Rao, and agreed to meet him in Pune for a peace agreement. JanojiBhonsle, also a rival of Balaji Baji Rao, was in the neighbourhood of Pune with a strong army and agreed to protect her against any harm. In Pune, Balaji Baji Rao treated her respectfully and after some reluctance, Tarabai accepted Balaji Baji Rao's superiority. She agreed to dismiss her lieutenant Baburao Jadhav, whom Balaji Baji Rao disliked. In return, the Balaji Baji Rao forgave her. On 14 September 1752, the two took

oaths at Khandoba temple in Jejuri, promising mutual peace. At this oath ceremony, Tarabai also swore that Rajaram II was not her grandson. Nevertheless, Balaji Baji Rao retained Rajaram II as the titular Chhatrapati and a powerless figurehead. <br><br>

 $<$ /h2>  $<$ /p> <h1 style="color: rgb(238, 28, 28)">  $\langle u \rangle$ In popular culture $\langle u \rangle$  $<$ /h1>  $\langle$ hr>  $\langle$ hr>  $\langle \text{img src} = \text{``popular culture 1.jpg'' alt} = \text{''}$ <img src="popular culture 2.jpg" alt="">  $< p >$ 

<h2 style="text-align: justify; margin-left: 90px; margin-right: 90px;">

1.Raja Bhawanrao Pant Pratinidhi of Aundh State in 1927 commissioned noted Marathi artist M. V. Dhurandhar to paint a picture of Tarabai leading her troops.  $\langle$ hr>

2.Nishigandha Wad portrayed Tarabai in the 1993 historical drama film Shivrayachi Soon Tararani, directed byDinkar D. Patil. <br>

3.Pallavi Joshi plays the role of Tarabai in the 2017 TV series Peshwa Bajirao.  $thr $>$$ 

4.Neena Kulkarni played the role of Tararani in 2019 TV serial Swamini. <br> 5.Swarda Thigale played the role of Tararani in 2021 Marathi series Swarajya Saudamini Tararani <br>

 $<$ /h $2>$  $<$ /p>

<h1 style="color: rgb(238, 28, 28)">

 $\langle u \rangle$  Later Years of Tarabai $\langle u \rangle$   $\langle h \rangle$ 

 $p$ 

<h2 style="text-align: justify; margin-left: 90px; margin-right: 90px;">

Sambhaji II would turn hostile towards Shahu, forcing him to release her but under house arrest at Satara. In the 1740s, when Shahu felt seriously ill, she introduced a young man who she claimed to be her grandson Ramraja. His existence was kept a secret as she feared assainiston either by Rajasabai and Sambhaji II. Since Shahu did not have children of his own, he designated Ramraja as his successor.  $br>**or**$ 

With Tarabai's help, the young prince ascended the Maratha throne. However, later when he became close to the powerful Peshwa, Nana Sahib, and refused to accede to her wishes, Tarabai denounced him as her grandson.  $\langle b r \rangle$  Nonetheless, in 1752, Tarabai had to settle for a pact that

acknowledged Nana Sahib's authority in returnfor the freedom to settle "into her life's final role – that of a powerful quasi-sovereign dowager".  $\langle$ hr> $\langle$ hr>

She agreed to dismiss her lieutenant Baburao Jadhav, whom Balaji Baji Rao disliked. In return, Balaji Baji Rao forgave her. On 14 September 1752, the two took oaths at Khandoba temple in Jejuri, promising mutual peace. At this oath ceremony, Tarabai also swore that Rajaram II was not her grandson. Nevertheless, BalajiBaji Rao retained Rajaram II as the titular Chhatrapati and a powerless figurehead. <br> <br>

Tarabai breathed her last at the age of 86 in 1761. Her demise happened a few months following the disastrous third battle of Panipat, where the Maratha army was annihilated by Ahmad Shah Abdali. Historians agree that the same disaster at Panipat would have been visited upon the Marathas had Tarabai not takencharge in 1701. The survival of the nascent Maratha kingdom was her enduring legacy.

 $<$ /h2 $>$  $<$ /p>  $\langle$ div>  $\langle \text{body} \rangle$ </html>

## **FORM 7**

# **Rani tarabaibhosale File name – Rani tarabai bhosale.html**

```
<!DOCTYPE html>
<html lang="en">
```

```
<head>
```

```
<meta charset="UTF-8">
  <meta http-equiv="X-UA-Compatible" content="IE=edge">
  <meta name="viewport" content="width=device-width, initial-scale=1.0">
  <title>shivajimaharaj</title>
  <link rel="stylesheet" href="info.css">
  <link rel="stylesheet" href="style.css">
</head>
```

```

  <div class="menu-bar">
     <h1 class="logo">Kings<span>and</span>Queens </span></h1>
     \langle \text{ul} \rangle\langleli>a href="index.html">HOME\langlea><li><a href="#">KINGS<i class="fas fa-caret-down"></i></a>
           <div class="dropdown-menu">
             \langle \text{ul} \rangle<li><a href="Mp.html">Maharana Pratap</a></li>
                \langleli>a href="shivajimah.html">Shivaji Maharaj\langlea\rangle<li><a href="Prithviraj Chauhan.html">Prithviraj Chauhan
\langlea>\langleli>
                \langleli\rangle a href="tipu sultan.html">Tipu Sultan\langlea\rangle\langleli\rangle\langlea href="maharaja ranjit singh.html">Maharaja Ranjit
\sin\theta \frac{1}{2}\langle 111 \rangle\langlediv>\langleli\rangle<li><a href="#">QUEENS<i class="fas fa-caret-down"></i></a>
           <div class="dropdown-menu">
             \langleul><li><a href="rani tarabai bhonsle.html">Rani
TarabaiBhonsle<\langle a><\rangle
```

```
\langleli\rangle\langle a href="rani laxmibai.html">Rani Laxmibai\langle a \rangle\langleli\rangle a href="rani durgavati.html">Rani Durgavati\langlea\rangle<li><a href="razia sultan.html">Razia Sultan</a></li>
                     <li><a href="ahilyabai holkar.html">Ahilyabai Holkar</a></li>
                 \langle \rangle\langlediv>\langleli>
        \langleli>a href="contact.html">CONTACT US\langlea>li><li><a href="feedback.php">FEEDBACK</a></li>
    \langle \rangleul>\langlediv>
<div class="info"><br>
    \langle \text{img src} = \text{"rlmain1.jpg"} width="50%">
    \langle \text{img src} = \text{r} \cdot \text{r} \cdot \\langle \text{img src} = \text{ training} : \text{img} \times \text{ width} = \text{ 50\%}">

         \langle u \rangle</u>
            RANI OF JHASHI \text{Br} (1828-1858)
        </u>
    </h1>
    <h1 style="color: rgb(238, 28, 28)">
        <u>Early Life</u>
    </h1>
    < p ><h2 style="text-align: justify; margin-left: 90px; margin-right: 90px;">
```
Rani Lakshmibai (or Rani Lakshmi Bai) was born on 19 November 1828 (some sources say 1835)in the town of Benares (now Varanasi) into a Marathi Karhade Brahmin family.She was named Manikarnika Tambe and was nicknamed Manu. Her father was Moropant Tambe and her mother Bhagirathi Sapre (Bhagirathi Bai). Her parents came from the Tambe village of the Guhagar taluka located in the Ratnagiri district of Maharashtra. Her mother died when she was four years old. Her father was the Commander of the war of Kalyanpranth. Her father worked for Peshwa Baji Rao II of Bithoor district. The Peshwa called her"Chhabili", which means "beautiful " and "lively and cheerful". She was educated at home and was taught to read and write, and was more independent in her childhood than others of her age; her studies included

shooting, horsemanship, fencing and mallakhamba with her childhood friends Nana Sahib and Tantia Tope. Rani Lakshmibai contrasted many of the patriarchal cultural expectationsfor women in India's society at this time.And she was known for her unique perspectives and her courage to fight against social norms even in front of the whole society.

Rani Lakshmibai was accustomed to riding on horseback accompanied by escorts between the palace and the temple, although sometimes she was carried in a palanquin. Her horses included Sarangi, Pavan and Baadal; according to historians she rode Baadal when escaping from the fort in 1858. Her palace, the Rani Mahal, has now been converted into a museum.It houses a collection of archaeological remains of the period between the 9th and 12th centuries AD.

 $<$ /h2>  $<$ /p> <h1 style="color: rgb(238, 28, 28)">  $\langle u \rangle$  History of Jhansi, 1842 - May 1857 $\langle u \rangle$  $<$ /h1>  $\langle \text{img src} = \text{"ihasi1.jpg"}$  alt=""> <img src="jhasi2.jpg" alt=""> <h2 style="text-align: justify; margin-left: 90px; margin-right: 90px;">

Manikarnika was married to the Maharaja of Jhansi, Gangadhar Rao Newalkar, in May 1842and was afterwards called Lakshmibai (or Laxmibai) in honourof the Hindu goddess Devi Lakshmi and according to theMaharashtrian tradition of women being given a new name after marriage. In September 1851, she gave birth to a boy, later named Damodar Rao, who died four months after birth due to a chronic illness. The Maharaja adopted a child called Anand Rao, the son of Gangadhar Rao's cousin, who was renamed Damodar Rao, on the day before the Maharaja died. The adoption was in the presence of the British political officer who was given a letter from the Maharaja instructing that the child be treated with respect and that the government of Jhansi should be given to his widow for her lifetime.

After the death of the Maharaja in November 1853, because Damodar Rao (born Anand Rao) was an adopted son, the British East India Company, under Governor-General Lord Dalhousie, applied the Doctrine of Lapse, rejecting Damodar Rao's claim to the throne and annexing the state to its territories. When she was informed of this she cried out "Main apni Jhansi nahi doongi" (I shall not surrender my Jhansi). In March 1854, Rani Lakshmibai was given an annual pension of Rs. 60,000 and ordered to leave the palace and the fort.

According to Vishnu Bhatt Godse, the Rani would exercise at weightlifting, wrestling and steeplechasing before breakfast. An intelligent and simplydressed woman, she ruled in a businesslike manner

 $<$ /h2>

 $\langle$ h1 style="color: rgb(238, 28, 28)">  $\langle u \rangle$ The Revolt of 1857 $\langle u \rangle$  $<$ /h1> <img src="revolt1.jpg" alt=""> <img src="revolt2.jpg" alt="">  $\langle$ img src="revolt3.jpg" alt="">  $< p >$ <h2 style="text-align: justify; margin-left: 90px; margin-right: 90px;">

On 10 May 1857, the Indian Rebellion started in Meerut.When news of the rebellion reached Jhansi, the Rani asked the British political officer, Captain Alexander Skene, for permission to raise a body of armed men for her own protection; Skene agreed to this. The city was relatively calm in the midst of the regional unrest in the summer of 1857, but the Rani conducted a Haldi Kumkum ceremony with pomp in front of all the women of Jhansi to provide assurance to her subjects, and to convince them that the British were cowards and not to be afraid of them. <br><br>

Until this point,Lakshmi Bai was reluctant to rebel against the British. In June 1857, rebels of the 12th Bengal Native Infantry seized the Star Fort of Jhansi, containing the treasure and magazine, and after persuading the British to lay down their arms by promising them no harm, broke their word and massacred 40 to 60 European officers of the garrison along with their wives and children. The Rani's involvement in this massacre is still a subject of debate.[28][29] An army doctor, Thomas Lowe, wrote after the rebellion characterising her as the "Jezebel of India ... the young rani upon whose head rested the blood of the slain"<br><br>

Four days after the massacre the sepoys left Jhansi, having obtained a large sum of money from the Rani, and having threatened to blow up the palace where she lived. Following this, as the only source of authority in the city the Rani felt obliged to assume the administration and wrote to Major Erskine, commissioner of the Saugor division explaining the events which had led her to do so.On 2 July, Erskine wrote in reply, requesting her to "manage the District for the British Government" until the arrival of a British Superintendent. The Rani's forces defeated an attempt by the mutineers to assert the claim to the throne of a rival prince Sadashiv Rao (nephew of Maharaja Gangadhar Rao) who was captured and imprisoned. <br><br>

There was then an invasion of Jhansi by the forces of Company allies Orchha and Datia; their intention however was to divide Jhansi between themselves. The Rani appealed to the British for aid but it was now believed by the governor-general that she was responsible for the massacre and no reply was received. She set up a foundry to cast cannon to be used on the walls of the fort and assembled forces including some from former feudatories of Jhansi and elements of the mutineers which were able to defeat the invaders in August 1857. Her intention at this time was still to hold Jhansi on behalf of the British. <hr><hr>

 $<$ /h2>  $<$ /p> <h1 style="color: rgb(238, 28, 28)"> <u> Siege of Jhansi</u>  $<$ /h1> <img src="siege2.jpg" alt="">  $\langle \text{img src} = \text{``siegel.jpg''} \text{ alt} = \text{''''}$  $\langle \text{img src} = \text{``siege3.jpg''} \text{ alt} = \text{'''}$  $< p >$ 

<h2 style="text-align: justify; margin-left: 90px; margin-right: 90px;">

From August 1857 to January 1858, Jhansi under the Rani's rule was at peace. The British had announced that troops would be sent there to maintain control but the fact that none arrived strengthened the position of a party of her advisers who wanted independence from British rule. When the British forces finally arrived in March they found it well-defended and the fort had heavy guns which could fire over the town and nearby countryside. According to one sourceHugh Rose, commanding the British forces, demanded the surrender of the city; if this was refused it would be destroyed. The same source claims that after due deliberation the Rani issued a proclamation: "We fight for independence. In the words of Lord Krishna, we will if we are victorious, enjoy the fruits of victory, if defeated and killed on the field of battle, we shall surely earn eternal glory and salvation." Other sources, for example, have no mention of a demand for surrender. She defended Jhansi against British troops when Sir Hugh Rose besieged Jhansi on 23 March 1858. <br><br>

The bombardment of Jhansi began on 24 March but was met by heavy return fire and the damaged defenceswere repaired. The defenders sent appeals for help to Tatya Tope; an army of more than 20,000, headed by Tatya Tope, was sent to relieve Jhansi but they failed to do so when they fought the British on 31 March. During the battle with Tatya Tope's forces part of the British forces continued the siege and by 2 April itwas decided to launch an assault by a breach in the walls. Four columns assaulted the defences at differentpoints and those attempting to scale the walls came under heavy fire. Two other columns had already entered the city and were approaching the palace together. Determined resistance was encountered in every street and in every room of the palace. Street fighting continued into the following day and no quarter was given, even to women and children. "No maudlin clemency was to mark the fall of the city" wrote Thomas Lowe.TheRani withdrew from the palace to the fort and after taking counsel decided that since resistance in the city was useless she must leave and join either Tatya Tope or Rao Sahib (Nana Sahib's nephew). <hr><hr>

According to tradition with Damodar Rao on her back she jumped on her horse Badal from the fort; they survived but the horse died.The Rani escaped in the night with her son, surrounded by guards. The escort included the warriors Khuda Bakhsh Basharat Ali (commandant), Gulam Gaus Khan, Dost Khan, Lala BhauBakshi, Moti Bai, Sunder-Mundar, Kashi Bai, Deewan Raghunath Singh and Deewan Jawahar Singh. She decamped to Kalpi with a few guards, where she joined additional rebel forces, including TatyaTope. They occupied the town of Kalpi and prepared to defend it. On 22 May British forces attacked Kalpi; the forces were commanded by the Rani herself and wereagain defeated.  $\langle$ hr> $\langle$ hr>

 $<$ /h2>  $<$ /n $>$ <h1 style="color: rgb(238, 28, 28)">  $\langle \psi \rangle$  Flight to Gwalior  $\langle \psi \rangle$  $<$ /h1>  $thr>$  $thr $$$ <img src="gwalior1.jpg" alt=""> <img src="gwalior2.jpg" alt="">  $\langle \text{img src} = \text{``gwalior3.jpg''} \text{ alt} = \text{``} \rangle$  $< p >$ 

<h2 style="text-align: justify; margin-left: 90px; margin-right: 90px;">

The leaders (the Rani of Jhansi, Tatya Tope, the Nawab of Banda, and Rao Sahib) fled once more. They came to Gwalior and joined the Indian forces who now held the city (Maharaja Scindia having fled to Agra from thebattlefield at Morar). They moved on to Gwalior intending to occupy the strategic Gwalior Fort and the rebel forces occupied the city without opposition. The rebels proclaimed Nana Sahib as Peshwa of a revived Maratha dominion with Rao Sahib as his governor (subedar) in Gwalior. The Rani was unsuccessful in trying to persuade the other rebel leaders to prepare to defend Gwalior against a British attack which she expected would come soon. General Rose's forces took Morar on 16 June and then made a successful attack on the city.<br>  $\langle h2 \rangle$ 

 $\langle p \rangle$  $\langle$ h1 style="color: rgb(238, 28, 28)">  $\langle u \rangle$  Death  $\langle u \rangle$  $<$ /h1>

<img src="ranilaxmi1.jpg">

 $p$ 

 $< p >$ 

<h2 style="text-align: justify; margin-left: 90px; margin-right: 90px;"> On 17 June in Kotah-ki-Serai near the Phool Bagh of Gwalior, a squadron of the 8th (King's Royal Irish) Hussars, under Captain Heneage, fought the large Indian force commanded by Rani Lakshmibai, who was trying to leave the area.<br>The 8th Hussars charged into the Indian force, slaughtering 5,000 Indian soldiers, including any Indian "over the age of 16".They took two guns and continued the charge right through the Phool Bagh encampment.<br><br>

 $<$ /h2 $>$  $<$ /p> <h1 style="color: rgb(238, 28, 28)">  $\langle u \rangle$  Descendant $\langle u \rangle$  $<$ /h1>

<h2 style="text-align: justify; margin-left: 90px; margin-right: 90px;">

According to a memoir purporting to be by 'Damodar Rao', the young prince was among his mother's troops and household at the battle of Gwalior. Together with others who had survived the battle (about 60 retainers with 60 camels and 22 horses) he fled from the camp of Rao Sahib of Bithur and as the village people ofBundelkhand dared not aid them for fear of reprisals from the British, they were forced to live in the forest and suffer many privations. After two years there were about 12 survivors and these, together with another group of 24 they encountered, sought the city of Jhalrapatan where there were yet more refugees from Jhansi. Damodar Rao of Jhansi surrendered himself to a British official and his memoir ends in May 1860. <br><br>

He was then allowed a pension of Rs.10,000, seven retainers, and was in the guardianship of Munshi Dharmanarayan. The whole memoir was published in Marathi in Kelkar, Y. N. (1959) ItihasachyaaaSahali ("Voyages in History"). It is likely that this text is a written version based on tales of the prince's life in oral circulation and that what actually happened to him remains unknown.

 $<$ /h $2>$  $<$ /p>  $\langle$ div>  $\langle \cdot \rangle$ body> </html>

# **FORM 8**

## **Rani Durgavati File name – rani durgavati.html**

```
<!DOCTYPE html>
<html lang="en">
```
#### <head>

```
<meta charset="UTF-8">
  <meta http-equiv="X-UA-Compatible" content="IE=edge">
  <meta name="viewport" content="width=device-width, initial-scale=1.0">
  <title>Rani Durgavati</title>
  <link rel="stylesheet" href="info.css">
  <link rel="stylesheet" href="style.css">
</head>
<body>
  <div class="menu-bar">
     <h1 class="logo">Kings<span>and</span>Queens </span></h1>
     \langle u|\langleli>a href="index.html">HOME\langlea><li><a href="#">KINGS<i class="fas fa-caret-down"></i></a>
           <div class="dropdown-menu">
             \langle u \rangle<li><a href="Mp.html">Maharana Pratap</a></li>
                \langleli\rangle a href="shivajimah.html">Shivaji Maharaj\langlea\rangle<li><a href="Prithviraj Chauhan.html">Prithviraj Chauhan
\langlea>\langleli>
                <li><a href="tipu sultan.html">Tipu Sultan</a></li>
                <li><a href="maharaja ranjit singh.html">Maharaja Ranjit
\sin\theta \frac{1}{2}\langle \rangleul>\langlediv>\langleli>
        <li><a href="#">QUEENS<i class="fas fa-caret-down"></i></a>
          <div class="dropdown-menu">
             \langle ul \rangle<li><a href="rani tarabai bhonsle.html">Rani
TarabaiBhonsle<\langle a \rangle <\langle l|i \rangle\langleli\rangle\langle a href="rani laxmibai.html">Rani Laxmibai\langle a \rangle \langle b \rangle\langleli\ranglea href="rani durgavati.html">Rani Durgavati\langlea\rangle\langleli>\langle a \rangle href="razia sultan html">Razia Sultan\langle a \rangle \langle b \rangle
```

```
<li><a href="ahilyabai holkar.html">Ahilyabai Holkar</a></li>
          \langle \rangleul>\langlediv>\langleli\rangle\langleli>a href="contact.html">CONTACT US\langlea>li><li><a href="feedback.php">FEEDBACK</a></li>
  \langle \rangleul>\langlediv>
<div class="info"><br>
  \langle \text{img src} = \text{"rdmain3.jpg"} width="50%">
  <img src="ranidurg.jpg" width="50%">
  \langle \text{img src} = \text{"rdmain2.jpg"} width="50%">
  \langle h1 \rangle\langle u \rangle</u>
        RANI DURGAVATI\text{Br} (1524 –1564)
     2/n</h1>
  <h1 style="color: rgb(238, 28, 28)">
     <u>Early Life</u>
  </h1>
  < p ><h2 style="text-align: justify; margin-left: 90px; margin-right: 90px;">
```
She was born in the family of Chandel Rajput king Salibahanat the fort of Mahoba.In 1542, she was married to Dalpat Shah, the son of the king Sangram Shah of the Garha Kingdom. According to AbulFazl, Dalpat Shah was the son of a Kachhwaha Rajput adopted by the Raja of GarhaMandla.The Chandel of mahoba and Rajgonds of Garha Kingdom dynasty (Garha Mandla) dynasties were allied because of this marriage. <br><br>

 $<$ /h2>  $<$ /p>  $\langle$ h1 style="color: rgb(238, 28, 28)">  $\langle u \rangle$  Queen regnant $\langle u \rangle$  $<$ /h1>

 $\langle \text{img src} = \text{"rdmain1.jpg"}$  alt=""> <img src="ranidurg2.jpg" alt="">

<h2 style="text-align: justify; margin-left: 90px; margin-right: 90px;"> Dalpat Shah died in 1550 and due to the young age of Vir Narayan, Durgavati took the reins of the Gondwana kingdom. Diwan BeoharAdharSimha and Minister Man Thakur helped the Rani in looking after the administration successfully and effectively. Rani Durgavati promoted peace, trade, and good will throughout her realm. <br><br>

Rani Durgavati moved her capital to Chauragarh in place of Singorgarh fort. It was a fort of strategic importance situated on the Satpura hill range<br><br>

After the death of Sher Shah Suri, Shuja Khan captured Malwa and was succeeded by his son Baz Bahadur in 1556.After ascending to the throne, Baz attacked Rani Durgavati but the attack was repulsed  $\langle br \rangle$   $\langle br \rangle$ 

 $<$ /h $2>$ <h1 style="color: rgb(238, 28, 28)">  $\langle u \rangle$  War with the Mughal and Death $\langle u \rangle$  $<$ /h1>  $< p >$ <h2 style="text-align: justify; margin-left: 90px; margin-right: 90px;">

In 1562, Akbar vanquished the Malwa ruler Baz Bahadur and conquered Malwa, made it a Mughal dominion. Consequently, the state boundary of the Rani touched the Mughal Empire. Rani's contemporary was a Mughal General, Khwaja Abdul Majid Asaf Khan, an ambitious man who vanquished Ramchandra, the ruler of Rewa. The prosperity of Rani Durgavati's state lured him and he invaded Rani's state after taking permission fromMughal emperor Akbar. <br><br>

When Rani heard about the attack by Asaf Khan she decided to defend her kingdom with all her might although her Diwan BeoharAdharSimha (AdharKayastha)pointed out the strength of Mughal forces. Rani maintained that it was better to die respectfully than to live a disgraceful life.  $\langle b r \rangle \langle b r \rangle$ 

To fight a defensive battle, she went to Narrai, situated between a hilly range on one side and two riversGaur and Narmada on the other side. It was an unequal battle with trained soldiers and modern weapons in multitude on the Mughal side and a few untrained soldiers with old weapons on the side of Rani Durgavati. Her Faujdar Arjun Das was killed in the battle. Rani then decided to lead the defense herself. As the enemy entered the valley, the soldiers of the Rani attacked them. Both sides lost some men but Rani lost more. <hr><hr>

Rani's domains were very federal and feudal, much more decentralised than a usual non-tribal kingdom. There were fortress districts, which were administrative units, were controlled either directly by the queen or through subordinate feudal lords (jagirdars) and junior rajas. Around half of the villages were in the hands of feudal lords. These local rajas recruited and contributed

much of the soldiers, and also contributed armsto the sovereign Rani during the times of war. The recruitment standards, training and equipment of these soldiers were not uniform, and were often substandard. Also, the feudal lords held much sway over sectionsof the army during a war. This decentralized structure created disadvantages during the war against mighty Mughals.  $\langle h r \rangle \langle h r \rangle$ 

At this stage, Rani reviewed her strategy with her counselors. She wanted to continue the attacks on the Mughals in the night, but her chiefs discouraged her and insisted that she took on the army in open combat in nightlight. But by the next morning, Asaf khan summoned big guns. Rani rode on her elephant Sarman and came for the battle. Her son Vir Narayan also took part in this battle. He forced the Mughal army to move back three times but at last, he got wounded and had to retire to a safe place. In the course of the battle, Rani also got injured badly near her ear with an arrow. Another arrow pierced her neck and she lost consciousness. On regaining consciousness she perceived that defeat was imminent. Her mahout advised her to leave the battlefield but she refused and took out her dagger and killed herself on 24 June 1564. Her martyrdom day (24 June 1564) is even today commemorated as "BalidanDiwas"<br><br>

 $<$ /h2>  $<$ /p>  $\langle$ div $>$  $\langle \cdot \rangle$ body>  $<$ /html $>$ 

#### **FORM 9**

## **Razia Sultan File name – razia sultan.html**

```
<!DOCTYPE html>
\lehtml lang="en">
<head>
  <meta charset="UTF-8">
  <meta http-equiv="X-UA-Compatible" content="IE=edge">
  <meta name="viewport" content="width=device-width, initial-scale=1.0">
  <title>shivajimaharaj</title>
  <link rel="stylesheet" href="info.css">
  <link rel="stylesheet" href="style.css">
</head>
<body><div class="menu-bar">
     <h1 class="logo">Kings<span>and</span>Queens </span></h1>
     \langle u \rangle\langleli>a href="index.html">HOME\langlea><li><a href="#">KINGS<i class="fas fa-caret-down"></i></a>
           <div class="dropdown-menu">
              \langle ul \rangle\langleli>a href="Mp.html">Maharana Pratap\langlea>li><li><a href="shivajimah.html">Shivaji Maharaj</a></li>
                <li><a href="Prithviraj Chauhan.html">Prithviraj Chauhan
\langle a \rangle \langle 1\langleli\rangle\langlea href="tipu sultan.html">Tipu Sultan\langlea\rangle\langleli\rangle\langlea href="maharaja ranjit singh.html">Maharaja Ranjit
singh<\left( a><1\right)\langle \rangleul>\langlediv>\langleli\rangle<li><a href="#">QUEENS<i class="fas fa-caret-down"></i></a>
           <div class="dropdown-menu">
             \langle u \rangle\leqli\leqa href="rani tarabai bhonsle.html">Rani
\text{TarabaiBhonsle} \le \text{Az} \le \text{di}\langleli\rangle\langlea href="rani laxmibai.html">Rani Laxmibai\langlea\rangle\langleli\rangle\langle a href="rani durgavati.html">Rani Durgavati\langle/a \rangle \langle lli>
```

```
\langlei>\langle a \ranglehref="razia sultan.html">Razia Sultan\langle a \rangle \langle b \rangle<li><a href="ahilyabai holkar.html">Ahilyabai Holkar</a></li>
            \langle \rangleul>\langlediv>
      \langleli>
      \langleli\rangle\langlea href="contact.html"\rangleCONTACT US\langlea\rangle\langleli\rangle<li><a href="feedback.php">FEEDBACK</a></li>
   \langle \text{ul} \rangle\langlediv>
<div class="info"><br>
   \langle \text{img src} = \text{gamma2.jpg}" width="50%">
   \langle \text{img src} = \text{gamma} \cdot 1.jpg" width="50%">
   \langle \text{img src} = \text{gamma3.jpg}" width="50%">
   \langle h1 \rangle\langle u \rangle</u>
         RAZIA SULTAN \text{Br} (1236–1240)
      <n></h1>
   \langleh1 style="color: rgb(238, 28, 28)">
      <u>Early Life</u>
   </h1>
   < p ><h2 style="text-align: justify; margin-left: 90px; margin-right: 90px;">
```
Sultan Raziyyat-Ud-DunyaWaUd-Din (Persian: (died 15 October 1240, r. 1236–1240), popularly known as Razia Sultana, was a ruler of the Delhi Sultanate in the northern part of the Indian subcontinent. She was the first female Muslim ruler of the subcontinent, and the only female Muslim ruler of Delhi.<br/>  $\langle b r \rangle$ 

Razia was born to the Delhi Sultan Shamsuddin Iltutmish, a Turkic slave (mamluk) of his predecessor Qutbal-Din Aibak. Razia's mother – Turkan Khatun was a daughter of Qutb al-Din Aibak,[2][5] and the chief wifeof Iltutmish. Razia was the eldest daughter of Iltutmish, and probably his first-born child

 $<$ /h $2>$  $<$ /p>  $\langle$ h1 style="color: rgb(238, 28, 28)">  $\langle u \rangle$  Ascension to the throne $\langle u \rangle$ 

 $<$ /h1>

<img src="rsimg1.jpg" alt="">

 $\langle \text{img src} = \text{rsimg2.jpg}$ " alt $=$ "">

<h2 style="text-align: justify; margin-left: 90px; margin-right: 90px;"> Iltutmish had groomed his eldest son Nasiruddin Mahmud to be his successor, but this son died unexpectedly in 1229. According to historian Minhaj-i-Siraj, Iltutmish believed his other sons were absorbed in pleasurable activities, and would be incapable of managing the state affairs after his death. While leaving for his Gwalior campaign in 1231,Iltutmish left his daughter Razia as in-charge of Delhi's administration. Razia performed her duties so well that after returning to Delhi, Iltutmish decided to name her as his successor. Iltutmish ordered his officer mushrif-imamlakatTajul Mulk Mahmud Dabir to prepare a decree naming Razia as the heir apparent.When his nobles questioned this decision on the basis that he had surviving sons, Iltutmish replied that Razia was more capable than his sons. <br><br>

However, after Iltutmish's death, the nobles appointed his son RuknuddinFiruz as the new king. Possibly, during his last years, Iltutmish had agreed to appoint a son as his successor. This is suggested by the fact that after becoming seriously ill, he had recalled Ruknuddin from Lahore to Delhi. Another possibility is that the legend of Iltutmish nominating Razia as his successor is a false story circulated by Razia's supporters after her ascension. Minhaj is the only near-contemporary source that narrates this legend, and he did not witness the events or the alleged decree himself: he was in Gwalior at the time, and did not return to Delhi until 1238. <br><br>

Ruknuddin was not an able ruler, and left the control of administration to his mother Shah Turkan. The duo's blinding and execution of Iltutmish's popular son Qutubuddin, combined with Shah Turkan's high-handedness, led to rebellions by several nobles, and even the wazir (prime minister) Nizamul Mulk Junaidi joined the rebelsThis situation became worse, when the Turkic-origin slave officers close to Ruknuddin planned killings of the sultanate's Tazik (non- Turkic) officers. This led to the murders of several important Tazik officers, including Junaidi's son Ziyaul Mulk and Tajul Mulk Mahmud, who had drawn up the decree declaring Razia as the heir apparentWhileRuknuddin marched towards Kuhram to fight the rebels, Shah Turkan planned to execute Razia in Delhi. At a congregational prayer, Razia instigated the general public against Shah Turkan. A mob then attacked the royal palace and detained Shah Turkan. Several nobles and the army pledged allegiance to Razia, and placed her on the throne, making her the first female Muslim ruler in South Asia.Ruknuddin marched back to Delhi, but Razia sent a force to arrest him: he was imprisoned and probably executed on 19 November 1236, having ruled for less than 7 months.<br><br>

Razia's ascension to the throne of Delhi was unique not only because she was a woman, but also because the support from the general public was the driving force behind her appointment. According to the 14th century text Futuh-us- Salatin, she had asked the people to depose her if she failed to meet their expectations.

```
</h2>
<br>thr><br>thr><h1 style="color: rgb(238, 28, 28)">
   \langle u \rangleOpposition to ascension\langle u \rangle</h1>
p
```
<h2 style="text-align: justify; margin-left: 90px; margin-right: 90px;"> From the very beginning of her reign, Razia faced stiff opposition from nobles of Turkic origin. She had ascended the throne with the support of the general public of Delhi rather than that of the powerful Turkic-origin provincial governors. Razia attempted to offset the power of the Turkic nobility by creating a class of non-Turkic nobles, which led to further opposition from the Turkic nobles.<br><br>

Razia then led an army out of the fortified city of Delhi to fight the rebels and set up a camp on the banks of the Yamuna River. After some indecisive skirmishes, the rebel leaders Muhammad Salari and Izzuddin Kabir Khan Ayaz decided to join Razia. They secretly met with Razia, and the group planned to arrest other rebel leaders, including Junaidi. However, Junaidi and other rebel leaders learned about the plan, and escaped, pursued by Razia's forces. Saifuddin Kuchi and his brother Fakhruddin were captured, imprisoned,and later executed. Junaidi fled to the Sirmaur hills and died there. Alauddin Jani was killed at the Nakawan village, and his head was later brought to Delhi.<br>>  $\epsilon$ 

```
</h2></p>
<h1 style="color: rgb(238, 28, 28)">
   \langle u \rangle Reign\langle u \rangle</h1>
<img src="raziad1.jpg">
\langle n \rangle<h2 style="text-align: justify; margin-left: 90px; margin-right: 90px;">
```
Immediately after ascending the throne, Razia made several important appointments.She appointed Khwaja Muhazzabuddin as her new wazir (prime minister), and conferred the title Nizamul Mulk upon him. Muhazzabuddin had earlier served as deputy to the previous wazir Junaidi. Razia appointed Malik

Saifuddin AibekBahtu as the in-charge of her army, and conferred the title Qutlugh Khan upon him. However, Saifuddin died soon after, and Razia appointed Malik Qutubuddin Hasan Ghuri to the newly created office of naib-i lashkar (in-charge of the army). Razia assigned the iqta' of Lahore, formerly held by the slain rebel Alauddin Jani, to Malik Izzuddin Kabir Khan Ayaz, the rebel who had joined her. Razia appointed her loyalists to imperial household positions, including Malik-i Kabir IkhtiyaruddinAitigin as Amir-i Hajib and Malik Jamaluddin Yaqut as Amir-iAkhur. <br><br>

During Razia's reign,the Shias revolted against the Sultanate, but the rebellion was suppressed.In a major incident, the Shia Qarmatians carried out an attack on the Jama masjid in Delhi. The Qarmatian leader Nuruddin Turk had earlier condemned the Sunni Shafi'i and Hanafi doctrines, and had gathered nearly 1,000 supporters from Delhi, Gujarat, Sindh, and the Doab. On 5 March 1237, he and his supporters entered the mosque, and started killing the Sunnis assembled there for the Friday prayers, before being attacked by the citizens.<br><br>

In 1238, Malik Hasan Qarlugh, the former Khwarazmian governor of Ghazni, faced a threat from the Mongols, and sent his son to Delhi, probably to seek a military alliance against the Mongols.

 $<$ /h $2>$  $<$ /p>  $\langle$ h1 style="color: rgb(238, 28, 28)">  $\langle u \rangle$  Overthrow  $\langle u \rangle$  $<$ /h1>  $\langle$ hr>  $thr $$$ <img src="razialast.jpg" alt="">  $\langle \text{img src} = \text{''razialast2.jpg'' alt} = \text{'''}$  $< p >$ 

<h2 style="text-align: justify; margin-left: 90px; margin-right: 90px;"> The nobles who supported Razia intended her to be a figurehead, but she increasingly asserted herself. For example, her initial coins were issued with her father's name, but by 1237–1238, she had started issuing coins solely in her own cname.Isami mentions that initially, she observed purdah: a screen separated herthrone from the courtiers and the general public, and she was surrounded by female guards. However, later, she started appearing in public dressed in traditional male attire, wearing a cloak (qaba) and a hat (kulah). She rode on elephants through the streets of Delhi, making public appearances like the earlierSultans.<br><br>

Razia had recalled IkhtiyaruddinAitigin, a Turkic slave purchased by Iltutmish, to her court in Delhi, and made him Amir-i Hajib. She had also bestowed favours upon another slave of Iltutmish – IkhtiyaruddinAltunia, by assigning him first the iqta of Baran, and then, the iqta of Tabarhinda. However, these two officers conspired with other Turkic officers to overthrow her, while she was away on the Lahore campaign. Razia arrived in Delhi on 3 April 1240, and learned that Altunia had rebelled against her inTabarhinda. Unaware that other nobles in Delhi had joined Altunia in conspiring against her, Razia marched towards Tabarhinda ten days later. At Tabarhinda, the rebel forces killed her loyalist Yaqut, and imprisoned her.<br><br>

According to Minhaj, Razia ruled for 3 years, 6 months, and 6 days $\text{Br}$  >  $\text{Br}$  >

 $<$ /h2>  $<$ /p>

 $\langle$ h1 style="color: rgb(238, 28, 28)">

 $\langle \psi \rangle$  Alliance with Altunia and death  $\langle \psi \rangle$ 

 $<$ /h1>

 $< p >$ <h2 style="text-align: justify; margin-left: 90px; margin-right: 90px;"> When the news of Razia's arrest reached Delhi, the rebel nobles there appointed Muizuddin Bahram – a son of Iltutmish – on the throne. He formally ascended the throne on 21 April 1240, and the nobles pledged allegiance to him on 5 May 1240. The nobles expected the new king to be a figurehead, and intended to control the affairs of the state through the newly created office of naibimamlakat (equivalent to regent),which was assigned to Ikhtiyarudd. However, the new king had IkhtiyaruddinAitiginassassinatedwithin 1–2 months.<br><br>

Altunia assembled an army, which according to Abdul Malik Isami, included Khokhars, Jats, and Rajputs. In September–October 1240, Sultan Muizuddin Bahram led an army against the forces of Altunia and Razia, and defeated them on 14 October 1240. Altunia and Razia were forced to retreat to Kaithal, where they were deserted by their soldiers, and were killed by there captors wrote by Minhaj-i Siraj Juzjani. Razia was killed on 15 October 1240. <br><br> She remains the only woman to have sat upon the throne of Delhi.

 $thr$  $\langle$ hr>  $<$ /h $2>$  $<$ /p>  $\langle$ div>  $\langle \cdot \rangle$ body> </html>

# **FORM 10**

# **Ahilyabaiholkar File name – ahilyabai holkar.html**

```
<!DOCTYPE html>
\text{thm1} lang="en">
<head>
  <meta charset="UTF-8">
  <meta http-equiv="X-UA-Compatible" content="IE=edge">
  <meta name="viewport" content="width=device-width, initial-scale=1.0">
  <title>shivajimaharaj</title>
  <link rel="stylesheet" href="info.css">
  <link rel="stylesheet" href="style.css">
</head>
<body>
  <div class="menu-bar">
     <h1 class="logo">Kings<span>and</span>Queens </span></h1>
     \langle \text{ul} \rangle\langleli>a href="index.html">HOME\langlea><li><a href="#">KINGS<i class="fas fa-caret-down"></i></a>
          <div class="dropdown-menu">
             \langle ul \rangle<li><a href="Mp.html">Maharana Pratap</a></li>
                \langleli\ranglea href="shivajimah.html">Shivaji Maharaj\langlea\rangle<li><a href="Prithviraj Chauhan.html">Prithviraj Chauhan
\langlea>\langleli>
                \langleli\rangle\langlea href="tipu sultan.html"\langleTipu Sultan\langlea\rangle\langleli\rangle\langlea href="maharaja ranjit singh.html">Maharaja Ranjit
\sin \theta </a> \lt/li>
             \langle \rangleul>\langlediv>\langleli>
        <li><a href="#">QUEENS<i class="fas fa-caret-down"></i></a>
          <div class="dropdown-menu">
             \langleul\rangle<li><a href="rani tarabai bhonsle.html">Rani
TarabaiBhonsle<\langle a \rangle <\langle l \rangle<li><a href="rani laxmibai.html">Rani Laxmibai</a></li>
```

```
\langleli\rangle\langle a href="rani durgavati.html">Rani Durgavati\langle/a \rangle \langle li>
              <li><a href="razia sultan.html">Razia Sultan</a></li>
              <li><a href="ahilyabai holkar.html">Ahilyabai Holkar</a></li>
           \langle \rangleul>\langlediv>
     \langleli>
     <li><a href="contact.html">CONTACT US</a></li>
     \langleli\rangle\langlea href="feedback.php">FEEDBACK\langlea\rangle\langle \text{ul} \rangle\langlediv><div class="info"><br>
  \langle \text{img src} = \text{"ahmain1.jpg"} width="50%">
  \leqimg src="ahmain3.jpg" width="50%">
  \langle \text{img src} = \text{"ahmain2.jpg"} width="50%">

     \langle u \rangle</u>
        AHILYABAI HOLKAR<br> (1725 – 1795)
     </u>
  </h1>
  <h1 style="color: rgb(238, 28, 28)">
     <u>Early Life</u>
  </h1>
  < p ><h2 style="text-align: justify; margin-left: 90px; margin-right: 90px;">
```
Ahilya Bai was born into a Marathi Hindu family to Mankoji Shinde and Sushila Shinde in the Chaundi village (present-day Ahmednagar district) of Maharashtra, where her father, Mankoji Shinde, a scion of respectableDhangar family, served as the Patil. Although women did not go to school back then, Ahilya's father taught her to read and write.<br><br>

According to a legend, she rose to prominence when Malhar Rao Holkar, a commander in the army of MarathaPeshwaBaji Rao I and ruler of Malwa, stopped in Chaundi on his way to Pune and saw the eight-year-old Ahilya at a temple service in the village. Impressed by her piety and character, Malharmarried Ahilya to his son, Khande Rao Holkar on the Peshwas advice. She married Khande Rao in 1733. Ahilya accompanied Khande Rao on many campaigns. Throughout her married life, she was brought up by her mother in law Gautama Bai who is credited today for the values instilled in Ahilya. She trained her into administration, accounts,politicsetc and eventually handed over her Khasgi Jagir in 1759.<br><br>

In 1754, Khande Rao, alongside his father Malhar Rao Holkar, laid the siege of Kumher fort of Jat Raja Suraj Mal of Bharatpur on request of support from Imad-ul-Mulk and the Mughal emperor Ahmad Shah Bahadur's general Mir Bakhshi. Suraj Mal had sided with the Mughal emperor's rebellious wazir Safdar Jang. Khande Rao was inspecting his troops in an open palanquin during the battle when a cannonball fired from the Jat army hithim, leading to his death.After the death of her husband, Ahilya Bai was stopped by her father in law from committing sati. After demise of her husband she was trained in military affairs by Malhar Rao holkar.<br><br>

 $<$ /h $2>$  $<$ /p> <h1 style="color: rgb(238, 28, 28)">  $\langle u \rangle$  Reign $\langle u \rangle$  $<$ /h1>

<img src="ah2.jpg" alt="">  $\langle$ img src="ah4.jpg" alt="">

<h2 style="text-align: justify; margin-left: 90px; margin-right: 90px;"> After her husbandsKhande Rao's death, Ahilya Bai had given up all desires of life and decided to perform Sati to accompany her husband at his funeral pyre. People requested her not to commit Sati, but she said her husband had pledged to accompany her lifelong, and now he has left midway. When she had made up her mind to perform Sati and was not relenting, it was finally her father-in-law Malhar Rao who made fervent emotional appeals to stop her.He said: <br><br>

 $\langle$ h2 style="color: rgb $(2, 148, 148)$ ;" style="font-family: cursive;"> "Daughter, my son left me whom I raised with a hope that  $\text{&>b}$ he would support me in my old age. Now, will you also <br> leave me, an old man, alone to be drowned in the fathomless ocean? ...

 $thr $5$$ 

Will you also leave me without any support? Still,<br> if you don't want to change your mind, let me die first."<br>  $<$ /h2 $>$ 

- $\langle$ hr>
- $\langle$ hr>

Malhar Rao Holkar died in 1766, 12 years after the death of his son Khande Rao. Malhar Rao's grandson and Khande Rao's only son Male Rao Holkar became the ruler of Indore in 1766, under Ahilya Bai's regency, but he too died within few months in April 1767. Ahilya Bai became the ruler of Indore after the death of her son with KhandeRao.<br><br>

 $<$ /h2 $>$ <h1 style="color: rgb(238, 28, 28)">

<u> Conflict with Dewan Gangadhar Rao</u>  $<$ /h1>  $\langle$ img src="ah5.jpg" alt="">  $\langle \text{img src} = \text{"ah6.jpg"}$  alt="">  $p$ 

<h2 style="text-align: justify; margin-left: 90px; margin-right: 90px;"> Following the death of Male Raao Holkar, Gangadhar Rao, Malhar Rao Holkar's dewan, believing Ahilyabai to be a weak powerless widow, tried to usurp royal authority for himself by requesting Ahilyabai to adopt him as her son & grant all administrative power to him but she promptly refused to do so. Gangadhar Rao then orchestrated a rebellion against her & instigated Raghunathrao, uncle of Peshwa Madhavrao, to attack theHolkar domain of Indore.  $\langle b r \rangle \langle b r \rangle$ 

Gangadhara Rao was kept under house-arrest before being reinstated back to his former position. The conflict between Ahilyabai Holkar and Dewan Gangadhar Rao had significant political and personal implications. Ahilyabai's victory helped her to establish her authority over the kingdom, but the conflict also strained her relationship with Gangadhar Rao, who was her trusted advisor and confidant.<br><br>

 $<$ /h2>  $<$ /p>  $\langle$ h1 style="color: rgb(238, 28, 28)">  $\langle u \rangle$  Clashes with Rajputs $\langle u \rangle$  $<$ /h1>  $p$ 

<h2 style="text-align: justify; margin-left: 90px; margin-right: 90px;"> Ahilyabai defended her realms from Rajput raids in the aftermath of the Rajputs defeating the Maratha armyled by MahadjiScindia at the battle of Lalsot.<br>>  $\langle b r \rangle$ 

Among Ahilya Bai's accomplishments was the transformation of Indore from a small village to a prosperous and beautiful city; her own capital, however, was in the nearby Maheshwar, a town on the banks of Narmada River.She also commissioned several infrastructure projects in Malwa, sponsored festivals and gave donations for regular worship in many Hindu temples. Outside Malwa, she built numerous Hindu temples, Ghats, wells, tanks and rest-houses throughout the Indian subcontinent, stretching from the Himalayas to pilgrimage centres in southern India. The BharatiyaSanskritiKosh lists the sites she embellished as Kashi, Gaya, Somnath,Ayodhya, Mathura, Haridwar, Kanchi, Avanti, Dwarka, Badrinath Temple, Rameshwaram and Jagannath Puri. AhilyaBai also supported the rise of merchants, farmers and cultivators to levels of affluence and did notconsider that she had any legitimate claim to their wealth, be it through taxes or feudal right.<br><br>

There are many stories of her care for her subjects. In one instance, when her minister refused to allow the adoption of a child unless he was suitably bribed, she is said to have sponsored the child herself and given him clothes and jewels as a part of the adoption ritual.<br><br>

Ahilyabai repealed a traditional law that had previously empowered the state to confiscate the property of childless widows.In 1780, following the death of her husband preceded by the death of their 16 year old son, Ahilyabai's daughter Muktabai committed sati.<br><br>

```
</h2></p>
<h1 style="color: rgb(238, 28, 28)">
   \langle u \rangle Death \langle u \rangle</h1>
\langlehr>
\langle \text{img src} = \text{"ah7.jpg"} alt="">"
< p ><h2 style="text-align: justify; margin-left: 90px; margin-right: 90px;">
```
Ahilyabai died on 13 August 1795 at the age of 70. A woman of modern times, Ahilyabai's rule is remembered as a golden age in the history of Maratha Empire. Ahilyabai was succeeded by her commander-in-chief and nephew, Tukoji Rao Holkar, who soon abdicated the throne in favour of his son Kashi Rao Holkar in 1797. <br><br>

```
</h2>
     </p>
  \langlediv>
</body>
</html>
```
# **STYLE.CSS**

```
root {
 --color-primary: #5e3935; --color-white: #e9e9e9; --color-black: #3a1e1b; --color-black-1: #3e1e18;
}
* {
margin: 0;
 padding: 0;
 box-sizing: border-box;
 font-family: 'Franklin Gothic Medium', 'Arial Narrow', Arial, sans-serif;
}
body {
 font-family: 'Franklin Gothic Medium', 'Arial Narrow', Arial, sans-serif;
 height: calc(100vh - 70px);
 background-image: url('login.jpg');
 background-size: cover;
 background-position: center;
}
.logo {
 color: var(--color-white);
 font-size: 30px;
}
.logo span {
color: var(--color-primary);
}
.menu-bar {
 background-color: var(--color-black);
 height: 80px;
 width: 100%;
 display: flex;
 justify-content: space-between;
 align-items: center;
 padding: 0 5%;
 position: relative;
```

```
position: sticky;
top: 0;
appearance: none;
}
.menu-bar ul \{list-style: none;
display: flex;
}
.menu-bar ul li \{padding: 5px 20px;
position: relative;
}
.menu-bar ul li a \{font-size: 20px;
color: var(--color-white);
text-decoration: none;
transition: all 0.3s;
}
.menu-bar ul li a:hover \{color: rgba(193, 120, 120, 0.769);
}
.fas \{float: right;
margin-left: 10px;
padding-top: 4px;
}
.dropdown-menu {
display: none;
}
.menu-bar ulli:hover .dropdown-menu {
display: block;
position: absolute;
 left: 0;
top: 100%;
background-color: var(--color-black);
}
```

```
.menu-bar ulli:hover .dropdown-menu ul {
 display: block;
margin: 10px;
}
.menu-bar ulli:hover .dropdown-menu ul li {
 width: 160px;
padding: 10px;
}
h1 \{font-weight: normal;
 font-size: 35px;
 position: relative;
margin: 50px 0;
}
.top-content {
 background-color: rgb(214, 209, 209);
 position: relative;
 width: 100%;
margin: 0 auto 20px auto;
 height: 70px;
 display: relative;
 align-items: center;
}
label {
 display: inline-block;
height: 50%;
margin: -1px 17px;
 line-height: 30px;
 font-size-adjust: 70px;
 color: brown;
 cursor: context-menu;
 transition: 1s;
}
```
```
.content {
position: absolute;
 top: 430px;
 left: 660px;
transform: translate(-50%, -50%);
 color: #3a1e1b;
 font-weight: bold;
 padding: 20px 10px;
cursor: pointer;
 border-radius: 25px;
text-align: center;
}
```
.content button { width: 200px; padding: 20px 10px; text-align: center; margin: 20px 10px; border-radius: 25px; font-weight: bold; border: 4px solid white; background: transparent; color: #b5776c; cursor: pointer; position: relative; overflow: hidden; font-size: 21px; }

```
.content button span {
 background-color: #e9e9e9;
height: 100%;
 width: 0;
 border-radius: 30px;
position: absolute;
 left: 0;
bottom: 0;
 z-index: -1;
transition: 0.5s;
}
```
.contentbutton:hover span {

```
110
 width: 100%;
}
.contentbutton:hover {
 border: none;
}
.blocktext {
 font-family: 'Lucida Sans', 'Lucida Sans Regular', 'Lucida Grande', 'Lucida
Sans Unicode', Geneva, Verdana, sans-serif;
 color: #e9e9e9;
 font-size: 0.5cm;
 line-height: 2.5;
 position: absolute;
 top: 280px;
 left: 280px;
}
.fa-3x \{position: absolute;
 top: 210px;
left: 620px;
}
.form{
 width:250px;
 height:330px;
 backdrop-filter: blur(40px);
 position:absolute;
 top:150px;
 left:500px;
 border-radius:10px;
 padding:25px;
padding-top: 80px;
}
.form h2 \{width: 220px;
 font-family: sans-serif;
 text-align: center;
 color: brown ;
 font-size: 22px;
 background-color: #fff;
```

```
border-radius: 10px;
margin: 2px;
padding: 8px;
}
.form input{
width:240px;
height:35px;
background:transparent;
border-bottom:1px solid rgb(196, 237, 135);
border-top:none;
border-right:none;
border-left:none;
color:#fff;
font-size:15px;
letter-spacing:1px;
margin-top:20px;
font-family:sans-serif;
}
.form textarea{
background:transparent;
border-bottom:1px solid burlywood ;
border-radius: 30px;
outline: none;
font-size: 2vh;
text-align: justify; margin-left: 90px; margin-right: 90px;
font-size:15px;
padding-right: 2vh;
}
.btn\{width:240px;
height:40px;
background:brown ;
border:none;
margin-top:30px;
font-size:18px;
border-radius:10px;
cursor:pointer;
color:#fff;
text-align: center;
}
```
111

#### **ABOUT US:**

#### **File Name-about.html**

```
<!DOCTYPE html>
<html lang="en">
```
#### <head>

```
<meta charset="UTF-8">
<meta http-equiv="X-UA-Compatible" content="IE=edge">
<meta name="viewport" content="width=device-width, initial-scale=1.0">
<title>Document</title>
```

```
<link rel="stylesheet" href="https://cdnjs.cloudflare.com/ajax/libs/font- awesome/6.3.0/css/all.min.css"
    integrity="sha512- SzlrxWUlpfuzQ+pcUCosxcglQRNAq/DZjVsC0lE40xsADsfeQoEypE+enwcOi
Gik/bSuGGKHEviSoO1zVisanO=="
    crossorigin="anonymous" referrerpolicy="no-referrer" />
```

```
<link rel="stylesheet" href="style.css">
```
</head>

```
<body>
```
<div class="menu-bar">

```
<h1 class="logo">Kings<span>and</span>Queens </span></h1>
```

```
\langlediv class="fa-3x">
```
 $\leq i$  class="fa-regular fa-pen-to-square fa-beat fa-xl" style="color: whitesmoke:"></i>

 $\langle$ div $>$ 

<blockquote class="quote">

<p class="blocktext">

 &nbsp</u>:&nbsp:&nbsp:&nbsp:<u>ABOUT US

 $<$ /u>

 $\langle b \rangle$  External External Subspie (Subspie Subspie Subspie Subspie Subspie Subspie Subspie Subspie Subspie Subspie Subspie Subspie Subspie Subspie Subspie Subspie Subspie Subspie Subspie Subspie Subspie Subspie Subspie Sub IF YOU HAVE ANY QUESTIONS, CONTACT US ON

 $\langle$ hr>

Email:<a

href="mailto:contact@yourdomain.com">contact@yourdomain.com</a> Phone: 1-800-123-4567 Address: GS College , Nagpur

```
</p>
     </blockquote>
     \langle u \rangle\langleli>a href="index.html">HOME\langlea>\langleli><li><a href="#">KINGS<i class="fas fa-caret-down"></i></a>
           <div class="dropdown-menu">
              \langle ul \rangle<li><a href="Mp.html">Maharana Pratap</a></li>
                 <li><a href="shivajimah.html">Shivaji Maharaj</a></li>
                       <li><a href="Prithviraj Chauhan.html">Prithviraj Chauhan
\langlea>\langleli>
                 <li><a href="tipu sultan.html">Tipu Sultan</a></li>
                      \langleli\ranglea href="maharaja ranjit singh.html">Maharaja Ranjit
\sin\theta \frac{1}{2}\langle \rangleul>\langlediv>
        \langleli\rangle<li><a href="#">QUEENS<i class="fas fa-caret-down"></i></a>
           <div class="dropdown-menu">
              \langle u \rangle<li><a href="rani tarabai bhonsle.html">Rani TarabaiBhonsle</a></li>
                 \langleli\rangle\langle a href="rani laxmibai.html">Rani Laxmibai\langle a \rangle \langle b \rangle\langleli\ranglea href="rani durgavati.html">Rani Durgavati\langlea\rangle<li><a href="razia sultan.html">Razia Sultan</a></li>
                 \langleli\ranglea href="ahilyabai holkar.html">Ahilyabai Holkar\langlea\rangle\langle \text{ul} \rangle\langlediv>\langleli>
        <li><a href="contact.html">CONTACT US</a></li>
        <li><a href="feedback.php">FEEDBACK</a></li>
\langle \text{body} \rangle</html>
```
#### **FEEDBACK FORM: File:Feed.php**

```
\langle?php
include 'config.php';
error reporting(0);
session_start();
if (isset(\POST['submit'])) {
  $username = $ POST['username'];
  \text{Semail} = \$ POST['email'];
  $feedback = $ POST['feedback'];
  $sql = "INSERT INTO users(username, email, feedback) VALUES
('$username', '$email', '$feedback')";
  $result = mysqliquery(\$conn, $sql);header("Location: feed.php");
}
?>
<!DOCTYPE html>
<html lang="en">
<head>
  <meta charset="UTF-8">
  <meta http-equiv="X-UA-Compatible" content="IE=edge">
  <meta name="viewport" content="width=device-width, initial-scale=1.0">
  <title>Document</title>
  <link rel="stylesheet" href="Style.css" />
</head>
<body><div class="menu-bar">
    <h1 class="logo">Kings<span>and</span>Queens </span></h1>
    \langle ul \rangle\langleli>a href="index.html">HOME\langlea><li><a href="#">KINGS<i class="fas fa-caret-down"></i></a>
         <div class="dropdown-menu">
           \langle \text{ul} \rangle<li><a href="Mp.html">Maharana Pratap</a></li>
            \langleli\ranglea href="shivajimah.html">Shivaji Maharaj\langlea\rangle<li><a href="Prithviraj Chauhan.html">Prithviraj Chauhan
      \langle a \rangle \langle 1<li><a href="tipu sultan.html">Tipu Sultan</a></li>
```

```
\langleli\rangle a href="maharaja ranjit singh.html">Maharaja Ranjit
             \sin \theta \frac{\langle a \rangle}{\langle 1 \rangle}\langle \rangleul>\langlediv>
       \langleli>
       <li><a href="#">QUEENS<i class="fas fa-caret-down"></i></a>
          <div class="dropdown-menu">
             \langleul>\langleli\rangle\langlea href="rani tarabai bhonsle.html">Rani TarabaiBhonsle\langlea\rangle\langleli\rangle<li><a href="rani laxmibai.html">Rani Laxmibai</a></li>
        \langleli\rangle a href="rani durgavati.html">Rani Durgavati\langlea\rangle<li><a href="razia sultan.html">Razia Sultan</a></li>
         <li><a href="ahilyabai holkar.html">Ahilyabai Holkar</a></li>
             \langle \rangleul>\langlediv>
       \langleli\rangle\langleli>a href="contact.html">CONTACT US\langlea>li><li><a href="feedback.php">FEEDBACK</a></li>
  \langlediv>
  <div>
     <div class="form">
       <h2>Feedback Form</h2>
       <form action="" method="post">
          <input type="email" name="email" id="email" placeholder="Enter e- mail here" />
  <inputtype="username"name="username"id="username" placeholder="Enter
username here" \rightarrow /> \rightarrow br>
<textarea name="feedback" type="text" rows="5" cols="25" placeholder="Write a Comment here"></textarea>
<button class="btn" name="submit">Feedback</button>
</div><hr>>h>>>h><hr>>h>
     </form>
</body>
</html>
```
#### **CONFIG FILE: File Name: config.php**

```
\langle?php
$conn=mysqli_connect('localhost','root','','feed');
?>
```
## **INPUT AND OUTPUR SCREEN: HOME PAGE**

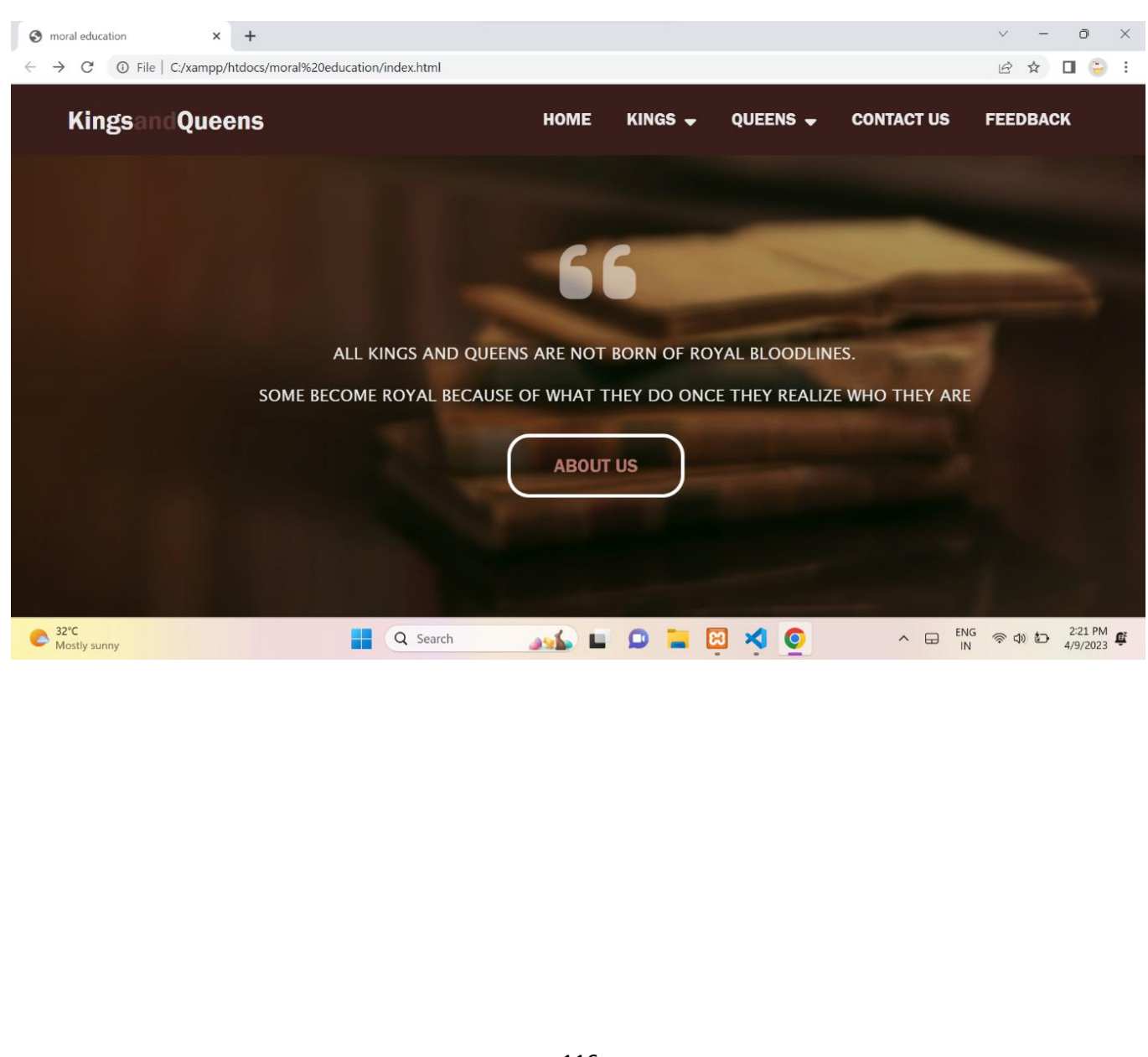

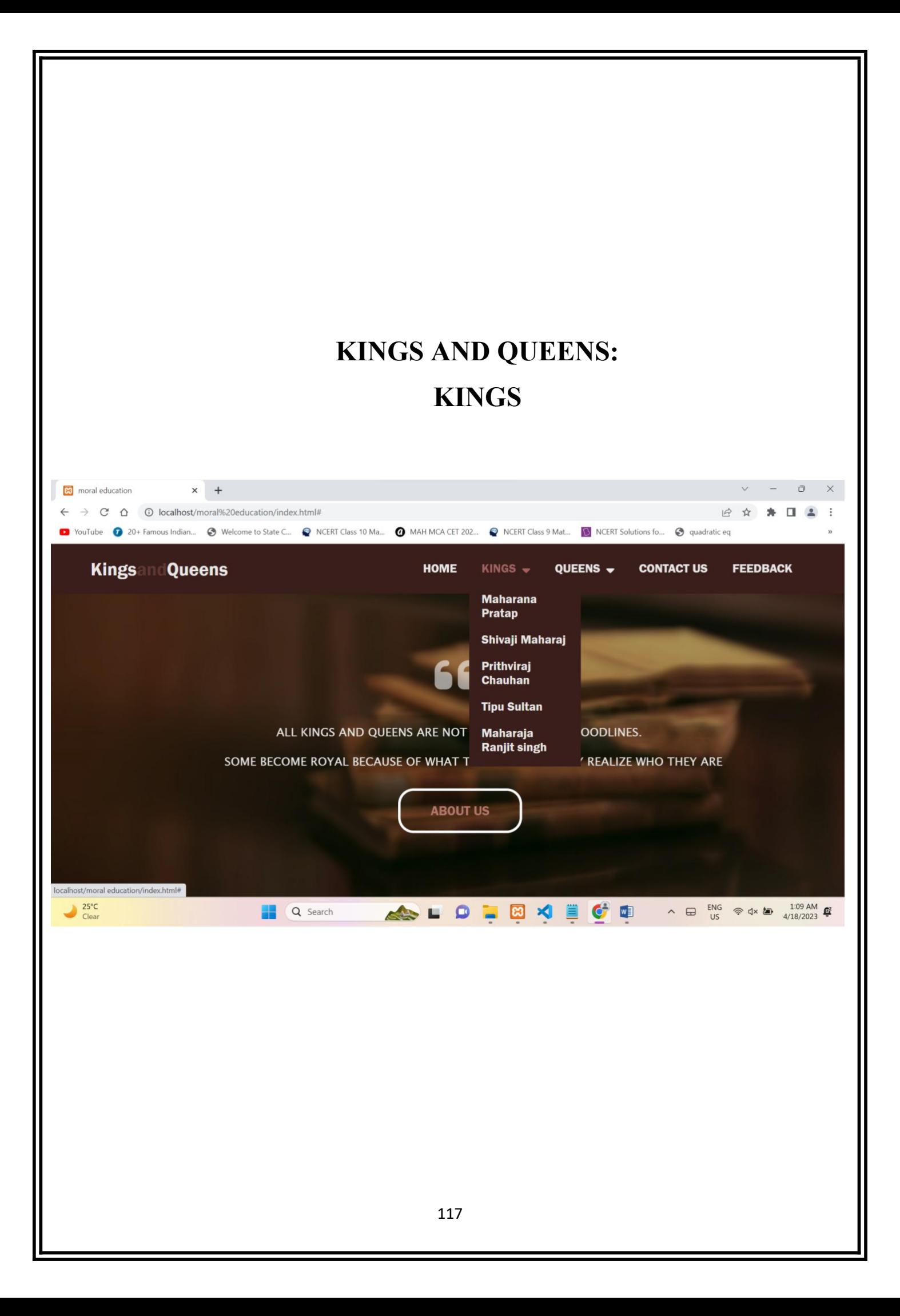

### **QUEENS**

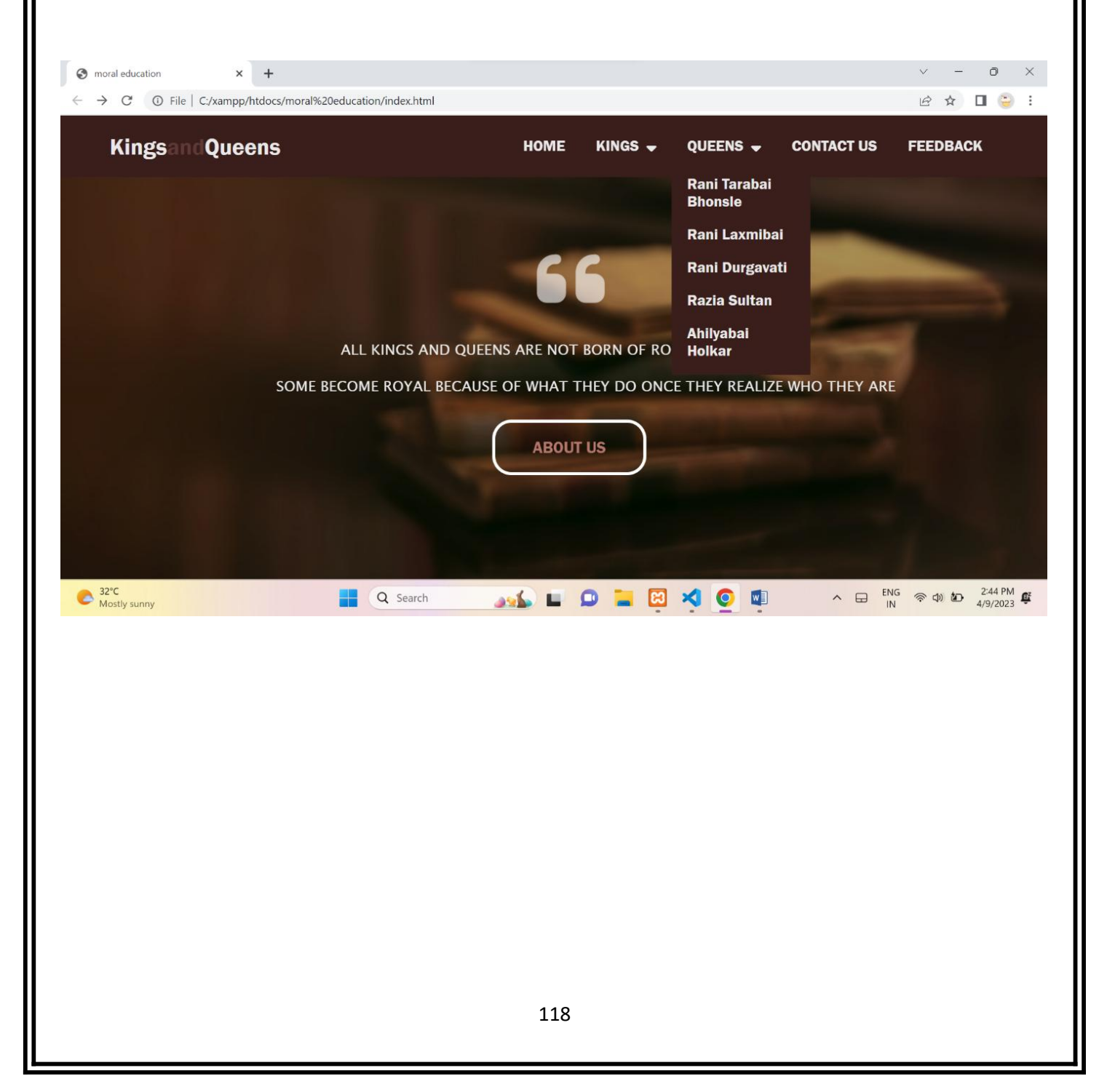

### **FEEDBACK INPUT**

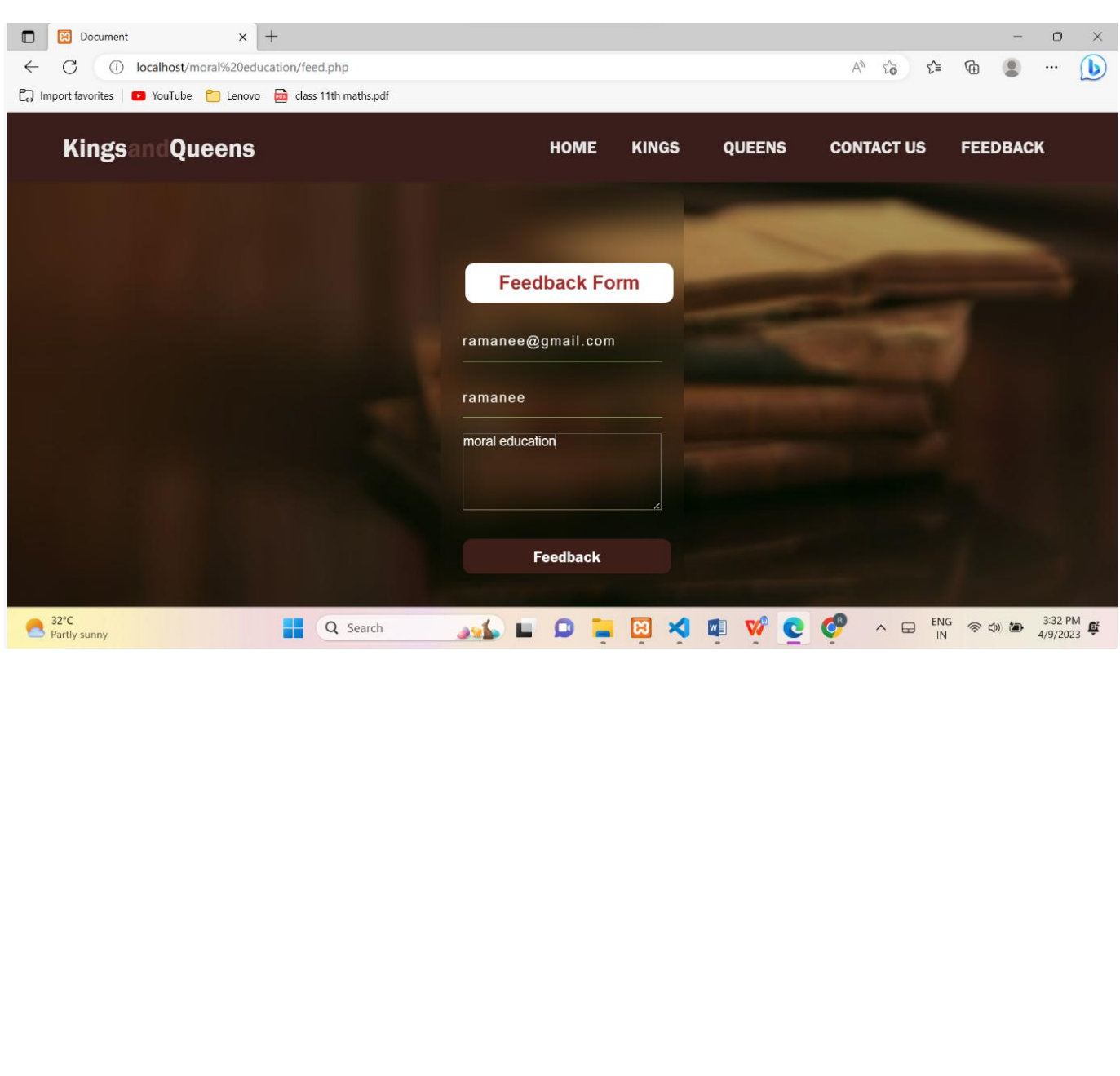

# **TESTING AND VALIDATION CHECK**

Testing and validation are two important concepts in the field of machine learning and data science.

#### **TESTING:**

- In simple words to say, testing means to check wheather the output meets the designed specification and is free from all sort of errors
- The goal of Unit Testing is to isolate each part of the program and show that the individual parts are correct.

In our project "Moral Education " we have performwed several testings namely:

- 1. Unit Testing
- 2. Integration Testing
- 3. System Testing

#### 1. **Unit Testing :**

Unit Testing is done to check whether the individual modules of the source code are working properly. i.e. testing each and every unit of the application separately by the developer in the developer's environment. Here in this website we check wheather each unit is working properly and each unit is able to jump on to the next one after clicking on it.

We have took separate files on our menubar that we can name as th modules such as home , kings , queens , contact us and feedback.

When these each untis are click separately they should execute the desired output.

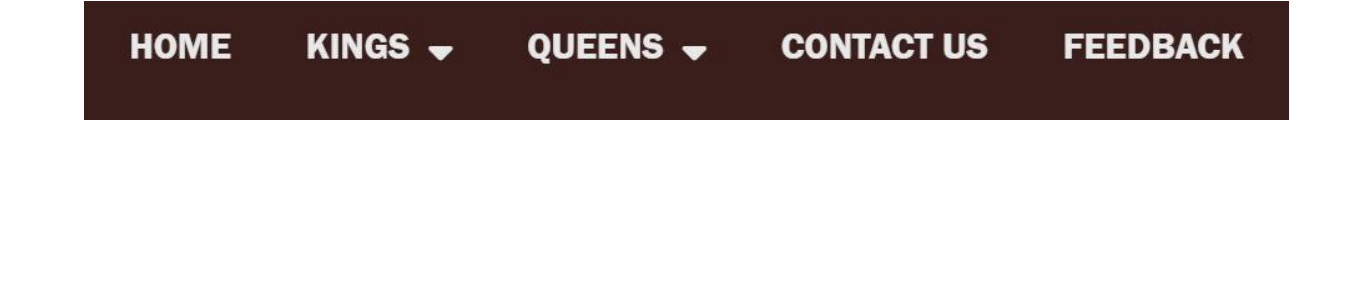

#### **2. Integration Testing :**

Integration testing is the phase in software testing in which individual software modules are combined and tested as a group.

Integration testing is a type of software testing that involves testing the interactions between different components or modules of a software system to ensure that they work together as intended. The goal of integration testing is to identify any defects or issues that may arise when individual components are combined and to ensure that the system as a whole meets the functional and performance requirements.

In this project the following modules are used in intrgration:

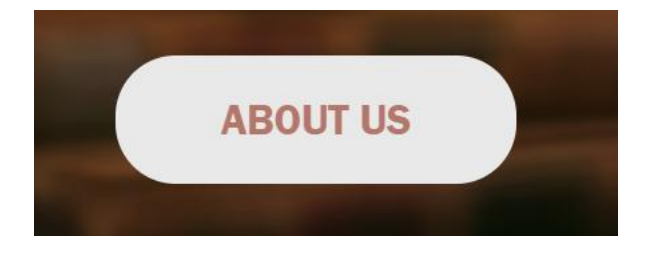

After clicing on the about button we will check and ensure that wheather the linking jumps from one module to another without causing any error in between

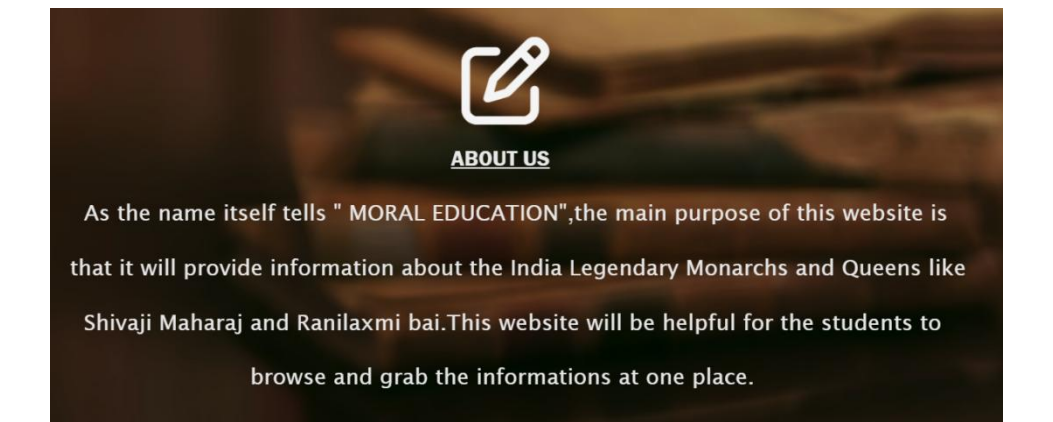

#### **VALIDATION:**

In validation testing, the focus is on testing the system's overall functionality and behavior to ensure that it meets the intended use and purpose. This type of testing is usually performed after the completion of the development process, and it may involve different types of testing such as functional testing, performance testing, usability testing, and security testing.

The goal of validation testing is to ensure that the system satisfies the business and user requirements, and that it is fit for its intended purpose. This type of testing is critical to the success of any software system because it helps to identify and fix issues before the system is released to users.

Overall, validation testing is an important part of the software development process and helps to ensure that the system meets the required standards of quality and functionality.

## **SYSTEM SECURITY MEASURES**

There are many different measures that can be taken to improve system security, some of which include:

- **Use strong passwords:** Make sure alluser accounts and system passwords are strong and complex. Use a combination of upper and lower case letters, numbers, and special characters.
- **Keep software up to date:** Ensure that all software and operating systems are updated regularly with the latest security patches and updates.
- **Encrypt data:** Use encryption to protect sensitive data, such as passwords and personal information, from unauthorized access
- **Backup data**: Regularly back up important data to prevent loss in the event of a security breach or system failure.
- **Implement access controls:** Use access controls to restrict access to sensitive information and to ensure that only authorized users can access certain files or resources.

# **IMPLEMENTATION , EVALUATION AND MAINTAINANCE**

Implementation, evaluation, and maintenance are three critical stages in the software development life cycle (SDLC).

### **Implementation**

Implementation involves the actual coding and development of the software product based on the requirements specified in the design phase. During this stage, the development team writes code, creates databases, and integrates different modules of the software. Implementation also includes testing, debugging, and fixing errors in the code.

- **Clear requirements**: Make sure you have a clear understanding of what the project or solution needs to achieve, and what the requirements are for it to be considered successful.
- **Realistic goals:** Set realistic goals and timelines for the project, taking into account any potential obstacles or challenges that may arise.
- **Team communication:** Ensure that communication is clear and open between team members throughout the project, and that everyone is on the same page regarding goals, timelines, and expectations.
- **Testing and iteration**: Plan for testing and iteration throughout the project, to ensure that the solution is functioning as intended and any issues are caught and addressed early on.
- **Documentation:** Document the project thoroughly, including any code, processes, or procedures used, to make it easier for others to understand and maintain in the future.

### **Evaluation**

Evaluation involves the testing of the software product to ensure that it meets the desired specifications and requirements. The evaluation stage includes different types of testing, such as unit testing, integration testing, system testing, and user acceptance testing. The purpose of evaluation is to ensure that the software is free from errors, functions as expected, and is user-friendly.

#### **Steps involved in Evaluation:**

- **Clarify the purpose and scope of the evaluation:** Define the purpose of the evaluation, including what it aims to achieve and what questions it will answer. Identify the scope of the evaluation, including what will be evaluated, who will be involved, and the time frame for the evaluation.
- **Collect data:** Collect data using appropriate methods and tools that will provide the necessary information to assess the performance of the product, service, or process. Data can be collected through surveys, interviews, observations, tests, and other means.
- **Analyze the data:** Analyze the data collected to identify strengths, weaknesses, and areas for improvement. The analysis should be systematic and use appropriate statistical methods, if necessary.
- **Interpret the findings**: Interpret the findings of the evaluation to draw conclusions and make recommendations based on the data collected and analyzed.
- **Follow up and monitor progress:** Monitor progress over time to ensure that the recommended improvements are being implemented and have the desired impact.

## **Maintenance**

Maintenance involves the ongoing support and enhancemnt of the software product after it has been deployed. The maintenance stage includes activities such as bug fixes, updates, and upgrades. It also involves adding new features, enhancing the software's functionality, and providing technical support to users. Maintenance is critical to ensuring that the software remains relevant and useful to its users.

#### **Steps involved in Maintainance:**

- **Problem Identification:** The first step in software maintenance is to identify the problem. This can be done through various means, such as customer feedback, bug reports, or system logs.
- **Problem Analysis:** After identifying the problem, the next step is to analyze it. The analysis may involve understanding the problem, determining its root cause, and evaluating its impact on the software.
- **Solution Design:** Once the problem has been analyzed, the next step is to design a solution. This may involve making changes to the existing code or adding new code to the software.
- **Implementation:** After designing the solution, the next step is to implement it. This may involve writing new code, modifying existing code, or integrating third-party software.
- **Testing:** After implementation, the software must be tested to ensure that the changes made have not introduced any new issues or bugs. This testing may involve unit testing, integration testing, and system testing.
- **Deployment:** Once the changes have been tested and verified, they can be deployed to the production environment. This may involve updating the software on client machines or deploying it to a server.

## **FUTURE SCOPE OF THE PROJECT**

Moral education is an essential aspect of human development that helps individuals develop a strong sense of ethics and values that guide their actions and behavior. With the increasing use of technology and the internet, moral education on websites is becoming more critical than ever.

In the future, we can expect websites to play an even more significant role in providing moral education to people. Some possible developments in this area could include:

- **Use of Virtual Reality for Moral Education**: Virtual reality could be used to create immersive and interactive environments that help learners experience ethical dilemmas and learn how to make moral choices.
- **Expanded coverage:** If the original project only covered a few selected kings and queens, there is scope to expand the coverage to include more monarchs from different regions and periods in Indian history.
- **Comparative analysis:** The project could be expanded to include a comparative analysis of different Indian kings and queens, looking at their accomplishments, reigns, and legacies. This could help provide a better understanding of the similarities and differences between these monarchs.
- **Multimedia elements:** To make the project more engaging, multimedia elements such as videos, infographics, and interactive maps could be added to provide a more immersive experience.
- **Social and cultural impact:** The project could explore the social and cultural impact of Indian kings and queens, such as how they influenced art, architecture, religion, and society in their respective eras.
- **Political history:** Another potential scope could be to explore the political history of Indian kings and queens, such as their role in establishing or consolidating empires, alliances, and diplomatic relations with other regions or countries.
- **Biographical approach**: The project could also take a biographical approach, providing more in-depth coverage of the lives and personalities of select kings and queens, including their upbringing, education, hobbies, interests, and personal struggles.
- **Women rulers:** The project could focus specifically on women rulers in Indian history, such as Rani Lakshmibai, Ahilyabai Holkar, or Razia Sultana, highlighting their unique challenges and contributions to Indian history.
- **Education:** The website could also be expanded to include educational resources for students and educators. This could include lesson plans, interactive quizzes, and other materials designed to teach students about Indian history through the lens of its monarchs.
- **Community Building:** The website could also serve as a hub for individuals interested in Indian history and culture, providing a platform for discussion, sharing of information, and engagement with others who share similar interests. This could be achieved through forums, social media integration, and other community-building features.

Overall, the potential for the future scope of an Indian Kings and Queens website is vast, and much of it will depend on the website's goals, resources, and willingness to adapt to changing trends and user needs.

## **CONCLUSION**

Indian history is full of powerful rulers who were known for their strategic thinking, leadership skills, and contribution to society. From Maharana Pratap, and Tipu Sultan to Rani Lakshmi Bai, Ahilyabai Holkar, and Chhatrapati Shivaji Maharaj, Indian kings and queens have left an indelible mark on history.

Their stories are not just about their personal achievements but also about the society they lived in and the challenges they faced. These stories reflect the cultural, social, and political milieu of the time, and how these rulers navigated through it.

Therefore, exploring the topic of Indian kings and queens can be a fascinating journey through the rich cultural heritage and history of India. It can help us understand the past, appreciate the present, and inspire us for the future.

In conclusion, the topic of Indian kings and queens is a rich and intriguing one that offers a glimpse into the glorious past of India. By studying their lives and accomplishments, we can gain a better understanding of the country's history and its evolution over time.

## **BIBLIOGRAPHY AND REFERENCE:**

For successfully completing my project file , I have taken help from the following websites:

- 1. https://blog.talkcharge.com
- 2. https://www.wikipedia.org
- 3. https://www.wikipedia.org
- 4. https://www.youtube.com
- 5. https://www.google.com

**A**

#### **PROJECT**

**ON**

### **"Moral Education"**

#### **Submitted to**

**Shiksha Mandal's**

**G. S. COLLEGE OF COMMERCE & ECONOMICS, NAGPUR**

#### **(AUTONOMOUS)**

**In the Partial Fulfillment of**

**B.Com. (Computer Application) Final Year Submitted by Ramanee K Nagpure Apeksha p Surpam**

**Under the Guidance of**

**Pravin J. Yadao**

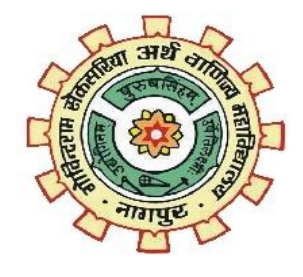

**Shiksha Mandal's G. S. COLLEGE OF COMMERCE & ECONOMICS, NAGPUR (AUTONOMOUS) 2022-2023**

#### **1. Introduction: (Write 4 to 5 lines)**

The Main Purpose Of This Website Is "MORAL EDUCATION", It Will Provide Information About The Historical Persons. Through This Website We Are Providing All The Information About The Legendary People Like Shivaji Maharaj, Rani Laxmibai, etc. This Website Will Be Helpful For The Student To Get The Information At One Place.

#### **2. Objectives ofthe project: (Write only 5 points)**

 $\checkmark$  To Provide Historical Information.

 $\checkmark$  To Upgrade The Knowledge of Students

- $\checkmark$  To Get All The Information At One Place.
- $\checkmark$  All Information Will Be Found In One WebSite.
- $\checkmark$  To Make A Informative Historical Website.

#### **3. Project Category: Informative Website**

#### **4. Tools/ Platform/ Languages to be used: HTML , CSS , PHP , MYSQL**

#### **5. Scope of future application: (Write 4 to 5 points)**

 $\checkmark$  User-Friendly Website For Students To Get The Historical Information.

 $\checkmark$  No Need Search Information In The Books It Will Be Available On This Website.

 $\checkmark$  It Spread General Knowledge.

 $\checkmark$  All Information Will Be Found In One WebSite.

**Submitted by, Apeksha P Surpam**

**Ramanee K Nagpure**

**Approved by, Prof. Pravin Yadao Project Gui**